# **UNIVERSIDAD PRIVADA SAN CARLOS**

# **FACULTAD DE INGENIERÍAS**

# **ESCUELA PROFESIONAL DE INGENIERÍA AMBIENTAL**

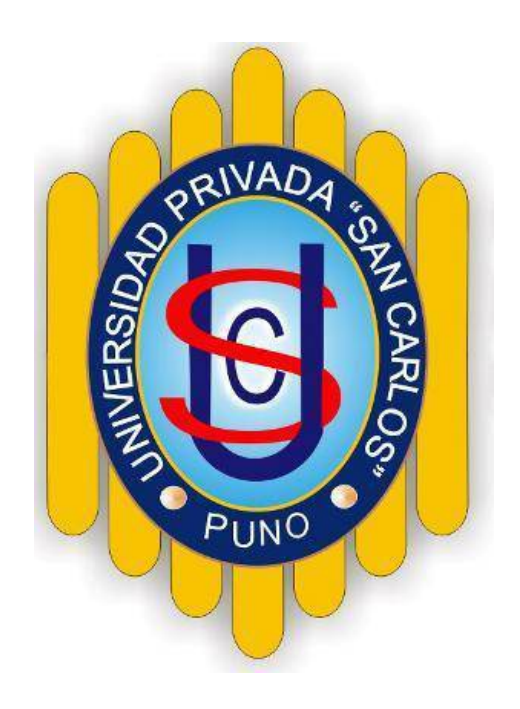

# **TESIS**

# **NIVEL DE DESGLACIACIÓN DEL NEVADO ALLINCAPAC ENTRE LOS AÑOS 2000 Y 2020 UBICADO EN EL DISTRITO DE MACUSANI**

**PRESENTADO POR:**

# **SAUL EDSON PACOMPIA VILCA**

# **PARA OPTAR EL TÍTULO PROFESIONAL DE:**

**INGENIERO AMBIENTAL**

**PUNO – PERÚ**

**2022**

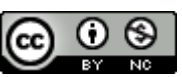

Repositorio Institucional ALCIRA by [Universidad](http://repositorio.upsc.edu.pe/) Privada San Carlos is licensed under a Creative [Commons](http://creativecommons.org/licenses/by-nc/4.0/) [Reconocimiento-NoComercial](http://creativecommons.org/licenses/by-nc/4.0/) 4.0 Internacional License

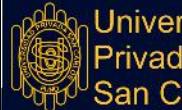

Jniversidad Privada Carlos

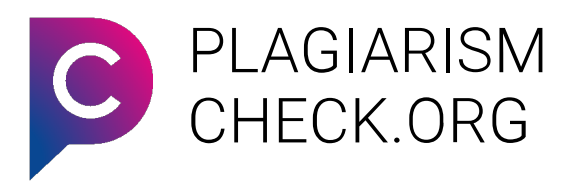

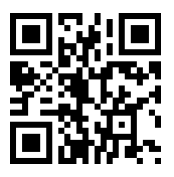

# 5.63% SIMILARITY APPROXIMATELY

# Report #16099569

SAUL EDSON PACOMPIA VILCA NIVEL DE DESGLACIACIN DEL NEVADOALLINCAPAC ENTRE LOS AOS 2000 Y 2020 UBICADO EN EL DISTRITODE MACUSANI RESUMEN El presente trabajo de investigacin Nivel de desglaciacin del nevado Allincapac entre los aos 2000 y 2020 ubicado en el Distrito de Macusani, da a conocer la importancia de contar con los nevados en la regin de puno ya que este nevado es fuente de abastecimiento de agua dulce para consumo humano. El objetivo general es hacer una comparacin del nivel de desglaciacin del nevado allincapac entre los aos 2000 y 2020 ubicado en el distrito de Macusani, para el cumplimiento de este objetivo se realiz mapas para los aos 2000, 2005, 2010, 2015 y 2020, estas con la finalidad de llevar un registro gradual de la prdida glaciar por cada 5 aos; 20 el presente trabajo de investigacin corresponde a un diseo de investigacin no experimental de tipo descriptivo transversal; como resultado se obtuvo que la prdida glaciar entre los aos 2000 y 2020 es de

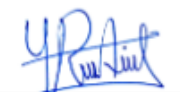

AUTHOR REPOSITORIO INSTITUCIONAL

Yudy Roxana ALANIA LAQUI Oficina de Repositorio Institucional

# **UNIVERSIDAD PRIVADA SAN CARLOS**

# **FACULTAD DE INGENIERÍAS**

# **ESCUELA PROFESIONAL DE INGENIERÍA AMBIENTAL**

# **TESIS**

# **NIVEL DE DESGLACIACIÓN DEL NEVADO ALLINCAPAC ENTRE LOS AÑOS 2000 Y 2020 UBICADO EN EL DISTRITO DE MACUSANI**

**PRESENTADO POR:**

# **SAUL EDSON PACOMPIA VILCA**

# **PARA OPTAR EL TÍTULO PROFESIONAL DE:**

# **INGENIERO AMBIENTAL**

APROBADA POR EL SIGUIENTE JURADO:

PRESIDENTE

:\_\_\_\_\_\_\_\_\_\_\_\_\_\_\_\_\_\_\_\_\_\_\_\_\_\_\_\_\_\_\_\_\_\_\_\_ DR. ANGEL AMADOR MELENDEZ

PRIMER MIEMBRO

 $\mathscr{P}$ 

DR. SERGIO PAÚL GUTIÉRREZ CASTILLO

SEGUNDO MIEMBRO

 $:=$   $\leq$   $\pm$   $\frac{1}{2}$   $\frac{1}{2}$   $\frac{1}{$ M.Sc. YESICA MAGNOLIA MAMANI ARPASI

ASESOR DE TESIS

:\_\_\_\_\_\_\_\_\_\_\_\_\_\_\_\_\_\_\_\_\_\_\_\_\_\_\_\_\_\_\_\_\_ DR. ESTEBAN ISIDRO LEON APAZA

Área: Ciencias Naturales

Disciplina: Meteorología y Ciencias Atmosféricas

Especialidad: Investigación en Clima Puno, 13 de diciembre de 2022

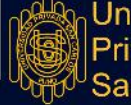

iiversidad rivada arlos

## **DEDICATORIA**

- <span id="page-3-0"></span>● Dedico el presente trabajo a la memoria de mi querida madre **Francisca Vilca Padillo (†)**, quién siempre me apoyó para poder superarme diariamente e inculcó la humildad y me viene cuidando desde el cielo.
- A **DIOS**, que me dio fortaleza y salud para poder vencer cada obstáculo de mi camino.
- A mi esposa **Maritza**, mi hija **Jahaziel** y toda la familia **Sanchez Merma,** por ser el motor y motivo de mi existencia y ser las personas que siempre están a mi lado en mis momentos más difíciles.
- A todas aquellas personas, por apoyarme cuando más los necesitaba, por extender su mano sin ningún interés de promedio.
- Y a la familia **Humpire Colquehuanca**, por sus palabras de aliento y apoyo.

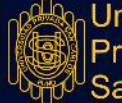

## **AGRADECIMIENTOS**

- <span id="page-4-0"></span>● A la Universidad Privada San Carlos, a través de la Escuela Profesional de Ingeniería Ambiental, a mis catedráticos quienes con sus enseñanzas y su amplio conocimiento de cada uno de ellos hicieron que pueda desarrollarme día a día en el ámbito estudiantil.
- A mí asesor de mi tesis **Dr. ESTEBAN ISIDRO LEON APAZA**, por sus apoyo y sugerencias, quien a pesar de sus ocupaciones siempre ha tenido la gentileza de responder a mis inquietudes.
- A los miembros integrantes del jurado calificador **Dr. ANGEL AMADOR MELENDEZ HUISA, Dr. SERGIO PAÚL GUTIÉRREZ CASTILLO y M.Sc. YESICA MAGNOLIA MAMANI ARPASI**, por la orientación y motivación para concluir el presente trabajo de investigación.

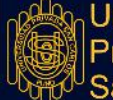

## **ÍNDICE GENERAL**

<span id="page-5-0"></span>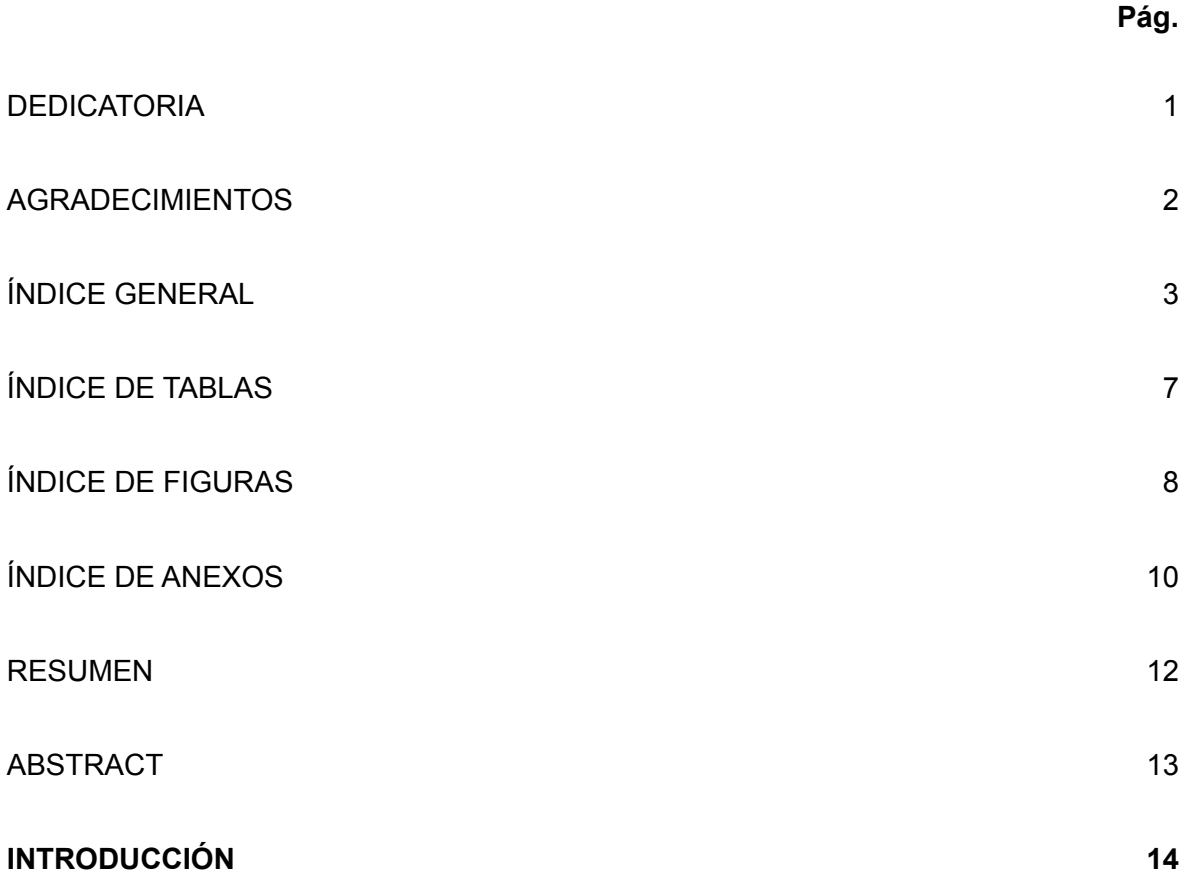

# **[CAPÍTULO](#page-18-0) I**

# **[PLANTEAMIENTO](#page-18-0) DEL PROBLEMA, ANTECEDENTES Y OBJETIVOS DE LA [INVESTIGACIÓN](#page-18-0)**

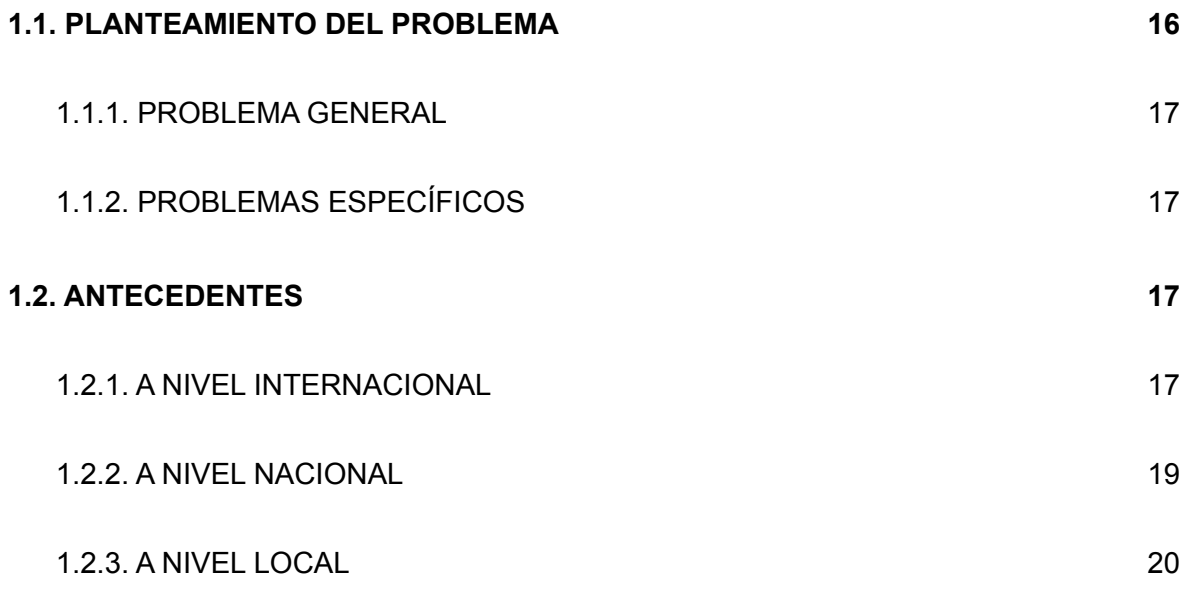

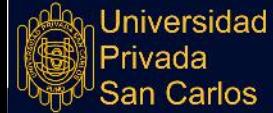

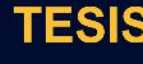

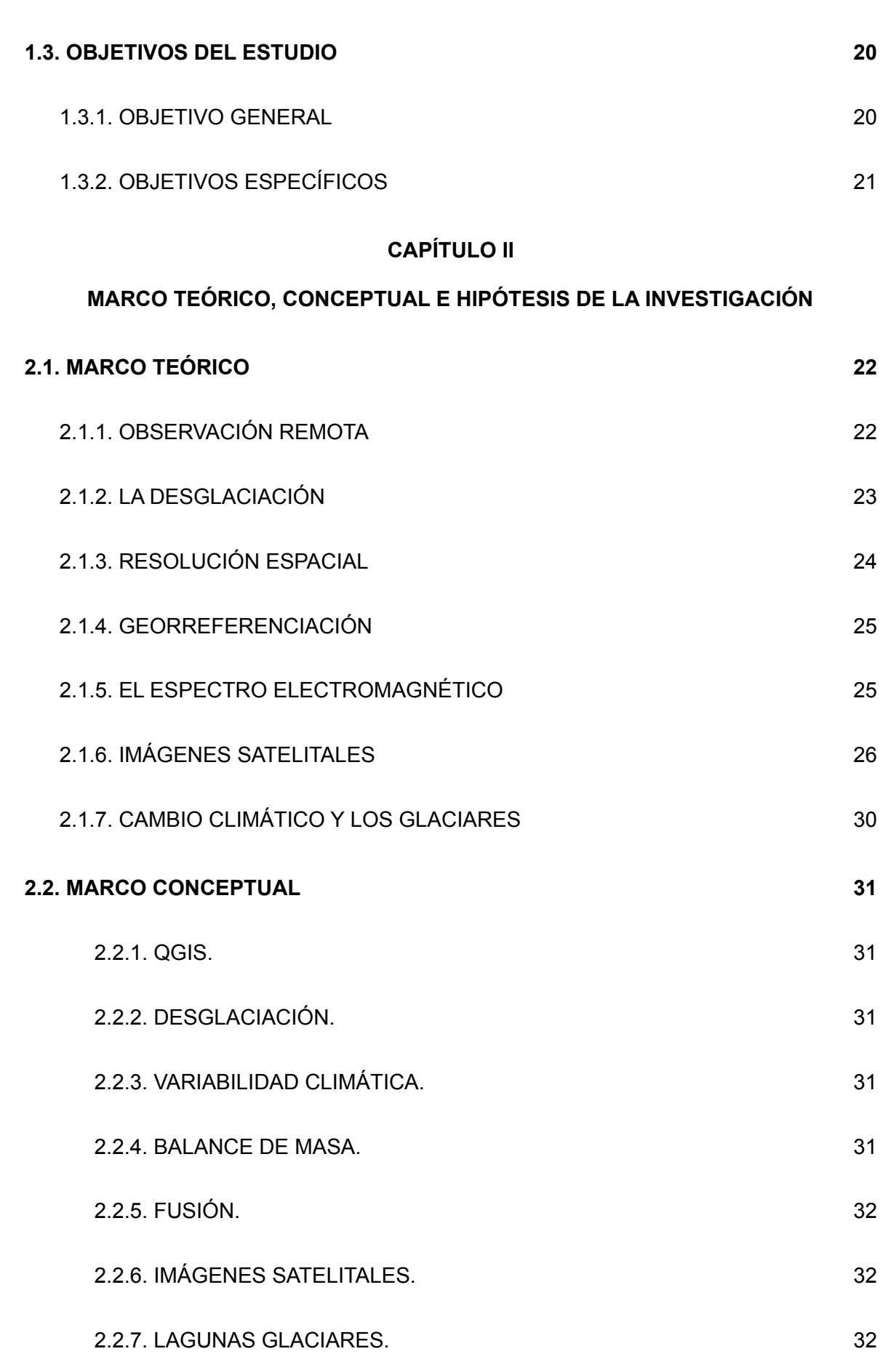

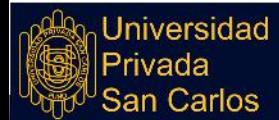

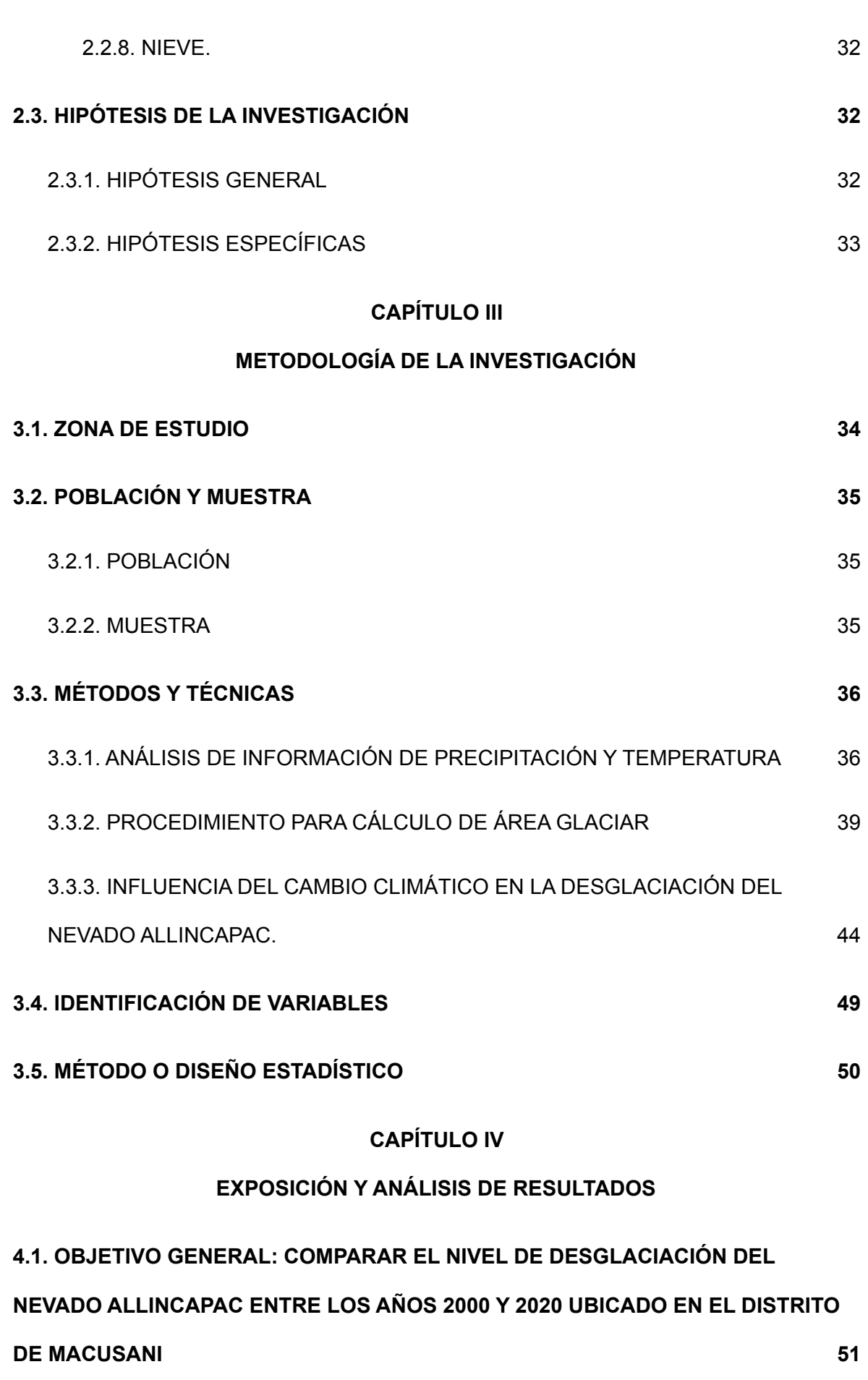

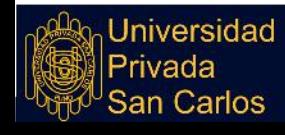

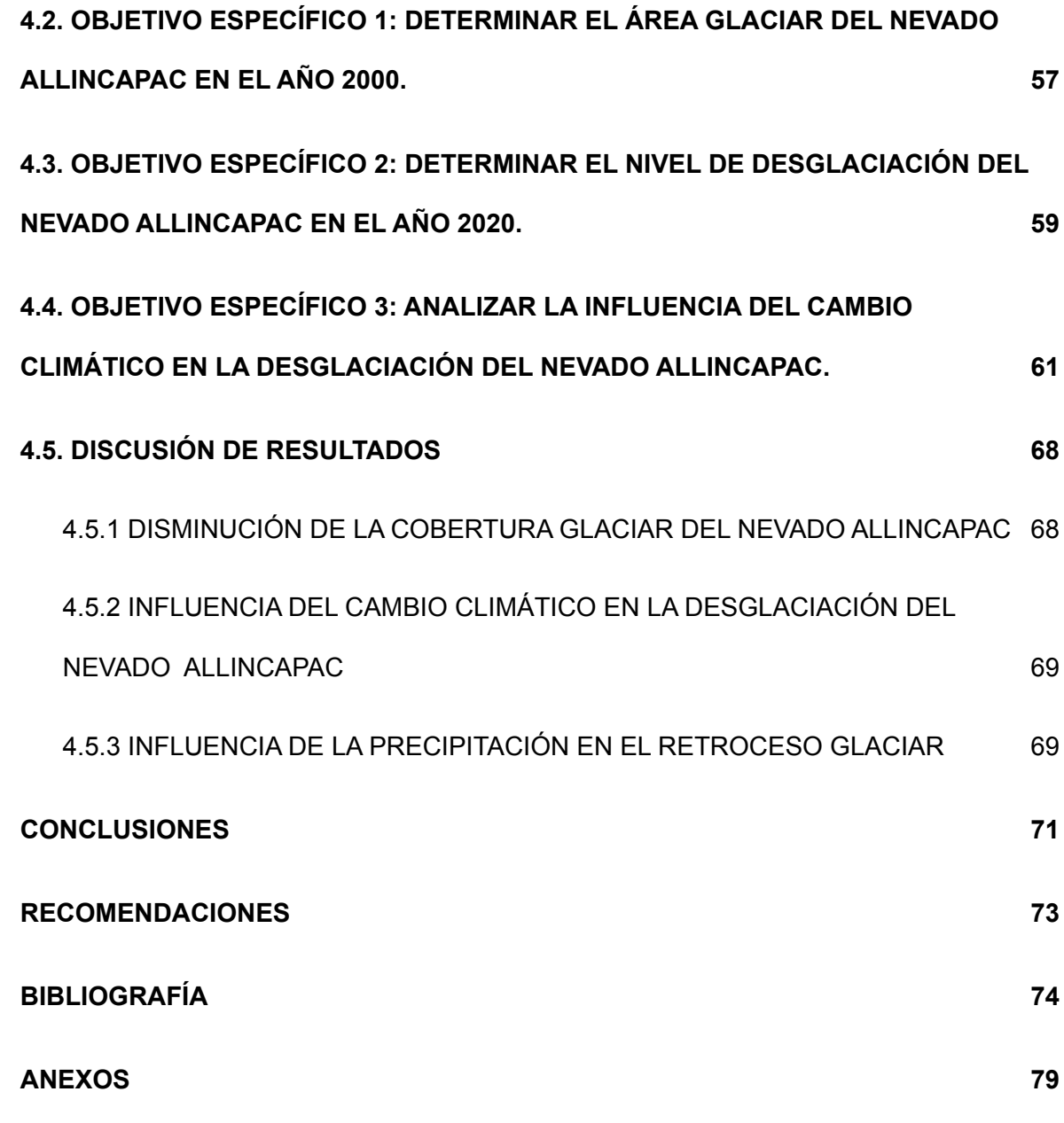

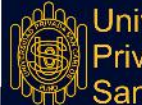

# **ÍNDICE DE TABLAS**

<span id="page-9-0"></span>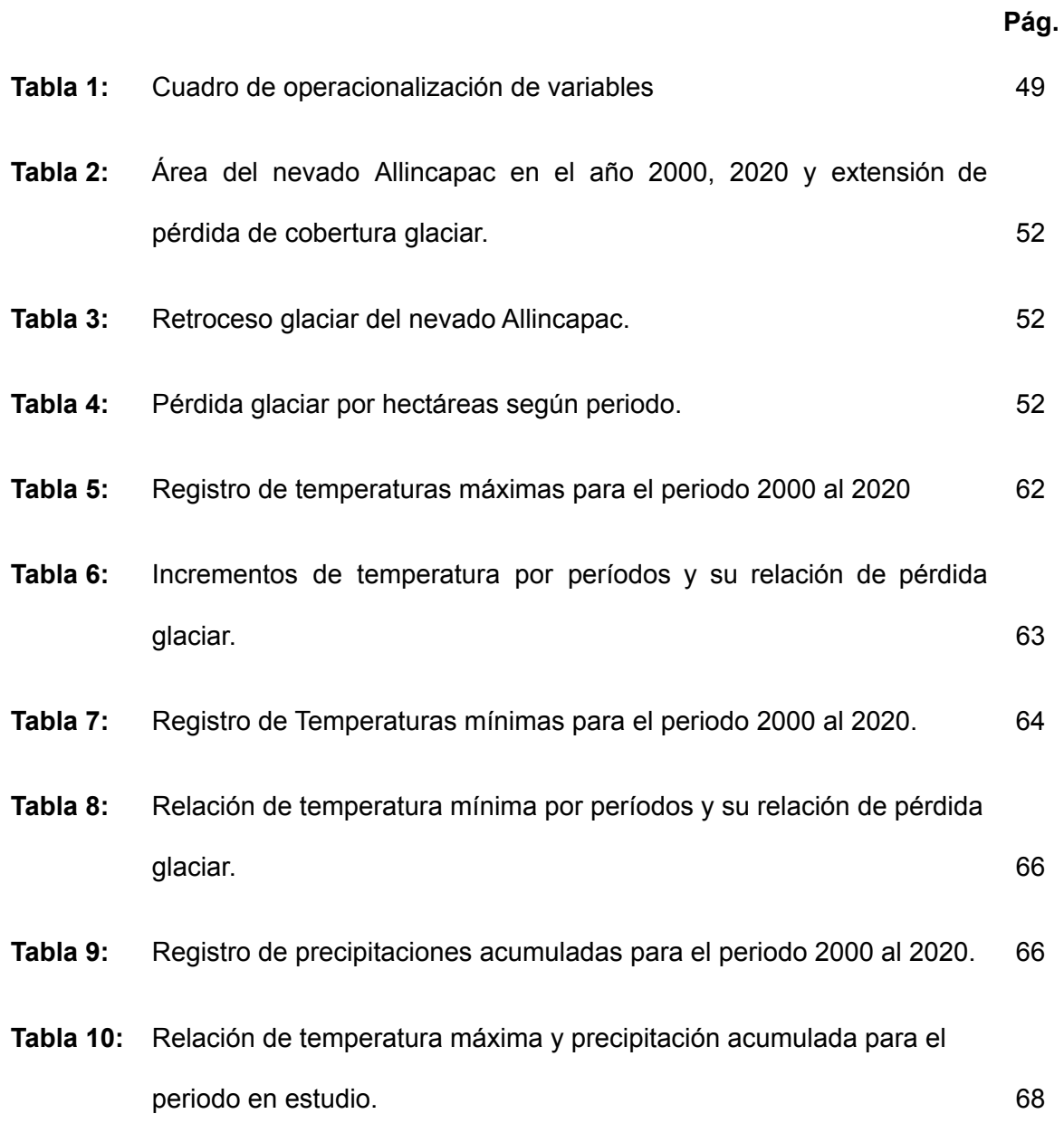

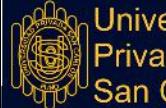

Universidad<br>|Privada<br>'San Carlos

# **ÍNDICE DE FIGURAS**

<span id="page-10-0"></span>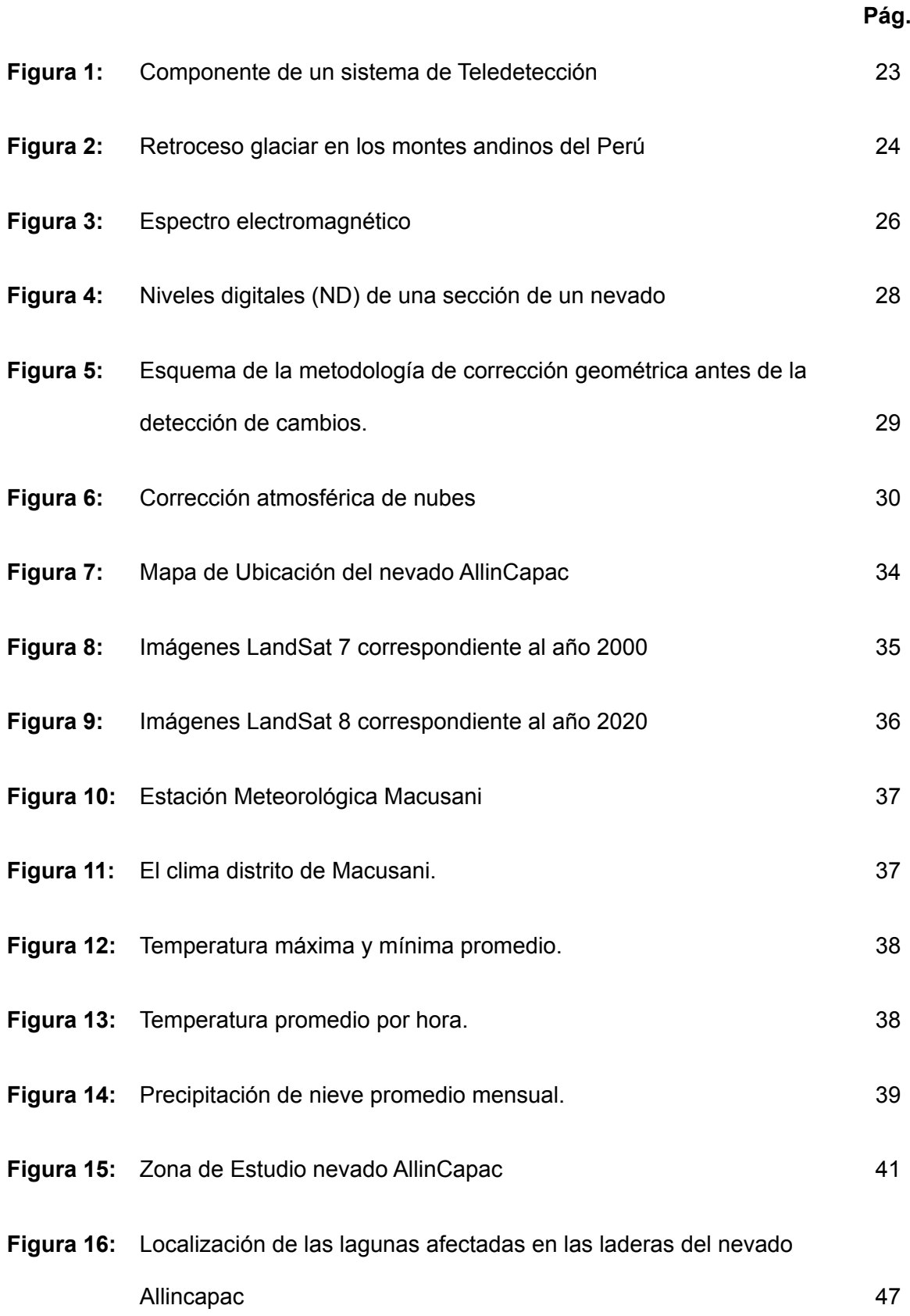

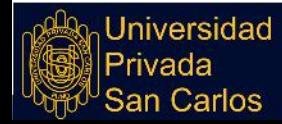

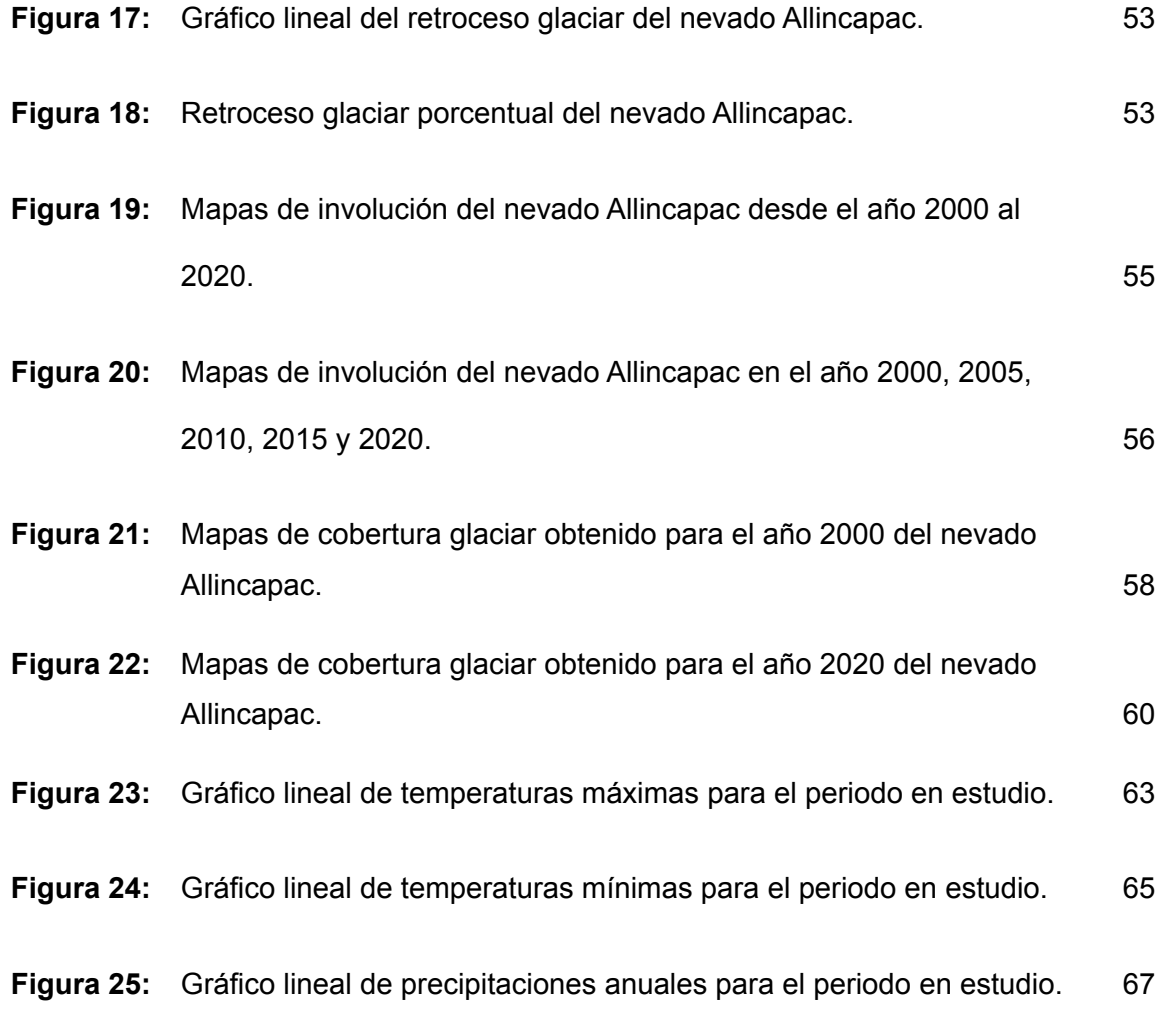

# **ÍNDICE DE ANEXOS**

<span id="page-12-0"></span>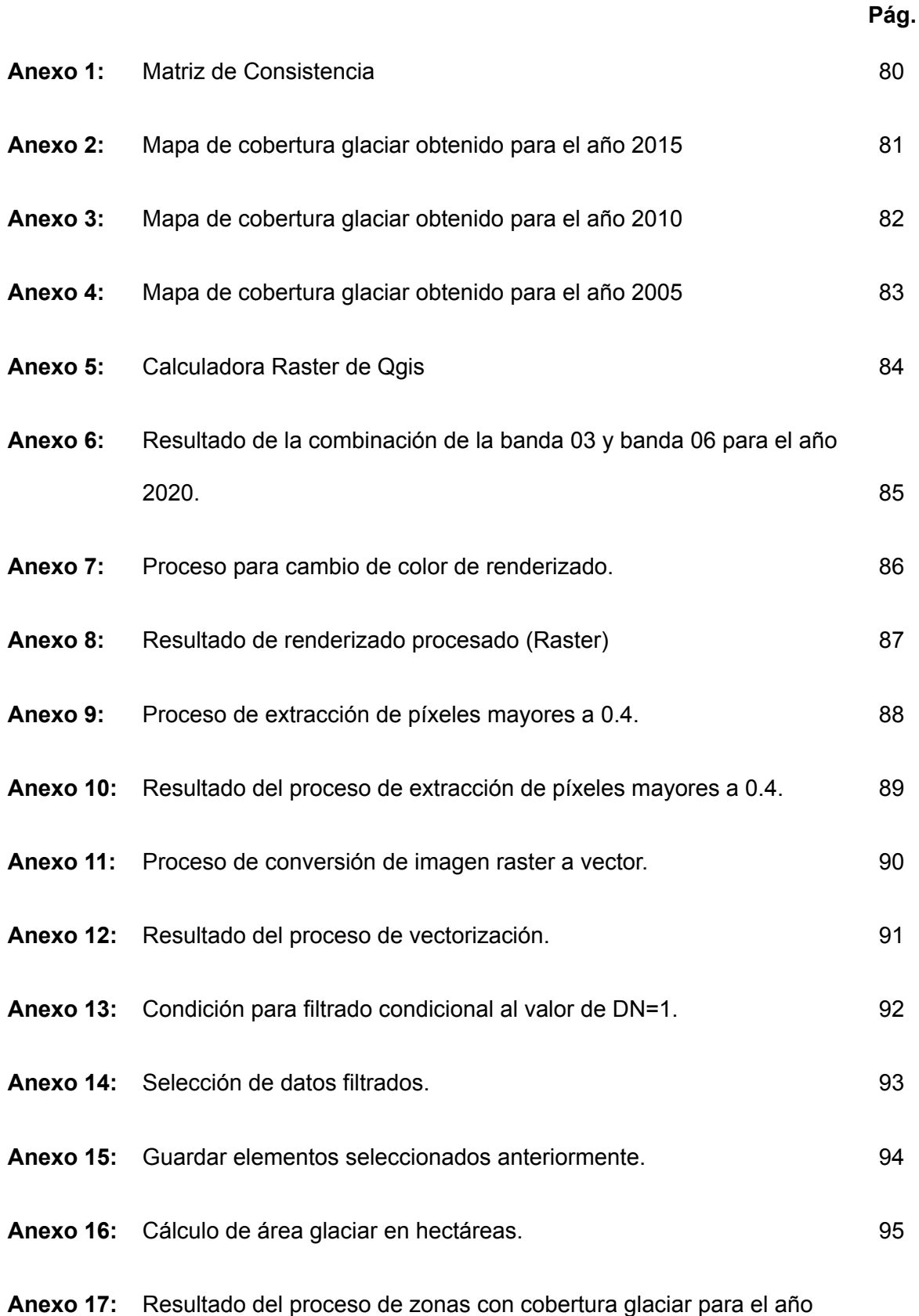

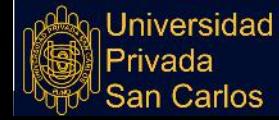

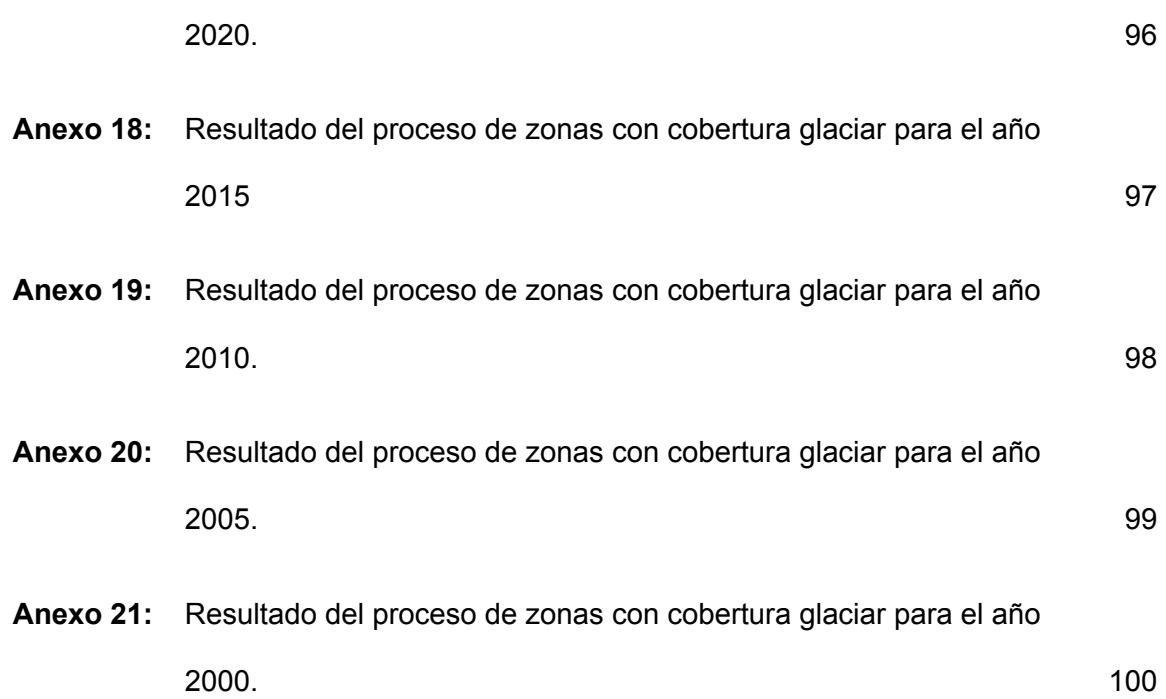

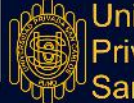

#### **RESUMEN**

<span id="page-14-0"></span>El presente trabajo de investigación "Nivel de desglaciación del nevado Allincapac entre los años 2000 y 2020 ubicado en el Distrito de Macusani", da a conocer la importancia de contar con los nevados en la región de puno ya que este nevado es fuente de abastecimiento de agua dulce para consumo humano. El objetivo general es hacer una comparación del nivel de desglaciación del nevado allincapac entre los años 2000 y 2020 ubicado en el distrito de Macusani, para el cumplimiento de este objetivo se realizó mapas para los años 2000, 2005, 2010, 2015 y 2020, estas con la finalidad de llevar un registro gradual de la pérdida glaciar por cada 5 años; el presente trabajo de investigación corresponde a un diseño de investigación no experimental de tipo descriptivo transversal; como resultado se obtuvo que la pérdida glaciar entre los años 2000 y 2020 es de 1653.92 ha y el periodo donde se tuvo mayor pérdida glaciar es en el 2000 al 2005 con una extensión de 816.55 ha, esta gran pérdida es el resultado del registro máximo de temperatura la cual es de 14.80°C en el año 2002, para el próximo periodo de 2005 al 2020 se registró una temperatura máxima de 15.00°C la cual ocasionó una pérdida de cobertura glaciar de 837.37 ha. De igual importancia es el análisis del cambio climático con el pasar de los años, la temperatura máxima promedio tiene una tendencia a subir la cual es de 0.46°C, este incremento es el mayor responsable del retroceso glaciar, a su vez las temperaturas mínimas tiene una tendencia a subir de 0.23°C y por último la precipitación está ligado con el incremento de temperatura, en los años donde se registró mayores niveles de temperatura la precipitación ese año fue menor asi como ocurrio en el año 2002 con un registro de temperatura máxima promedio de 14.80°C y la precipitación en ese año fue de 593.18mm, siendo esta el registro más bajo de precipitación para este periodo de estudio.

**Palabras claves:** Glaciares, precipitación, retroceso glaciar, variabilidad climática.

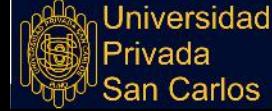

#### **ABSTRACT**

<span id="page-15-0"></span>The present research work "Deglaciation level of the Allincapac snow-capped mountain between the years 2000 and 2020 located in the District of Macusani", reveals the importance of having the snow-capped mountains in the region of Puno since this snow-capped mountain is a source of supply of fresh water for human consumption. The general objective is to make a comparison of the level of deglaciation of the snowy Allincapac between the years 2000 and 2020 located in the district of Macusani, for the fulfillment of this objective maps were made for the years 2000, 2005, 2010, 2015 and 2020, these in order to keep a gradual record of glacier loss every 5 years; The present research work corresponds to a non-experimental research design of a cross-sectional descriptive type; As a result, it was obtained that the glacial loss between the years 2000 and 2020 is 1653.92 ha and the period where there was the greatest glacial loss is in 2000 to 2005 with an extension of 816.55 ha, this great loss is the result of the maximum record of temperature which is 14.80°C in 2002, for the next period from 2005 to 2020 a maximum temperature of 15.00°C was recorded, which caused a loss of glacier coverage of 837.37 ha. Of equal importance is the analysis of climate change over the years, the average maximum temperature has a tendency to rise which is 0.46 ° C, this increase is the main responsible for the glacial retreat, in turn the minimum temperatures have a tendency to rise of 0.23 ° C and finally the precipitation is linked to the increase in temperature, in the years where higher temperature levels were recorded, the precipitation that year was lower as it happened in the year 2002 with a record of maximum temperature average of 14.80°C and the precipitation in that year was 593.18mm, this being the lowest record of precipitation for this study period.

**Keywords:** Glaciers, Precipitation, Glacier retreat, Climate variability.

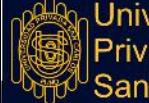

hiversidad

#### **INTRODUCCIÓN**

<span id="page-16-0"></span>Los glaciares que se encuentran en el Ecuador son uno de los más singulares de todos los que se encuentran en nuestro planeta tierra, ya que solo se encuentran similares en África, Sudamérica y Nueva Guinea, los glaciares que se encuentran en el Ecuador son indicadores de la ocurrencia del cambio climático que venimos pasando en estos tiempos, estos glaciares muestran prontas respuestas a los cambios climáticos, la altitud a la que se encuentra este glaciar posibilita que esta cuente con grandes extensiones de cobertura glaciar los cuales son en km2, estos glaciares en los últimos años mostraron reducción en su cobertura que se puede visualizar a simple vista (Salas & [Duarte,](https://www.zotero.org/google-docs/?Vk0FCl) 2018). El efecto que tiene el cambio climático en la desglaciación del Xinjiang es a consecuencia del incremento de temperatura, estos fueron registrados por 49 estaciones meteorológicas que se encuentran cerca a la zona de estudio [\(Flores](https://www.zotero.org/google-docs/?DvTrCH) & Torres, 2022). Es vital tomar acciones para poder revertir la desglaciación es por ello que se elaboró un modelo para que se pueda calcular cómo es que evoluciona un depósito de hielo artificial (glaciar), basándose en mediciones de balance de energía de cobertura glaciar, siendo de forma geométrica tipo cono la configuración del glaciar artificial, esta tuvo una duración de 5 años en la etapa de estudio donde los resultados fueron alentadores, este glaciar artificial tuvo un incremento de 200m3 a 400m3, teniendo como resultado un incremento glaciar del 200%, dicho experimento se realizó a una altura de 2100 msnm [\(Peralta,](https://www.zotero.org/google-docs/?xyisWH) [2022\)](https://www.zotero.org/google-docs/?xyisWH). El incremento de las temperaturas es el principal problema para que ocurra la desglaciación, esto se debe al cambio climático que viene ocurriendo en los últimos años, según el autor (Gan et al., [2015\)](https://www.zotero.org/google-docs/?vPvAvL) está temperatura se incrementó en 0.85°C desde el año 1880 hasta la última década, esto ocasionó alteraciones climáticas, medioambientales y otros como los glaciares que son afectados por el incremento de la temperatura, logrando que esta disminuya en el espesor. Los glaciares que se encuentran en las montañas altas son extremadamente sensibles al cambio climático, estos glaciares en respuesta a estos cambios meteorológicos como el incremento de temperatura, generan mayores

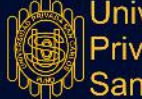

precipitaciones y cambios en las corrientes de aire para así mantener el volumen de los glaciares que puedan estar siendo afectados, esta sensibilidad a las alteraciones que se tiene en el clima hace un indicador óptimo e indispensable del calentamiento global [\(Liu](https://www.zotero.org/google-docs/?xH6wb5) et al., [2015\).](https://www.zotero.org/google-docs/?xH6wb5) En los Andes de la región de Puno se encuentra ubicado el nevado Allincapac y al igual que muchos glaciares peruanos estas presentan cambios en su cobertura a consecuencia del calentamiento global [\(Montoya,](https://www.zotero.org/google-docs/?6aV0ut) 2019).

Entre los años de 1975 y 2015 se tuvo una reducción de 16.9 km2 en la cobertura glaciar del nevado Allincapac [\(Aguilar](https://www.zotero.org/google-docs/?Z23ln8) et al., 2017), es por ello que se tiene la hipótesis de una disminución para el periodo de tiempo entre el año 2000 y 2020 de 10 km2, llegando a la conclusión que el cambio climático es un factor detonante de esta disminución de cobertura glaciar.

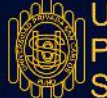

# **CAPÍTULO I**

# <span id="page-18-0"></span>**PLANTEAMIENTO DEL PROBLEMA, ANTECEDENTES Y OBJETIVOS DE LA INVESTIGACIÓN**

#### <span id="page-18-1"></span>**1.1. PLANTEAMIENTO DEL PROBLEMA**

El desafío más grandes al cual nos enfrentamos es el cambio climático, ya que los nevados a consecuencia de ello viene perdiendo grandes extensiones de la cobertura glaciar esto a que la temperatura en todo el mundo viene aumentando, a consecuencia de todas la actividades antropogénicas que es causada año tras año, es por ello que la disminución glaciar es un problema ambiental en todo el planeta, se puede decir que la pérdida de cobertura glaciar (deshielo) es el mayor aportante para que se tenga mayor extensión de los mares y océanos [\(Peralta,](https://www.zotero.org/google-docs/?nR0iGx) 2022).

En el nevado Cayambe la investigación de la glaciación no fue profundizada, actualiza, ni enlazada con las variables meteorológicas, por otra parte las imágenes obtenidas de LANDSAT fueron aprovechadas para realizar investigaciones los cuales facilitaron el análisis del espacio tiempo, para ello fue necesario utilizar una variedad de metodologías del tipo Teledetección [\(Cabrera](https://www.zotero.org/google-docs/?gy6dz3) & Vega, 2022).

Muchos pueblos peruanos, como nuestra capital Lima, que se encuentra en la costa han pasado a depender del agua procedente de los glaciares. A medida que ha crecido la demanda del recurso hídrico para el sector agricultura, han surgido muchos problemas de gestión. Sin embargo, dado que la principal fuente de abastecimiento son los glaciares, es necesario supervisar el comportamiento de las pequeñas cuencas de las cordilleras y/o valles [\(Suarez,](https://www.zotero.org/google-docs/?fRSaan) 2003).

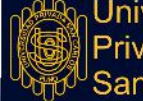

La presente investigación surge a través de los distintos problemas que ocasiona la regresión glaciar a nivel mundial y sobre todo los glaciares que se encuentran en la región de Puno ya que el Perú es donde se encuentra la gran parte de estos, así mismo el calentamiento global por el cual estamos pasando ocasiona que los nevados pasen de un estado sólido a uno líquido, evitando que se conserve por mayor tiempo dichos nevados, el objetivo del estudio es cuantificar la disminución que se tiene en el nevado de Allin Cápac, este nevado es uno de los principales sustentos hídricos de la cuenca del Titicaca; la determinación de la regresión glaciar nos indicará el área glaciar que se viene perdiendo y así poder reflexionar y evitar aportar a que siga ocurriendo el calentamiento global.

#### <span id="page-19-0"></span>**1.1.1. PROBLEMA GENERAL**

¿Cuál es el nivel de desglaciación del nevado Allincapac entre los años 2000 y 2020 ubicado en el distrito de Macusani?

#### <span id="page-19-1"></span>**1.1.2. PROBLEMAS ESPECÍFICOS**

❖ ¿Cuál es el área glaciar del nevado Allincapac en el año 2000?

❖ ¿Cuál es el nivel de desglaciación del nevado Allincapac en el año 2020?

❖ ¿En qué medida el cambio climático influye en la desglaciación del nevado Allincapac?

#### <span id="page-19-2"></span>**1.2. ANTECEDENTES**

#### <span id="page-19-3"></span>**1.2.1. A NIVEL INTERNACIONAL**

[Flores](https://www.zotero.org/google-docs/?EEAM5A) & Torres (2022) en su estudio menciona que Tang, ha evaluado la forma como actúa el cambio climático y este mismo cómo contribuye a que ocurra la desglaciación de Xinjiang, así mismo se utilizaron los valores de 49 estaciones meteorológicas cercanas al área de estudio (montaña Tianshan), esta evaluación se realizó utilizando metodologías de diagnóstico estadístico con los datos meteorológicos y modelamiento climatológico; en este estudio el balance glaciar mostró ser negativo, la cual ocurre a consecuencia del aumento de la temperatura.

[Peralta](https://www.zotero.org/google-docs/?zboijU) (2022) elabora un modelo para calcular la evolución de un depósito de hielo artificial o glaciar, para ello se basó la meteorología en mediciones de balance de energía de la cobertura del glaciar, la cual fue con una forma geométrica de cono, la cual duró 5 años, en donde se insertó un factor de expansión, en el cual se demostró que el glaciar puede alcanzar un volumen de 200m3 a 400 m3 a una altura de 2100 msnm.

Salas & [Duarte](https://www.zotero.org/google-docs/?9X3x9y) (2018) mencionan que los glaciares del ecuador son uno de los más raros del planeta ya que solo se encuentran en tres lugares como el África, Sudamérica y Nueva Guinea; así mismo los glaciares que se encuentran ubicados en el país de Ecuador son indicadores del cambio climático por excelencia, ya que este muestra respuestas instantáneas a cambios atmosféricos, la altitud a la que se encuentra estos glaciares en el ecuador permite que tengan grandes extensiones los cuales se miden en kilómetros cuadrados, estos en los últimos años mostraron una reducción en toda su cobertura siendo esta visible a simple vista.

[González](https://www.zotero.org/google-docs/?NtaIcp) & García (2016) menciona que los glaciares son la mayor fuente de agua del planeta, estas se ven amenazados por problemas antropogénicos los cuales se puede mencionar al cambio climático, las evaluaciones realizados a inicios de los 90 dan a conocer la gran problemática que se tiene con los glaciares, la desaparición de la superficie glaciar es a muy corto tiempo y este es el motivo posible de una disminución abrupta de la producción de agua para consumo humano, la descarga del recurso hídrico que generan los glaciares a los ríos los cuales tiene como efluente cuerpos de agua como mares u océanos es muy perceptible y está incrementando aceleradamente en los últimos años, el aumento o disminución de temperatura tiene una respuesta instantánea en los glaciares. El cambio climático que viene ocurriendo en nuestro planeta, nos permite visualizar lo que ocurre con los glaciares.

#### <span id="page-20-0"></span>**1.2.2. A NIVEL NACIONAL**

[Villalobos](https://www.zotero.org/google-docs/?fFNlvj) (2021) da a conocer que se estableció la dinámica de cobertura glaciar el cual fue en el Nevado Coropuna, en el cual se realizó análisis de lluvias y la temperatura

según las estaciones del año, para posteriormente procesar estas imágenes satelitales Landsat para los años 1987 y 2015, llegando a la conclusión que este nevado tuvo una pérdida de 10.39 mk<sup>2</sup>.

[Montoya](https://www.zotero.org/google-docs/?RZBzEK) (2019) da a conocer que el Perú es uno de los países que cuenta con la mayor parte de los glaciares siendo este aproximadamente el 71% a nivel mundial, estas aportan a los ecosistemas con mayor inclemencia como pueden ser los desiertos más frígidos que se pudieran encontrar, albergando a microorganismos que soportan temperaturas bajo cero grados centígrados durante la mayor parte del año.

[Ramos](https://www.zotero.org/google-docs/?XW3sta) (2018) indica que la información histórica de los datos meteorológicos de las estaciones del SENAMHI en 1965 y 2014 concluye que se tiene cambios marcados en las precipitaciones, ya que estos disminuyen en la cumbre del glaciar y teniendo por otra lado, un aumento de lluvias en las zonas que se encuentran más bajas a los glaciares, es por ello que se presenta anomalías en los eventos ENSO (Fenómeno el niño) con las precipitaciones y glaciares.

[Sánchez](https://www.zotero.org/google-docs/?TBlSx9) et al. (2018) mencionan acerca del nevado Coropuna, que en la temporada donde ocurrieron los fenómenos de El Niño entre los años de 1982/1983 y 1991/1992, las precipitaciones pluviales fue disminuyendo, respectivamente, con un porcentaje que estaban oscilando entre 48% y 100% y entre 70% y 99.7%, al contrario de los años de 1997/1998, las precipitaciones pluviales fue excedentaria con un porcentaje que oscilaba entre 5% y 51%. Durante el evento La Niña de 1988/1989, las precipitaciones fueron variables, mientras que durante el evento de 1998/2001 fue excedentaria.

[Villanueva](https://www.zotero.org/google-docs/?LhbtGT) (2018) en su tesis menciona se buscó relacionar las variables climáticas con respecto a la fusión del glaciar Artesonraju, esta se realizó mediante un balance de masa, para así poder conocer la cantidad de agua que aporta este glaciar, llegando a estimar que el nevado aportó a la microcuenca 58 992 682 m3 de agua en la temporada 2004 al 2016.

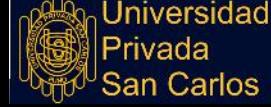

# <span id="page-22-0"></span>**1.2.3. A NIVEL LOCAL**

[Zavala](https://www.zotero.org/google-docs/?egusqh) et al. (2022) da a conocer que la región de Carabaya es la única que cuenta íntegramente en su territorio con cordillera, contando con 95 km aproximadamente, así mismo cuenta con toda una zona de cumbres en las cuales los que resaltan son las crestas agudas de montaña con nieve permanente en su colina, esta tiene un gran retroceso glaciar. En esta zona se cuenta con grandes y medianas lagunas hacia una y otra vertiente, estas se originan por el cierre de morrenas, desarrollando inmensos valles en forma de "U" con morrenas laterales o longitudinales. El que destaca por su gran magnitud es el nevado Allincapac, esta se encuentra a 5807 m.s.n.m.; este majestuoso nevado se encuentra entre los límites de Ayapata, Ollachea y Macusani.

[Montoya](https://www.zotero.org/google-docs/?kJmxPY) (2019) menciona que en los Andes de la región de Puno se encuentra ubicado el majestuoso nevado denominado Allincapac el cual se encuentra en la Cordillera de Carabaya, situado en el distrito de Macusani, Carabaya, Puno y al igual que muchos glaciares de la cordillera puneña estas presentan cambios a consecuencia del calentamiento global. Este ecosistema tiene una infinidad de hábitats y microhábitats en su superficie rocosa calcárea en los acantilados, de igual forma cuenta con zonas escarpadas los mismos que tienen grietas y/o fisuras que son irregulares por toda la superficie donde filtran las aguas de los manantiales o que se tiene escorrentías a causa del deshielo.

#### <span id="page-22-1"></span>**1.3. OBJETIVOS DEL ESTUDIO**

#### <span id="page-22-2"></span>**1.3.1. OBJETIVO GENERAL**

Comparar el nivel de desglaciación del nevado Allincapac entre los años 2000 y 2020 ubicado en el distrito de Macusani

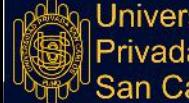

# <span id="page-23-0"></span>**1.3.2. OBJETIVOS ESPECÍFICOS**

- Determinar el área glaciar del nevado Allincapac en el año 2000.
- Determinar el nivel de desglaciación del nevado Allincapac en el año 2020.
- Analizar la influencia del cambio climático en la desglaciación del nevado Allincapac.

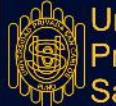

## **CAPÍTULO II**

#### <span id="page-24-0"></span>**MARCO TEÓRICO, CONCEPTUAL E HIPÓTESIS DE LA INVESTIGACIÓN**

#### <span id="page-24-1"></span>**2.1. MARCO TEÓRICO**

#### <span id="page-24-2"></span>**2.1.1. OBSERVACIÓN REMOTA**

La observación remota que se da a través de la teledetección es una técnica con la cual se puede obtener información sin encontrarse físicamente en la zona o el medio a evaluar y/o estudiar, aunque no es la forma correcta de obtener información ya que esta cuenta con muchas restricciones, es por ello que a esta observación remota se le denomina la ciencia de la tierra teniendo como objetivo principal la captura de imágenes para posteriormente realizar un tratamiento a este o un análisis de la imagen obtenida por medio de un satélite [\(Villalobos,](https://www.zotero.org/google-docs/?ZXavuz) 2021); de igual manera hace años atrás se definió que la teledetección es un instrumento que posibilita la obtención de información de una zona específica que se encuentra en algún sector de la superficie terrestre. Para que esta correlación sea posible, como mínimo se debe contar con una interacción entre los componentes que se están estudiando y el sensor del satélite que se esté utilizando. Los sentidos del ser humano hacen que logremos observar los objetos solo si estos son decodificados por ellos, esto es posible siempre en cuando que estos objetos se encuentren en el rango espectro que pueda ser visible por nuestros sentidos, de no encontrarse en este rango de visibilidad sería imposible percibirlos por nuestros sentidos (Chuvieco et al., 2010); la observación remota trabaja con imágenes satelitales como las de LANDSAT, estas imágenes cuentan con 8 bandas espectrales, que al combinar estos generan una variedad de imágenes de distintos colores con los cuales se puede realizar

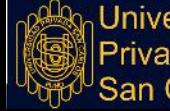

trabajos de tipo interpolación, es por ello que sus aplicaciones son diversas como monitoreos y/o analisis de calor, todo ello puede darse gracias a la resolución espacial los cuales varían entre 15, 30, 60 y 120 m [\(Ramos,](https://www.zotero.org/google-docs/?Z8QUFB) 2018).

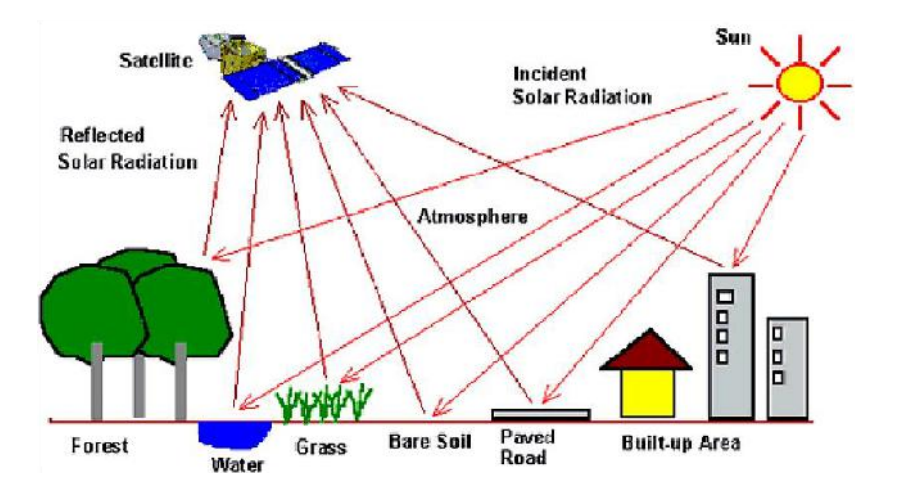

**Figura 1.** Componente de un sistema de teledetección [\(Chuvieco,](https://www.zotero.org/google-docs/?wxI4Ei) 1995).

#### <span id="page-25-0"></span>**2.1.2. LA DESGLACIACIÓN**

Se conoce que la desglaciación es el incremento de la línea inferior de nieve que se encuentra permanente en las altas montañas, hasta que esta desaparezca por completo, en la mayoría de casos esta se da a consecuencia del incremento de temperaturas, motivo por el cual es que ocurre la desglaciación acelerada, disminucion del espesor, pérdida de área y volumen glaciar, se puede mencionar como factores detonantes los siguientes: el cambio climático, efecto invernadero, la disminución de la capa de ozono, la actividad minera y entre otros motivos que son aportantes para que ocurra el incremento de la temperatura del planeta (Coronel, 2019), es por ello que en la Cordillera Parón se realizó un análisis multitemporal el cual tomó como fechas al año 1987 y 2011, para ello utilizó el ratio de imágenes 4/5 y Normalized Difference Snow Index que por sus siglas es NDSI, utilizando imágenes de LANDSAT, teniendo esta una reducción promedio del 18%, todo ello se logró con la ayuda de la metodología SIG específicamente entre los volúmenes hallados para las fechas anteriores que se mencionaron [\(Ccallata,](https://www.zotero.org/google-docs/?Caelg2) 2021), por otra parte el **INAIGEM** menciona que las causas de que ocurra una desglaciación son variadas, siendo el principal factor el aumento de la temperatura atmósferica, es por ello

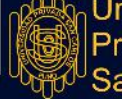

que la mayor frecuencia de ocurrencia de eventos ENOS (El Niño Oscilación del Sur) ocurre cuando se tiene un incremento de temperatura, el principal causante del retroceso glaciar o desglaciacion en los andes peruanos es calbio climatico ya que se viene registrando tendencia al incremento de temperatura [\(Sánchez](https://www.zotero.org/google-docs/?ea4s1M) et al., 2018)**.**

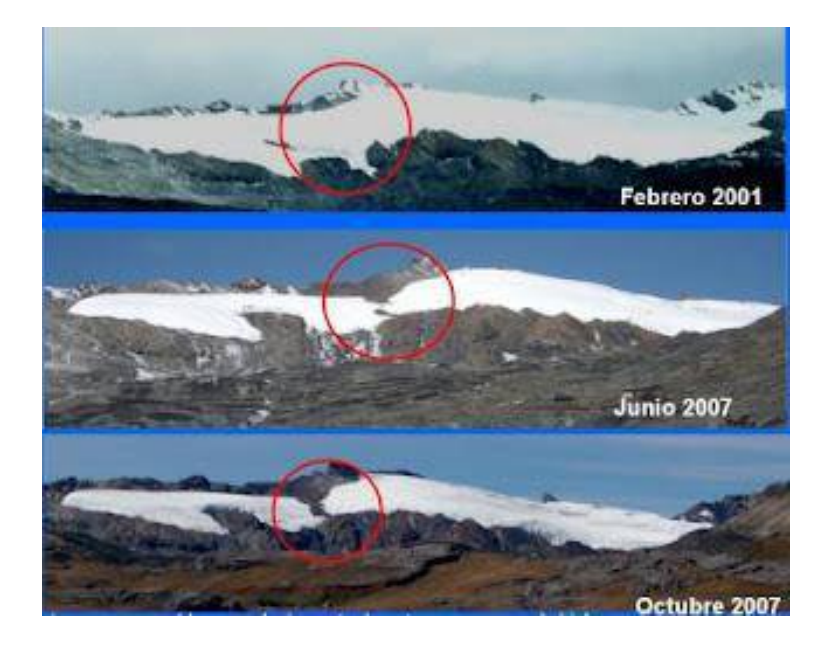

**Figura 2.** Retroceso glaciar en los montes andinos del Perú [\(Tarazona,](https://www.zotero.org/google-docs/?vhmQxa) 2012).

#### <span id="page-26-0"></span>**2.1.3. RESOLUCIÓN ESPACIAL**

Es la suficiencia con la que cuenta el sistema para poder diferenciar los objetos en relación de su dimensión real, es por ello que la resolución espacial se define como la dimensión más pequeña de un objeto que puede ser reconocido en una imagen, a esto se le llama como pixel sobre el terreno [\(Villalobos,](https://www.zotero.org/google-docs/?82X7YH) 2021). Por otra parte la resolución espacial es la dimensión que tiene un determinado píxel, esta se da según el campo de visión que se tenga en el momento de la toma de imagen satelital, es por ello que la relación que se tiene es la que sigue a menor tamaño de píxel mejor es la resolución de la imagen ya que según la calidad de imagen obtenida esta ayudará a interpretar a mayor mejor detalle mediante satélites [\(Sobrino,](https://www.zotero.org/google-docs/?3QMhvs) 2001). La resolución espacial es vital para poder escalar un trabajo y por consecuencia da un alto nivel de confiabilidad al mismo momento de la interpretación, es por ello que mientras más pequeño es el píxel, la posibilidad será menor al del que está compuesto por dos cubiertas fronterizas, asu vez

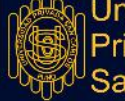

puede ser adecuado tener un píxel de mayor dimensión para reducir la variabilidad de categorías [\(Chuvieco,](https://www.zotero.org/google-docs/?QuGGkB) 1995).

## <span id="page-27-0"></span>**2.1.4. GEORREFERENCIACIÓN**

Es la técnica de usar coordenadas para que estos sean asignados a mapas cartográficos. Todos estos mapas cuentan con un único lugar geográfico georreferenciado y una coordenada que permiten ubicarlos en la superficie terrestre y/o cuerpo de agua (mares, lagos, océanos, etc), siendo esta es la técnica de encontrar de manera exacta las coordenadas geográficas (ubicación), haciendo que esto sea importante tanto para la representación cartográfica y así mismo como en el Sistema de Información Geográfica SIG [\(Dangermond,](https://www.zotero.org/google-docs/?Flxyrd) 2020), también se puede mencionar que es el desarrollo de fijar las coordenadas geográficas a una imagen, motivo por el cual se tiene que pasar de un formato de tipo estándar a uno de tipo TIFF, el formato mencionado puede contener capas con información en la imagen, es por ello que en la etapa de georeferenciación se puede aumentar información adicional en ambos ejes coordenados [\(López,](https://www.zotero.org/google-docs/?EVWwMK) 2012) por otra parte la georeferenciación es utilizada para la vigilancia, la localización, requiriendo exactitud en la localización, es por ello que se requiere de tecnología más sofisticada para así poder ubicar en forma parecida una zona de estudio y de la misma forma debe de cumplir con condiciones adecuadas para poder georeferenciar un punto [\(Guerrero,](https://www.zotero.org/google-docs/?hbxj1q) [2013\)](https://www.zotero.org/google-docs/?hbxj1q).

## <span id="page-27-1"></span>**2.1.5. EL ESPECTRO ELECTROMAGNÉTICO**

El espectro electromagnético es la clasificación del sistema, según la longitud de onda que emite toda energía que cuente con movimiento armónico y tenga una velocidad constante de luz (Portal & [Zambrano,](https://www.zotero.org/google-docs/?mcsfNn) 2021), por otra parte el trabajar con imágenes satelitales viene a ser una herramienta para el procesamiento de información geográfica, permitiendo este pueda identificar la peculiaridad de los objetos, sin tener la necesidad de encontrarse en la zona de la que se desea obtener información; la relación del espectro es por medio del flujo de radiación, esta es

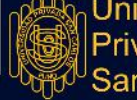

irradiada por los elementos de interés y es recepcionada por los sensores satelitales [\(Chuvieco,](https://www.zotero.org/google-docs/?K8D9bB) 1995), También se puede mencionar que una imagen de tipo hiperespectral puede tener una variedad de bandas espectrales en las cuales estas poseen información, es por ello que se puede decir que la radiación electromagnética cuenta con propiedades muy fundamentales y que esta se porta de una forma muy predecible según los fundamentos de la teoría de ondas [\(Roman](https://www.zotero.org/google-docs/?jdZGwu) & Vargas, 2013).

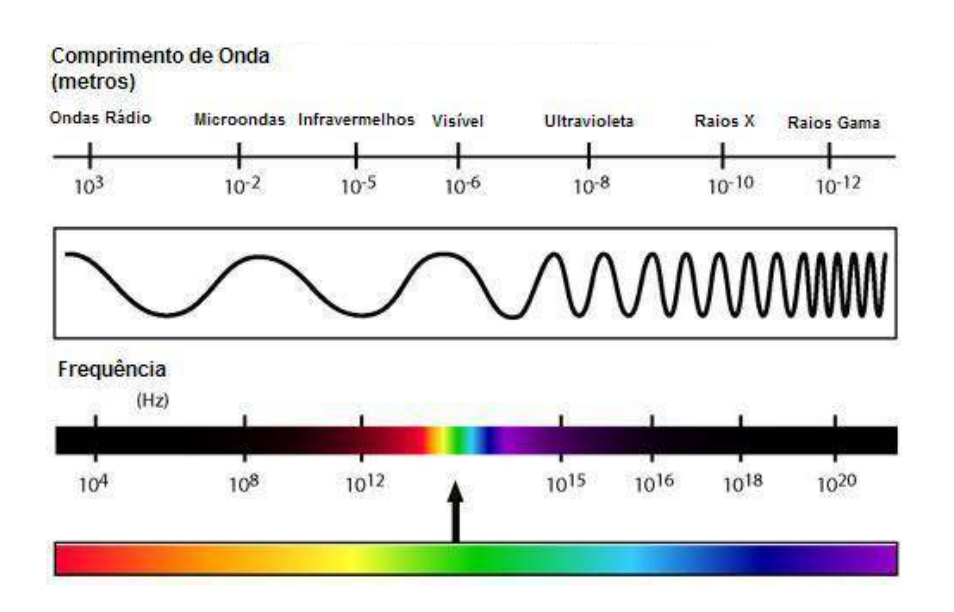

**Figura 3.** Espectro electromagnético [\(Chuvieco,](https://www.zotero.org/google-docs/?8Z9J9P) 1995)

## <span id="page-28-0"></span>**2.1.6. IMÁGENES SATELITALES**

## **2.1.6.1. Pre procesamiento de imágenes satelitales**

El preprocesamiento de las imágenes provenientes de un satélite es un conglomerado de técnicas y procedimeintos que se pueden aplicar a un sin fin de estudios con la ayuda de las imágenes obtenidas por los satélites, el objetivo del pre procesamiento es poder perfeccionar la calidad de los resultados al momento de procesar para un determinado fin [\(Huanco,](https://www.zotero.org/google-docs/?lCbawX) 2021), así mismo se puede indicar que viendo la forma matricial con que cuenta las imágenes satelitales se puede realizar todo tipo de operaciones numéricas estas pueden ser como realizar cálculos de tendencias centrales, dispersión media y desviación de banda, lo anteriormente mencionado da a conocer la variación de la dirección geométrica esta se da por la rotación de la matriz, con ello se puede efectuar el manejo

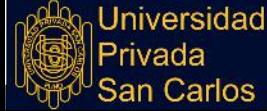

Carlos

aritmético entre varias bandas, para así poder identificar los elementos de mayor interés, estos elementos identificados pueden contener información de varias bandas espectrales [\(Chuvieco](https://www.zotero.org/google-docs/?2IhurL) et al., 2010), de igual forma para el preprocesamiento de las imágenes en reflectancia, los datos o información de los valores del pixel de las imágenes, deben de encontrarse en unidades de niveles digitales, finalmente convirtiéndose así en una unidad de energía reflejada, más conocido como calibración radiométrica [\(Quispe,](https://www.zotero.org/google-docs/?sG6F4K) 2021).

## **2.1.6.2. ND (Niveles digitales)**

Es el análisis de los errores que se tiene en la nivelación digital, para determinar el parámetro de observación óptima y correcta al momento de la explotación, como resultado posteriormente se da el cálculo de cada parámetro a modificar todo ello se da con el empleo de los niveles digitales, motivo por el cual proponen parámetros técnicos recientes y softwares de observación que puedan ser empleados en la nivelación digital [\(Ortiz,](https://www.zotero.org/google-docs/?K1T29G) 2013). En algunas ocasiones los detectores de los sensores llegan a su límite de capacidad de forma temporal en la exploración, siendo el resultado parte de una línea, teniendo niveles digitales que son más altos o bajos, los cuales crean como resultado líneas de forma horizontal, vertical o diagonal, todo ello se realiza para que el detector pueda recuperarse, es por ello que si se tiene un mal funcionamiento de uno de los sensores puede ocasionar la distorsión de los pixeles (Toro & Melo, [2009\)](https://www.zotero.org/google-docs/?GDM9Gy), así mismo se puede indicar que los niveles digitales también es nombrado como ND, este nombre se da por que tiene un valor numérico, esta se puede traducir a un nivel de fuerza relacionada con la calidad de imagen obtenida con los distintos softwares y/o plataformas web, esta se presenta en una escala de grises, los tonos más claros como el blanco o cercanos a este se aproximan a un valor igual o cercano al número 0 y los colores más oscuros como el negro o cercanos a este tienen un valor aproximado al 256, todo ello se da en la presentación y procesamiento de una imagen de 8 bits [\(Dioses,](https://www.zotero.org/google-docs/?N4UbLN) 2017).

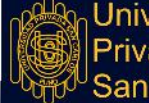

hiversidad

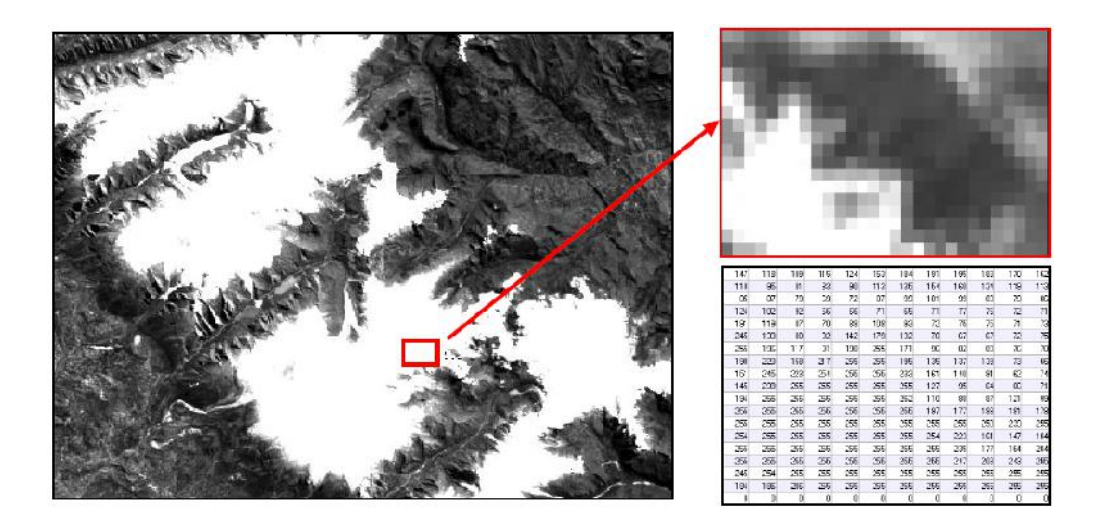

**Figura 4.** Niveles digitales (ND) de una sección de un Nevado [\(Dioses,](https://www.zotero.org/google-docs/?OEVlaD) 2017)**.**

#### **2.1.6.3. Correcciones geométricas – georreferenciación**

Los procesos de corrección en cuanto a imágenes busca eliminar las anomalías que se hayan detectado en una imagen y estas se corrigen con operaciones de tipo geométrica o radiométrica [\(Huanco,](https://www.zotero.org/google-docs/?lbTPLW) 2021), por otro lado el concepto de correcciones modifica la ubicación de los píxeles que se tienen en cada imagen ráster obtenida inicialmente utilizando una metodología de contraposición a través de las correcciones radiométricas, con estas correcciones no pretendemos modificar los **ND** (*Niveles Digitales*); cabe resaltar que esta corrección no aumentar ni aminora la calidad de imagen, más aún así cambia la posición o ubicación. Esto se puede realizar gracias a las correcciones que se da a una imagen digital, siendo las más comunes las correcciones que se dan en funciones numéricas, permitiendo modificar muy levemente la forma de la imagen (Dioses, 2017). Asimismo en su articulo [\(Peña,](https://www.zotero.org/google-docs/?1yssGl) 2007) menciona que las imágenes se emplean y se distribuyen de manera georreferenciada con el uso de coordenadas UTM, es por ello que sólo es necesario ortorectificar, para poder otorgarle una corrección geométrica mucho más completa, seguidamente a ello se define una escena posterior correspondiente al área de estudio la misma que está supeditado a una técnica de corrección atmosférica mediante la aplicación del modelo FLAASH (*fast line-of -sight atmospheric analysis of spectral hypercubes*).

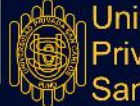

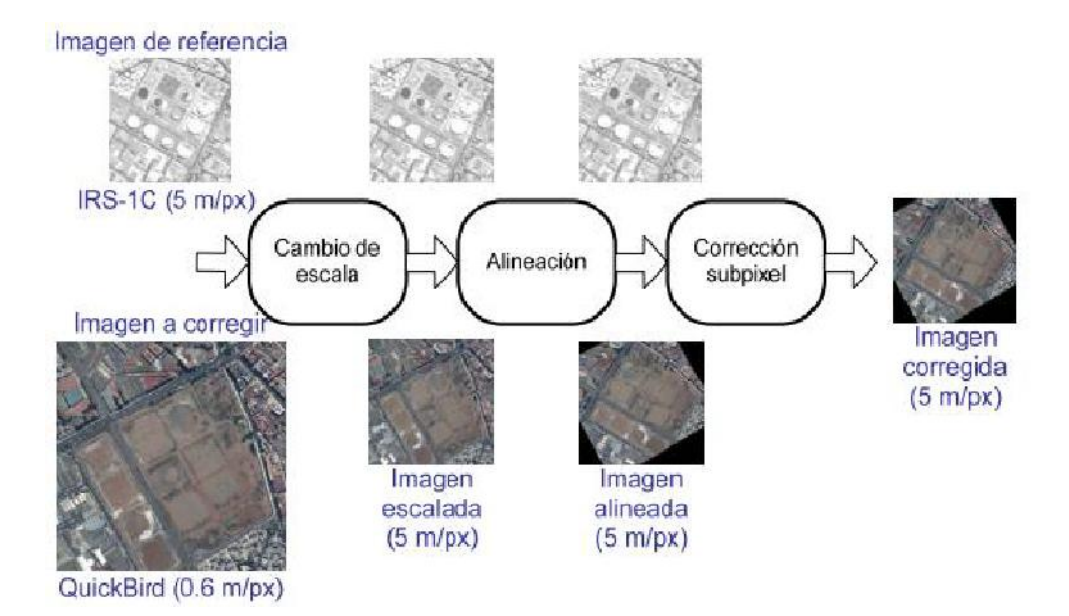

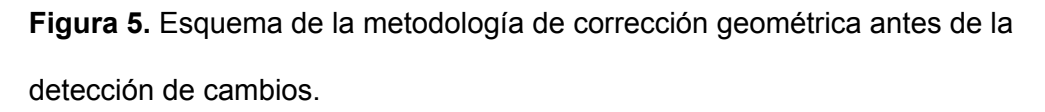

#### **2.1.6.4. Correcciones atmosféricas**

(Paz, [2018\)](https://www.zotero.org/google-docs/?SrV20y) llega a la conclusión que el uso de los patrones que no tienen variantes en la línea del suelo establece relaciones dobles, los mismos que son básicos para así fiscalizar las simulaciones de los modelos de radiación que se tiene en la atmósfera, esta se da previa comparación funcional pudiendo así cuantificar y realizar el proceso que se realiza en la corrección atmosférica, está considera términos absolutos y no relativos.

La energía electromagnética regresa a través de la atmósfera dos veces ya que la absorción y la dispersión modifican la radiación de energía electromagnética (EM) en la atmósfera, esta radiación es la radiación que se tiene procedente del sol en forma descendente, de igual forma esta radiación puede aflorar de la tierra hacia el sensor, siendo esta la técnica de detección la cual es una de las más simples, ya que no se necesita de la obtención de imágenes con corrección atmosférica [\(Huanco,](https://www.zotero.org/google-docs/?MLgDUx) 2021), también la radiación electromagnética artificial o natural, emitida por la luz solar o por algún sensor que se tenga, se ve alterada por distintos elementos atmosféricos, pudiendo alterar los cálculos o índices que el análisis requiera, estas alteraciones pueden ser la aparición de gases, vapor, nubosidad; que pueda ocasionar distorsión en el sensor, estas

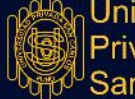

alteraciones producen componentes que no son de provecho para la investigación, todas estas alteraciones evita que la radiación esté en contacto directo con la superficie de la tierra y luego sea recepcionada por el sensor, motivo por el cual se debe de realizar una corrección atmosférica [\(Dioses,](https://www.zotero.org/google-docs/?ajxMM8) 2017).

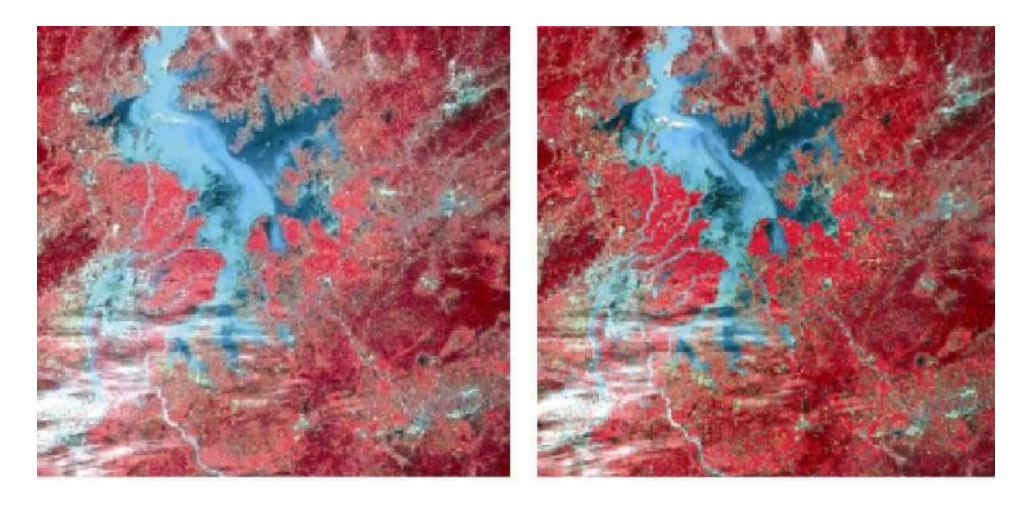

**Figura 6.** Corrección atmosférica de nubes [\(http://sig-geek.blogspot.com\)](http://sig-geek.blogspot.com).

#### <span id="page-32-0"></span>**2.1.7. CAMBIO CLIMÁTICO Y LOS GLACIARES**

Las emisiones de los gases ocasionados por la actividad antropogénica, el cual es el dióxido de carbono que en su gran mayoría tiene procedencia por el consumo de hidrocarburos, gases y carbón, de la misma forma también contribuye al cambio climático la tala y los incendios forestales, ocasionando que se tenga cambios climáticos a consecuencia de la concentración de gases en la atmósfera, estos gases retienen la energía radiada por el sol y así mismo el calor que este emite, por lo tanto todo lo mencionado anteriormente colabora a que ocurra "efecto invernadero" produciendo el calentamiento global y dando como resultado la disminucion de la cobertura glaciar [\(Peralta,](https://www.zotero.org/google-docs/?eRUMwO) 2022), es por ello que el clima en nuestro planeta experimenta varias anomalías ocasionando el aumento constante de temperatura desde el siglo XX, generando inundaciones, sequías, desertificación del suelo, cambios bruscos meteorológicos los cuales pueden llegar a ser irreversibles como viene ocurriendo en los glaciares [\(Bravo,](https://www.zotero.org/google-docs/?IeMRPf) [2019\)](https://www.zotero.org/google-docs/?IeMRPf), por consiguiente los glaciares son un índice de que se viene dando un derretimiento de los mismos (desglaciación) generando que las capas de hielo sean de

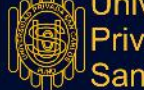

menor espesor y/o perdiendo area glaciar; los glaciares son muy importantes ya que estos son los mayores generadores de agua dulce, por otra parte si se llegara a perder estos glaciares serian muy perjudiciales ya que junto a ellos podrian desaparecer ecosistemas completos a los cuales estos glaciares proveen de agua dulce [\(Turpo,](https://www.zotero.org/google-docs/?wiUxEO) 2018).

# <span id="page-33-0"></span>**2.2. MARCO CONCEPTUAL**

# <span id="page-33-1"></span>**2.2.1. QGIS.**

Es una integración organizada de hardware, software y datos geográficos con el fin de capturar, almacenar, manipular, analizar y visualizar en todas sus formas la información espacialmente referenciada que permitan caracterizar el espacio geográfico para su estudio o gestión [\(Sherman,](https://www.zotero.org/google-docs/?gCXtdE) 2022).

# <span id="page-33-2"></span>**2.2.2. DESGLACIACIÓN.**

Se denomina desglaciación al proceso de derretimiento de los glaciares, esto ocurre a consecuencia del incremento de la temperatura global media y el cambio climático [\(Bravo,](https://www.zotero.org/google-docs/?9jTcME) 2019).

# <span id="page-33-3"></span>**2.2.3. VARIABILIDAD CLIMÁTICA.**

Denota las variaciones del estado medio y otras características estadísticas (desviación típica, sucesos extremos, etc.) del clima en todas las escalas espaciales y temporales más amplias que las de los fenómenos meteorológicos [\(Peralta,](https://www.zotero.org/google-docs/?YPTa2H) 2022).

# <span id="page-33-4"></span>**2.2.4. BALANCE DE MASA.**

Es la diferencia que se tiene entre la acumulación de las precipitaciones sólidas (nieve, chubascos de nieve, granizo y nieve granulada) y la ablación (fusión, sublimación) en el transcurso de un año hidrológico, está se expresa en metros cúbicos o en toneladas de hielo, así mismo esta estima la densidad del material de nieve, neviza o hielo. El balance de masa durante un periodo puede ser positivo a esto se le llama ganancia de masa, en caso de ser negativo se llama pérdida de masa [\(Ceballos](https://www.zotero.org/google-docs/?m5bXr8) et al., 2012).

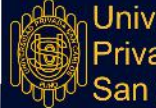

iiversidad

# <span id="page-34-0"></span>**2.2.5. FUSIÓN.**

Es la transformación del hielo o de la nieve en líquido (agua), para que pueda ocurrir este proceso se requiere contar con una energía de 334,000 J/kg. La fusión es el proceso de ablación dominante que ocurre en los nevados, sobre todo al momento que la atmósfera tiene una temperatura positiva, cuando ésta se encuentra húmeda y es recorrida por vientos de baja intensidad (IRD, [2007\)](https://www.zotero.org/google-docs/?uTPZbv).

## <span id="page-34-1"></span>**2.2.6. IMÁGENES SATELITALES.**

Las imágenes satelitales a las que se menciona en esta investigación son las que fueron descargadas de la USGS (Servicio Geológico de los Estados Unidos), la página web es <https://earthexplorer.usgs.gov>, encontrándose la zona de estudio en el siguiente cuadrante 13°49'44"S, 70°28'31"W - 13°59'07"S, 70°28'18"W - 13°59'02"S, 70°18'22"W - 13°49'43"S, 70°18'27", estas coordenadas están en Latitud y Longitud, del servidor en mencionado anteriormente

#### <span id="page-34-2"></span>**2.2.7. LAGUNAS GLACIARES.**

Cuando los glaciares retroceden, en varias temporadas dejan a su paso condiciones topográficas aptas para que se puedan formar lagunas, estas son depresiones, así como represamientos naturales, tanto por el mismo hielo como por derrubio glaciar [\(Arévalo,](https://www.zotero.org/google-docs/?z2vISO) [2015\)](https://www.zotero.org/google-docs/?z2vISO).

## <span id="page-34-3"></span>**2.2.8. NIEVE.**

Precipitación sólida compuesta de cristales de hielo entrelazados, con espacios ocupados por el agua líquida y aire [\(Ceballos](https://www.zotero.org/google-docs/?oHAoRE) et al., 2012).

# <span id="page-34-4"></span>**2.3. HIPÓTESIS DE LA INVESTIGACIÓN**

## <span id="page-34-5"></span>**2.3.1. HIPÓTESIS GENERAL**

El nivel de desglaciación del nevado Allincapac entre los años 2000 y 2020 ha sido afectado en un área de 1500 ha

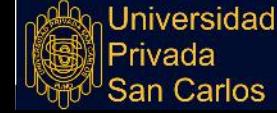

# <span id="page-35-0"></span>**2.3.2. HIPÓTESIS ESPECÍFICAS**

- El área glaciar del nevado Allincapac en el año 2000 es de 3000 ha.
- La desglaciación del nevado Allincapac en el año 2020 es de 1500 ha de cobertura glaciar con respecto al año 2000.
- La influencia del cambio climático es significativa en la desglaciación del nevado Allincapac.

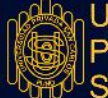
#### **CAPÍTULO III**

#### **METODOLOGÍA DE LA INVESTIGACIÓN**

#### **3.1. ZONA DE ESTUDIO**

El nevado de Allincapac es el más imponente de los nevados que se sitúan en la Cordillera de Carabaya, este se encuentra a una altitud de 5,877 msnm, encontrándose ubicado geográficamente es la siguiente coordenada Este: 347 312.17 m, Norte: 8 462 313.98 m y Zona 19 L, esta se muestra en la Figura 7.

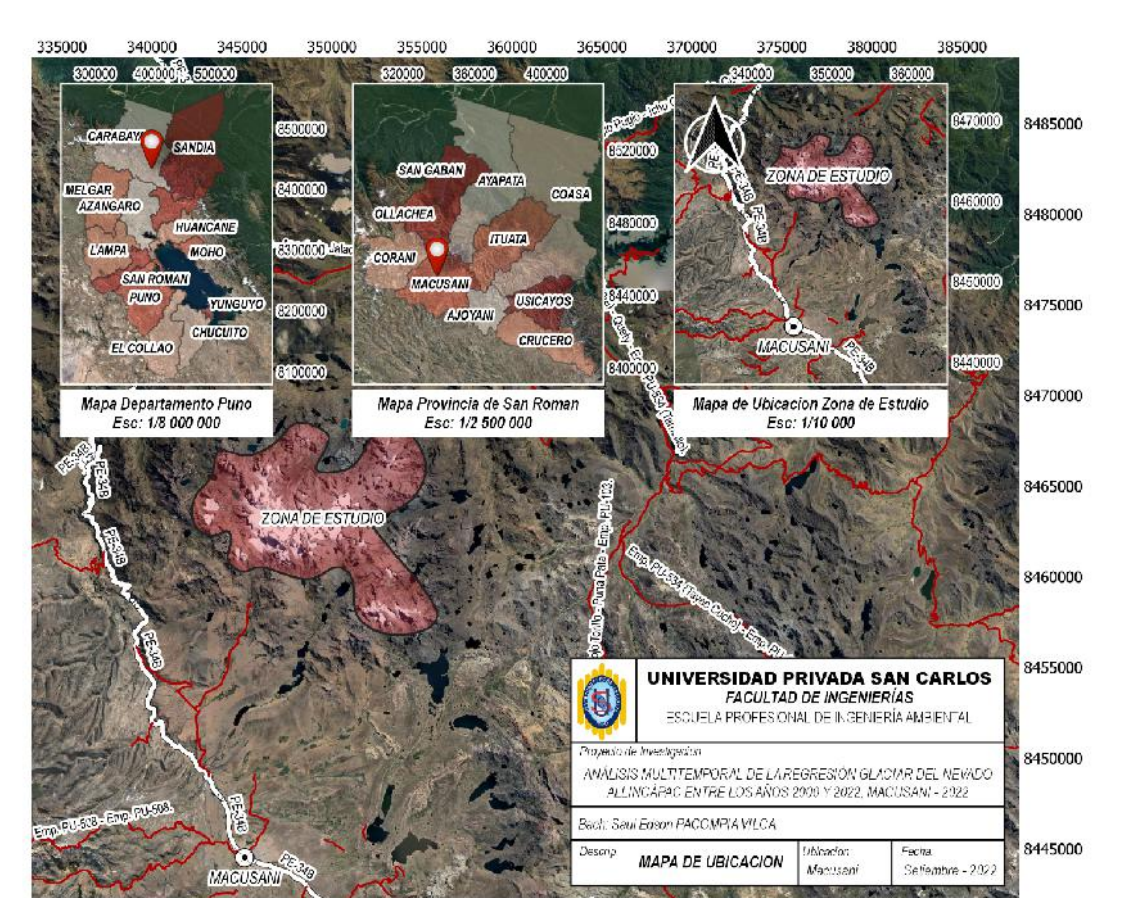

**Figura 7.** Mapa de Ubicación del Nevado AllinCapac.

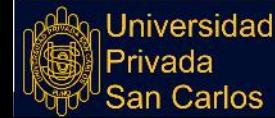

#### **3.2. POBLACIÓN Y MUESTRA**

#### **3.2.1. POBLACIÓN**

Según el propósito de este estudio, se consideró que la población está constituida por el nevado AllinCapac que cuenta con un área de 2665.25 ha.

#### **3.2.2. MUESTRA**

Para la muestra del presente estudio se consideró la misma zona glaciar de la población del nevado AllinCapac está constituido por 2665.25 ha, esta se encuentra definida por las imágenes satelitales tomadas con el satélite Landsat 7 para el año 2000 y Landsat 8 para el año 2020, estas imágenes son obtenidas de la base de datos del **Servicio Geológico de los Estados Unidos**. Para este trabajo se utilizó imágenes TIFF correspondientes a la zona del nevado AllinCapac, esta se encuentra en el cuadrante 28-V.

Esta muestra se basa en la selección de una imagen de tipo TIFF, la principal característica que reúne es la condición de nubosidad la cual es menor al 20%, esta característica permite que el análisis realizado a la imagen tenga el menor error posible en el procesamiento, estas se muestran en las Figura 8 y Figura 9.

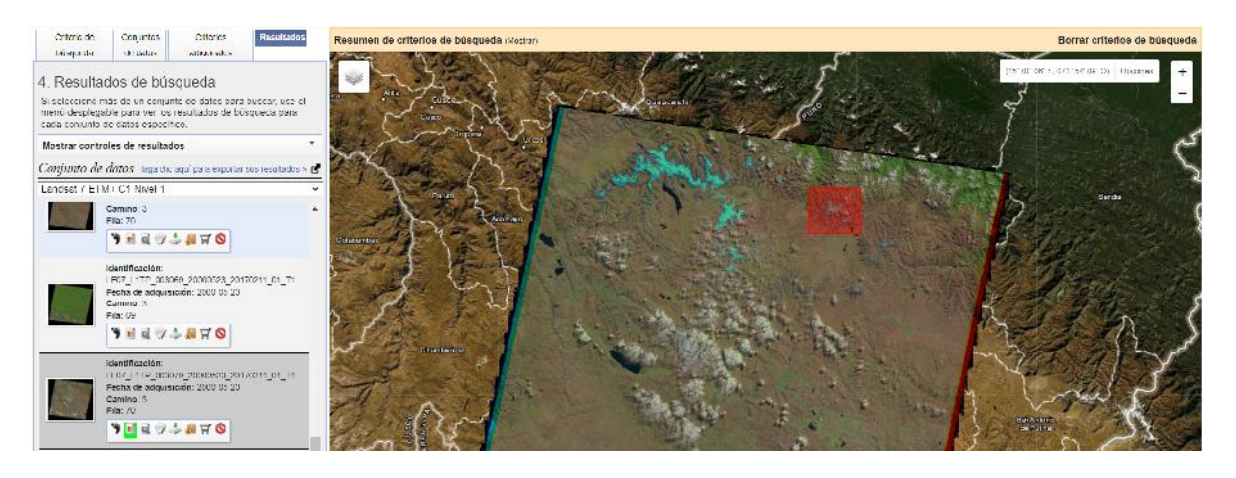

**Figura 8.** Imágenes LandSat 7 correspondiente al año 2000 [\(USGS,](https://www.zotero.org/google-docs/?FP7UkO) 2022).

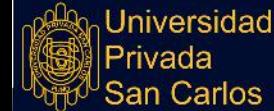

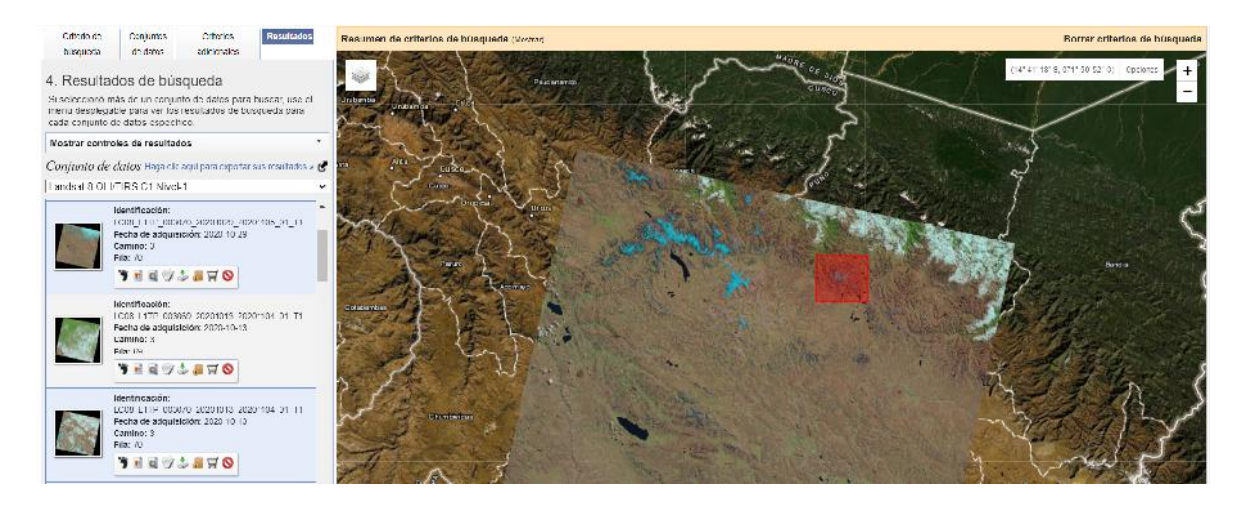

**Figura 9.** Imágenes LandSat 8 correspondiente al año 2020 [\(USGS,](https://www.zotero.org/google-docs/?EW4nru) 2022).

Como se puede apreciar solo es nesesario imágenes del cuadrante en estudio el cual es el nevado AllinCapac, esta debe de cumplir con una cobertura de nubosidad menor al 20% para los años 2000 y 2020, las imágenes cuentan con una descripción técnica en el lado izquierdo, estas imágenes no tienen interferencia o alteraciones en la imagen por la presencia de nubosidad.

#### **3.3. MÉTODOS Y TÉCNICAS**

#### **3.3.1. ANÁLISIS DE INFORMACIÓN DE PRECIPITACIÓN Y TEMPERATURA**

Los información requerida fue obtenida de los Datos Hidrometeorológicos del SENAMHI, específicamente de la estación meteorológica de CARABAYA la cual se muestra en la Figura 10, siendo esta la más cercana a la zona de estudio (nevado AllinCapac), estos datos fueron analizados para los años 2000 al 2020.

Para una correcta selección de la imagen se tuvo en cuenta que las fechas más óptimas son entre los meses de agosto y octubre, ya que según los datos obtenidos por el SENAMHI indican que en estas fechas no se presentan heladas, presencia de nubosidad, y precipitaciones pluviales, lo cual hace que estas fechas sean las más óptimas para la recolección de datos como son las imágenes satelitales.

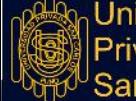

Jniversidad Privada arlos:

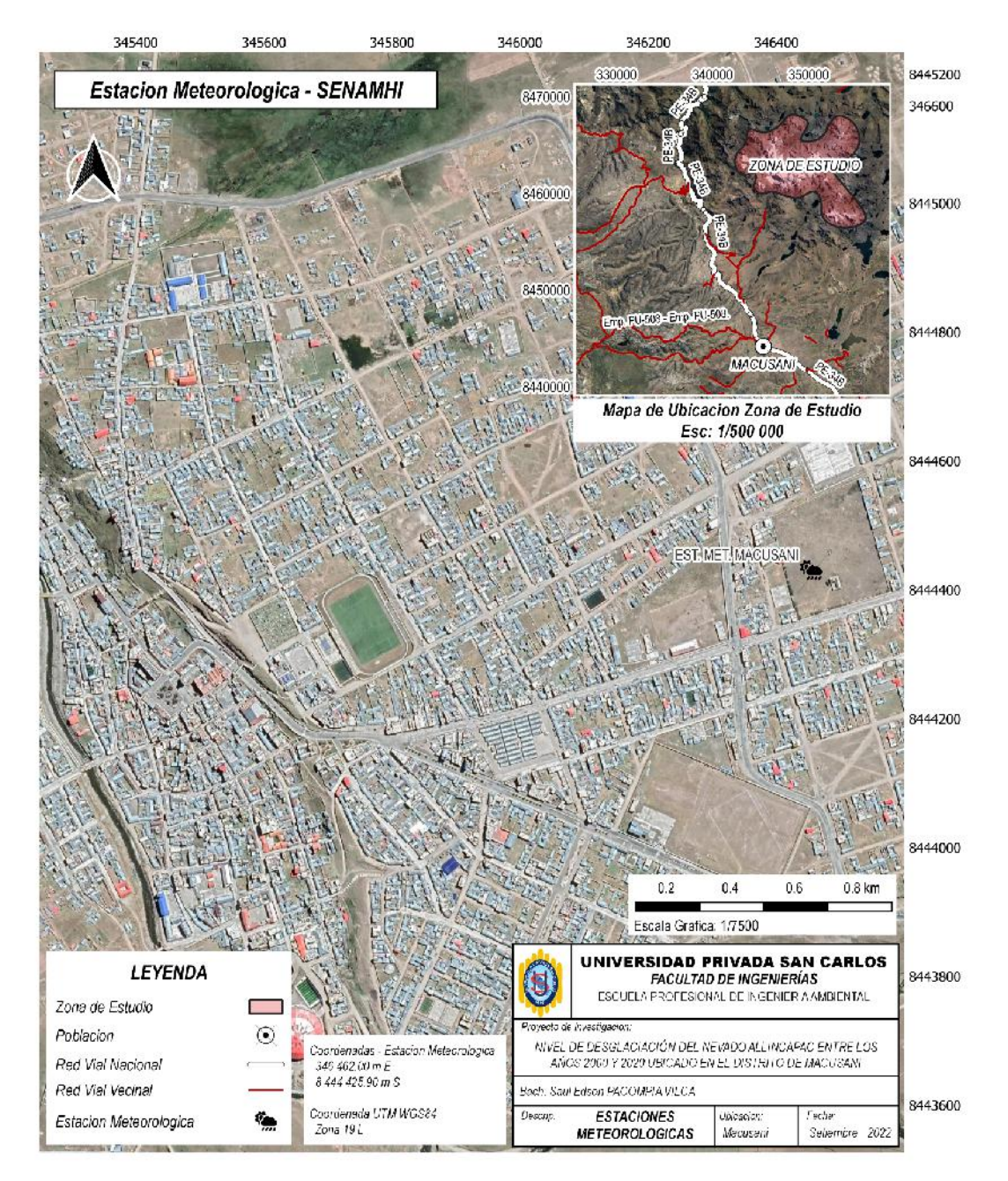

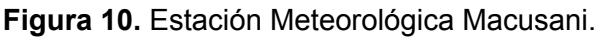

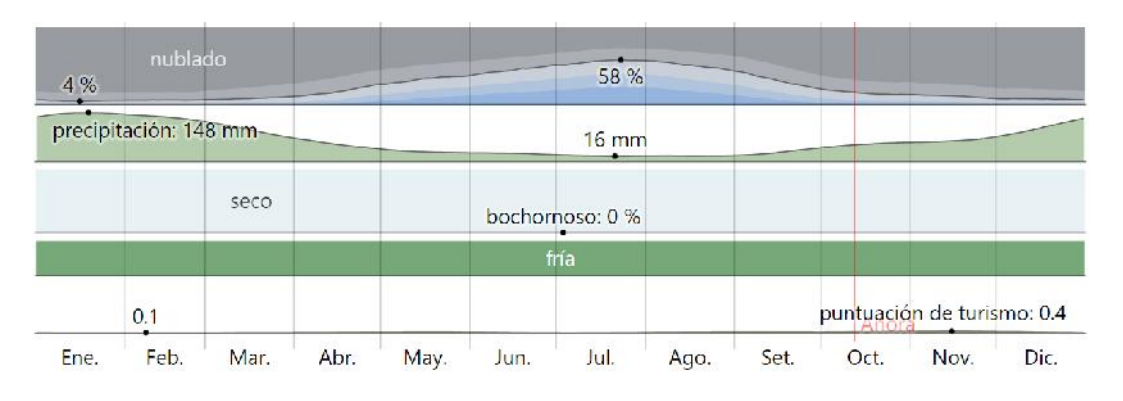

**Figura 11.** El clima distrito de Macusani [\(Diebel](https://www.zotero.org/google-docs/?UvUMjr) et al., 2022).

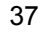

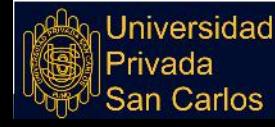

# REPOSITORIO ALCIRA

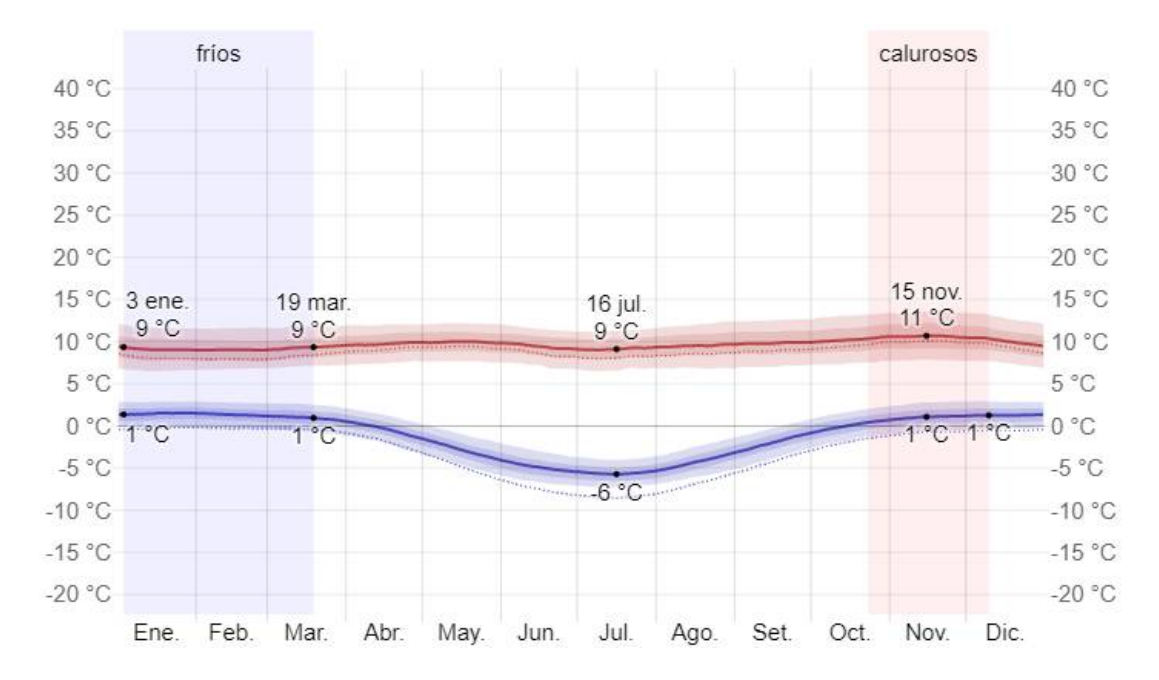

**Figura 12.** Temperatura máxima y mínima promedio [\(Diebel](https://www.zotero.org/google-docs/?aR5u0Y) et al., 2022).

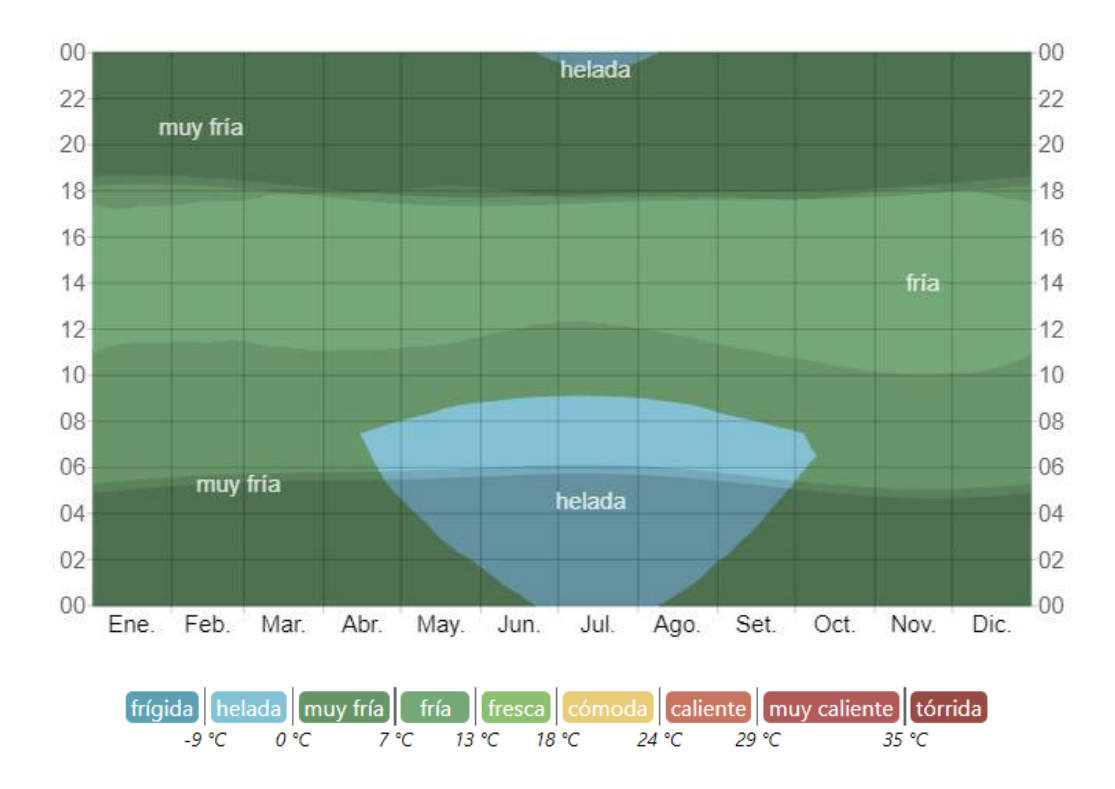

**Figura 13.** Temperatura promedio por horal [\(Diebel](https://www.zotero.org/google-docs/?Yah4Qa) et al., 2022).

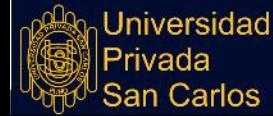

Repositorio Institucional UPSC

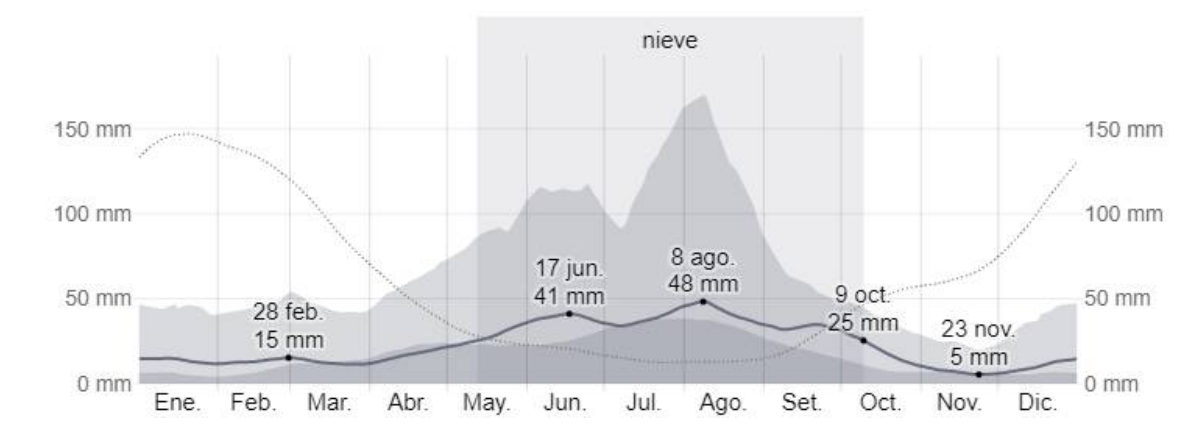

**Figura 14.** Precipitación de nieve promedio mensual [\(Diebel](https://www.zotero.org/google-docs/?ckQWy0) et al., 2022).

#### **3.3.2. PROCEDIMIENTO PARA CÁLCULO DE ÁREA GLACIAR**

Para establecer los niveles de retroceso glaciar del nevado AllinCapac, se recurrió al empleo de imágenes de satélite Landsat 7 y Landsat 8, permitiendo entender la reducción que tuvo la cobertura superficial de nieve; estas imágenes se obtuvieron de la USGS *(Servicio Geológico de Estados Unidos)* de la zona de estudio; las imágenes satelitales nos facilitarán el acceso a la información geoespacial, esta se utilizó para establecer si existe una disminución del nevado AllinCapac.

Las imágenes satelitales que fueron usadas para el presente estudio corresponden a los años 2000 – 2020 estas imágenes fueron obtenidas a través de los satélites Landsat 7 y Landsat 8, con la asistencia de la USGS, estas imágenes obtenidas son en formato TIFF, siendo de gran ayuda para poder procesar y así obtener las área glaciar que se tuvo para cada año, posteriormente se elaborará los mapas respectivos del nevado AllinCapac, este trabajo se desarrolló como sigue.

#### **DESCARGA DE IMÁGENES SATELITALES**

Las imágenes para el estudio fueron obtenidas de la base de datos del USGS (United States Geological Survey), esta página web cuenta con un listado de imágenes satelitales de todo el globo terráqueo, estas imágenes se encuentran en distintas temporadas, teniendo como primeras imágenes a partir del año de 1990, las imágenes

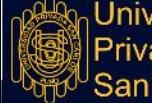

niversidad rivada ∶arlos

para el estudio se visualiza en la Figura 8 la cual corresponde al año 2000 y la Figura 9 corresponde al año 2020.

#### **DELIMITACIÓN DEL ÁREA DE ESTUDIO**

Para delimitar el área de estudio solo fue necesario contar con la imagen satelital obtenida de la USGS e identificar la zona del nevado Allincapac, para así posteriormente enmarcar solo el área que se va ha estudiar, esta se realizó con el software Qgis tal como se muestra en la Figura 15, la coordenada **UTM** utilizada para una mejor georeferenciación es la **WGS84**.

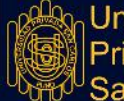

## **REPOSITORIO ALCIRA**

# **TESIS**

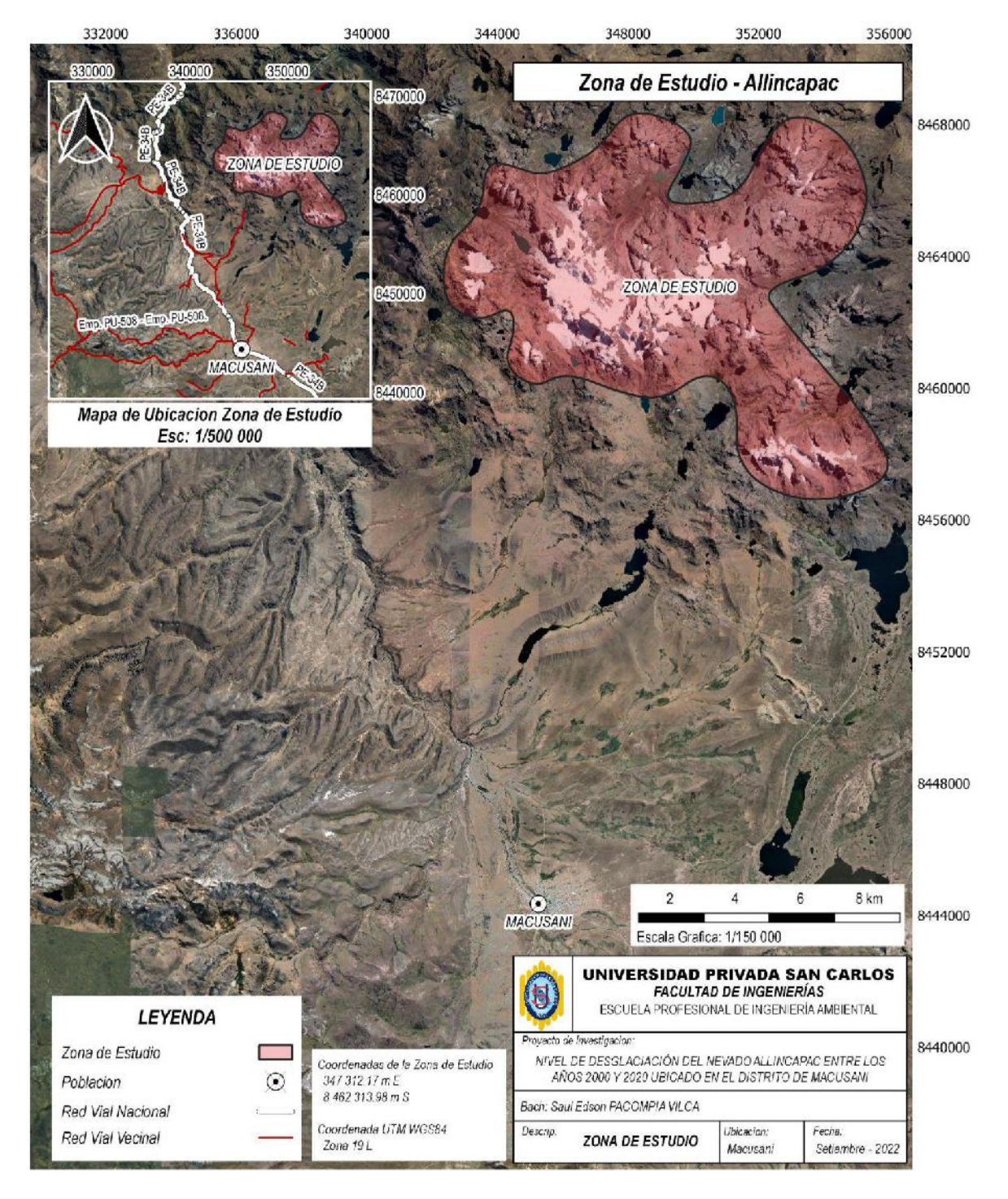

**Figura 15.** Zona de Estudio Nevado AllinCapac.

#### **INSERCIÓN DE IMÁGENES DESCARGADAS DE USGS AL SOFTWARE Qgis.**

Una vez obtenida las imágenes de la **United States Geological Survey** se procede a la inserción respectiva, ésta se realiza en el Software Qgis, ingresando a *capa/Añadir capa/Añadir capa ráster*, es en esta ruta donde se busca el archivo de **TIFF** descargado de la USGS, este procedimiento se da para los 5 años en estudio.

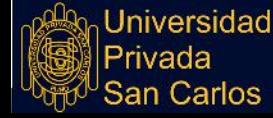

#### **UTILIZACIÓN DE LA CALCULADORA RASTER PARA CALCULAR EL NDSI.**

Para este estudio se utilizó el NDSI (*Índice de Diferencia Normalizada*), esta se realiza con la diferencia normalizada de dos bandas (espectro visible e infrarrojo cercano o infrarrojo de onda corta), para ello se ingresa a *Raster/Calculadora raster*, es en esta ventana donde se realiza el cálculo según las fórmulas siguientes.

NDSI = Landsat 8 (Banda 3 – Banda 6) / (Banda 3 + Banda 6)

NDSI = Landsat 7 (Banda 2 – Banda 5) / (Banda 2 + Banda 5)

El resultado de este cálculo es la combinación de bandas tal como se muestra en las líneas anteriores como se indica para los satélites LandSat 7 y LandSat 8.

#### **PROCESO PARA CAMBIO DE COLOR DE RENDERIZADO.**

Este cambio decolor se realiza con el objetivo de una mejor visualización y procesamiento, para ello se realiza click derecho en la capa procesada NDSI resultante luego *Propiedades/Simbología*, seleccionar el tipo de renderizado a Pseudocolor monobanda y seleccionar rampa Reds, esta mostrará de un rojo más oscuro las zonas con cobertura glaciar y las más claras otras zonas como pueden ser lagos, pastizales y zonas arias.

#### **PROCESO DE EXTRACCIÓN DE PIXELES MAYORES A 0.4.**

El proceso de extracción de píxeles superiores a 0.4, se establece del índice **NDSI** siendo este valor mencionado la cubierta de nieve, para una correcta extracción este raster debe de cumplir con efectos atmosféricos menores al 20%, esta condición se coloca en la USGS es por ello que no se realiza un procedimiento adicional para eliminar alteraciones atmosféricas en las imágenes extraídas de la United States Geological Survey, para ello se ingresa a *Raster/Calculadora raster*, es en esta ventana donde se realiza el cálculo según las fórmulas siguientes.

"Nombre de la imagen raster" > 0.4

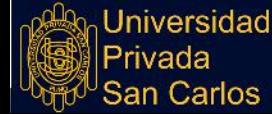

El resultado de este cálculo muestra el raster con mayor certeza de la cobertura de nieve, las zonas de color blanco muestra el area glaciar estas tienen valores superiores o iguales a 0.4; asi mismo de color negro muestra otras zonas que no son zonas glaciares siendo sus valores menores a 0.4, es por ello que se realizo este proceso de calculo.

## **PROCESO DE CONVERSIÓN DE IMAGEN RÁSTER A POLÍGONO PARA CUANTIFICAR EL ÁREA GLACIAR.**

El raster obtenido después de haber sido procesado pasará a ser de interés sólo el área con nevados, estas se convierten en polígonos para que así en el software mediante la tabla de atributos muestre las áreas de cada polígono formado, estos serán sumados en excel y así tener una suma completa de toda el área glaciar del nevado AllinCapac, para ello se ingresa a *Ráster/Conversión/Poligonizar (Raster a Vectorial)*, es en la ventana donde se crea un valor DN y se procede a ejecutar la poligonización de la imagen raster.

#### **FILTRADO CONDICIONAL AL VALOR DE DN=1.**

Este filtrado se realiza para la extracción de zonas con valores iguales a 1 que son las zonas con cobertura glaciar, para ello se despliega la tabla de atributos, posterior se ingresa a **Filtro avanzado de expresión** y se ingresa la fórmula de filtrado **DN=1**, para que este solo seleccione valores iguales a 1 y así poder guardar en un archivo diferente, este archivo es el vector que corresponde a la zona glaciar ya procesada.

#### **CÁLCULO DE ÁREA GLACIAR.**

El cálculo de la zona glaciar se realiza creando una columna en la tabla de atributos con el nombre de ÁREA, está albergará todos los datos (áreas) de los polígonos anteriormente guardados, una vez estando en la tabla de atributos hacemos click en el icono de calculadora de campos, es en este cuadro donde se ingresa la condición del llenado de la columna área, para ello se despliega *Geometria/\$area* y se procede a introducir la fórmula \$area/10000 para que en la columna ingrese áreas en hectáreas.

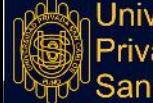

hiversidad

Una vez culminado todo el análisis del raster hasta la vectorización esta con el software Qgis se procede a la exportación del software excel y así realizar la suma de todas las área, esta se realiza con el icono de autosuma y/o con una fórmula básica de sumatoria se realiza toda la adición de las área que se encuentran comprometidas en la zona de estudio del nevado Allincapac; todo este procedimiento realizado se ejecuta para los años 2000 al 2020.

### **3.3.3. INFLUENCIA DEL CAMBIO CLIMÁTICO EN LA DESGLACIACIÓN DEL NEVADO ALLINCAPAC.**

Los glaciares son uno de los mejores indicadores de la evolución del clima, ecosistemas que se encuentran vulnerables y las que constituyen reservas sólidas de agua dulce para que pueda ser usado en la agricultura, hidroeléctricas, minería y otros que puedan dar uso a este recurso; para un progreso en las poblaciones es vital que este recurso el cual son los glaciares se encuentren en óptimas condiciones ya que llegará a desaparecer podrían haber consecuencias en las poblaciones e industrias que utilizan este recurso al descongelarse por acción de la radiación y temperatura de la zona del nevado allincapac.

La acelerada disminución y pérdida de estas reservas ya que es acelerado el proceso de deglaciación y sus repercusiones, estas son motivo de una preocupación creciente en la comunidad científica del mundo, los Andes Sudamericanos cuentan con el 71% de los glaciares tropicales, encontrándose así en el Perú el 22% [\(Zapata,](https://www.zotero.org/google-docs/?6IJbuj) 2008).

El Instituto Nacional de Recursos Naturales (INRENA), a través del área de Glaciología y Recursos Hídricos, cuenta con el Inventario, así mismo realiza evaluaciones y monitoreos de la forma como se comporta con el pasar del tiempo los glaciares de nuestro país, esta la realiza para la prevención y en caso de realizar mitigación en los riesgos y desastres naturales como avalanchas, aluviones y desbordes de lagunas de origen glaciar, así como, evitar futuras disminuciones de los glaciares y por ende se verá afectado el recurso hídrico, es por ello que estos monitoreos en los glaciares y zonas de alta montaña están íntimamente relacionados al aspecto del Cambio Climático Global.

#### **El cambio climático y los glaciares andinos.**

Los glaciares son usados como indicadores del cambio climático esto es un aspecto muy importante sabiendo que en los Andes sudamericanos existen pocas estaciones meteorológicas sobre los 3000 msnm y en este sentido los glaciares son la única fuente indirecta de información meteorológica de las zonas que se encuentran por encima de estas alturas [\(Masson](https://www.zotero.org/google-docs/?HqVeFY) et al., 2021).

El cambio climático global tiene gran dominio sobre los glaciares, esta se puede ver en todos lados, gran parte de los glaciares tropicales se ubica en los andes de centrales de América del Sur, siendo el Perú el que cuenta con la mayor cantidad de estos glaciares, los glaciares andinos son de gran interés por ser uno de los más grandes [\(Huacani,](https://www.zotero.org/google-docs/?ihgfqC) [2019\)](https://www.zotero.org/google-docs/?ihgfqC).

Los glaciares son de vital importancia en lo que respecta al recurso hídrico en muchos lugares de donde se encuentran los Andes tropicales, estos son considerados como fuentes importantísimas las cuales abastecen de agua sobre todo en las épocas sin presencia de lluvias (secas) en los Andes y regiones de las cuales se abastecen de estos glaciares [\(Vergara](https://www.zotero.org/google-docs/?dQawWL) et al., 2010).

Los glaciares tropicales también pueden representar un peligro, estas pueden ser causa directa o indirecta causantes de desastres y por ende se requiere estudios que provean una base científica sólida para así poder gestionar los riesgos que pudiera ocurrir [\(Carey,](https://www.zotero.org/google-docs/?zqlxk4) [2005\)](https://www.zotero.org/google-docs/?zqlxk4).

## **El cambio climático y procesos hidrogeomorfológicos y riesgos asociados en el distrito de Macusani**

La ciudad de Macusani está localizada en la cuenca alta del Amazonas, esta constituye parte de la región Puno en pleno corazón de los Andes Peruanos. En esta zona los efectos físicos asociados al cambio climático, esto ocurre principalmente por un retroceso significativo glaciar del Nevado Allincapac. Ésta circunstancia, al igual que otros

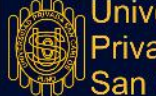

relacionados con la tipología y el uso actual del suelo, esta dejó una nueva realidad en los procesos geomorfológicos que pueden darse el nevado Allincapac, a consecuencia de esto se han originado en el pasado reciente situaciones de riesgo para la población, mermando así su capacidad de desarrollo. Es por ello que se puede esperar que los posibles efectos nocivos puedan ser asociados al cambio climático, estos originados por el calentamiento global. Además, los cambios hidrológicos podrían originar alteraciones en el uso del suelo, pudiendo desencadenar procesos hidrogeomorfológicos [\(IPCC,](https://www.zotero.org/google-docs/?BH7BdW) [2021\)](https://www.zotero.org/google-docs/?BH7BdW).

Desde el punto de vista hidrogeomorfológico, en la Provincia de Carabaya existen dos procesos ecológicos que pueden suponer una amenaza para la población que se encuentra en la cuenca del Amazonas, siendo estos posibles deslizamientos de laderas o movimientos en masa e inundaciones. Los factores que desencadenan están asociados a las intensas lluvias, los cambios intensivos del uso del suelo en la zona y su tipología son susceptibles a deslizamientos, a su vez esto genera incertidumbre sobre cuáles pueden ser los impactos del Cambio Climático en esta zona y cómo afectará al desencadenamiento de estos procesos en el futuro.

Así mismo en el distrito de Macusani existe una posible amenaza de la desestabilización de los lagos que se encuentran alrededor del nevado allincapac como resultado del retroceso glaciar en las laderas del nevado Allincapac, estas lagunas pueden suponer un potencial riesgo para la población de Macusani. En la actualidad se han localizado lagos nacientes a consecuencia de la desglaciación ya que en las zonas donde se tenía presencia de nevados ahora solo se tiene lagunas que se encuentran en desaparición, ésta se muestra en la Figura 16.

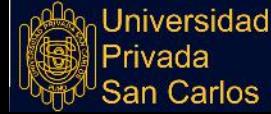

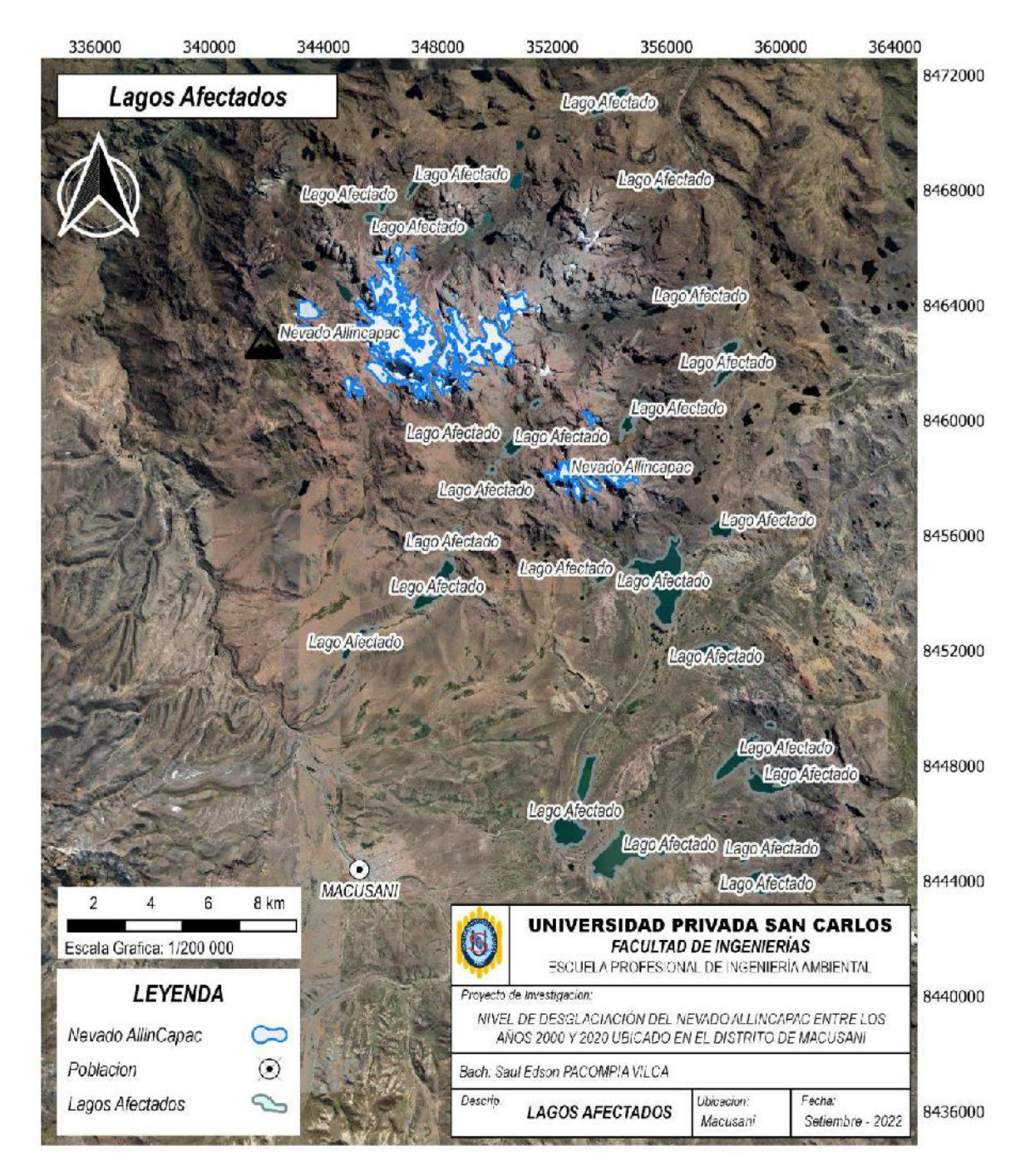

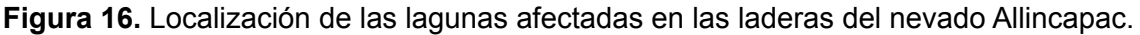

Estudios preliminares sugieren que una posible desestabilización de las lagunas aledañas podría disminuir drásticamente el abastecimiento deL agua de la ciudad de Macusani [\(Nuñez](https://www.zotero.org/google-docs/?qsvk2H) et al., 2016). Así mismo, a partir de una inspección visual de la geomorfología, se aprecia una alta susceptibilidad de la zona de selva a los movimientos de laderas. Se tiene conocimiento sobre eventos en las quebradas, donde en el pasado causó pérdidas de vidas humanas y ocasionó daños severos a algunas edificaciones rústicas; a este

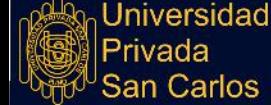

acontecimiento se le llama corriente de derrubios (*debris flow*), esta ocurre en la zona de Ollachea. Procesos de reptación de suelo y de deslizamientos ocurridos en tiempos anteriores y que causaron daños, estos son ejemplos de los daños que pueden ocasionar la desglaciación del nevado Allincapac a la sociedad. Es por ello que se tiene la necesidad de realizar estudios de estos procesos, desencadenantes y su comportamiento en un futuro muy cercano, así mismo la relación que esta tiene con la hidrología y el uso del suelo, está con el objetivo de contribuir con la adaptación de la población frente a la nueva realidad que está asociada a esta problemática.

#### **El cambio climático y la temperatura.**

El aumento de la temperatura se debe en gran parte a las emisiones de gases, ya que en algunos escenarios se duplican las tasas de calentamiento global de otros [\(Adler,](https://www.zotero.org/google-docs/?DgPbQp) 2021). Si se asume el escenario de emisión de  $CO<sub>2</sub>$ , la temperatura podría incrementar entre 4.5 a 5°C en los Andes para finales del siglo XXI. Así mismo en otro estudio se evalúa que pudiera ocurrir un incremento de 2.5 a 3°C en la temperatura de la región en caso se duplique la cantidad de  $CO<sub>2</sub>$  en la atmósfera hacia el 2070 [\(Bradley](https://www.zotero.org/google-docs/?iZdZN7) et al., 2004). El Servicio Nacional de Meteorología e Hidrología del Perú, también estima fuertes incrementos para el año 2030 y hacia finales del siglo XXI [\(Senamhi,](https://www.zotero.org/google-docs/?rPYxPm) 2012). Haciendo una comparación con el calentamiento mundial promedio, se tiene la posibilidad que tengamos un incremento en el calentamiento global sobre todo en zonas de gran altitud, como los Andes Peruanos [\(Bradley](https://www.zotero.org/google-docs/?mD4NsQ) et al., 2004).

El incremento de la temperatura hasta el fin del siglo XXI se visualiza y este será reflejado en el constante retroceso glaciar de los Andes Peruano. En la actualidad, no se cuenta con investigaciones sobre el futuro de los glaciares de nuestro país. Estas investigaciones no se pueden dar ya que no se cuenta con datos e información en las alturas de nuestro país, es por ello que no es posible estimar futuras desglaciaciones con complejos modelos matemáticos. La posible solución consiste en el uso de la altura de congelación

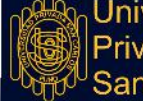

como indicador de la extensión glaciar durante la estación húmeda [\(Schauwecker](https://www.zotero.org/google-docs/?HuXzhH) et al., [2017\)](https://www.zotero.org/google-docs/?HuXzhH).

#### **El cambio climático y la precipitación.**

La gran mayoría de los modelos climáticos del **Grupo intergubernamental de expertos sobre el cambio climático** (IPCC 2013) han hecho una estimación de un incremento de la precipitación en temporada húmeda y de disminución en temporada seca en los Andes Peruanos [\(Stocker](https://www.zotero.org/google-docs/?LjPWgV) et al., 2013). Estos cambios serán amplificadores de la variabilidad anual de la precipitación, siendo de mayor magnitud aquellos relacionados a escenarios de emisión pesimistas. Como ejemplo, se puede mencionar a la cuenca del río Urubamba, esta tiene una estimación de un incremento de precipitación del 10 al 24% en estaciones húmedas y una reducción de un 50% para la estación seca [\(Senamhi,](https://www.zotero.org/google-docs/?E5JUFC) 2012). El incremento de la variación anual para el siglo XXI, también se estima que esta ocurrirá en los departamentos de Puno, Cusco y Apurímac. Al ocurrir estos cambios se tendrían consecuencias considerables para el ciclo hidrológico de la región andina tropical, al presentarse una gran disminución de la escorrentía durante la estación seca.

#### **3.4. IDENTIFICACIÓN DE VARIABLES**

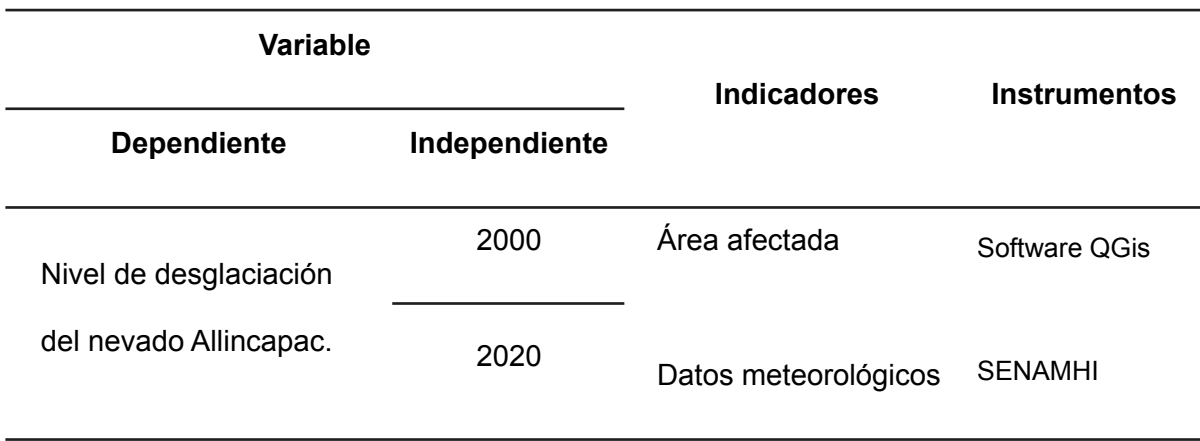

**Tabla 1.** Cuadro de operacionalización de variables

**Fuente:** Elaboración propia.

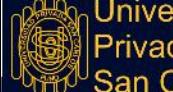

#### **3.5. MÉTODO O DISEÑO ESTADÍSTICO**

Por las características de los datos obtenidos y el propósito de la investigación, se realizó un análisis estadístico de tipo descriptivo, el diseño es no experimental, la finalidad de esta investigación es realizar una comparación del área glaciar entre el año 2000 y 2020 ya que el tipo de investigación es cuantitativo.

Como tipo de muestreo se usó el de tipo aleatorio simple ya que la muestra es la misma que la población, esta se da ya que es única la cual es el área total del nevado Allincapac, se realizará una comparación de la pérdida glaciar entre el año 2000 y 2020, esta nos permite poder investigar desde el punto de partida de los problemas ambientales encontrados en relación al cambio climático.

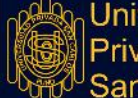

#### **CAPÍTULO IV**

#### **EXPOSICIÓN Y ANÁLISIS DE RESULTADOS**

Según los resultados se cumplio con los objetivos planteados para esta investigación, esta es para el periodo de análisis correspondiente al año 2000 al 2020; para la obtención adecuada de resultados se recurrió al **Servicio Geológico de los Estados Unidos** (USGS), ya que esta cuenta con acceso a satélites Landsat 7 y Landsat 8, es por ello que se dispuso utilizar esta página web por su nivel de confianza con la que cuenta.

## **4.1. OBJETIVO GENERAL: COMPARAR EL NIVEL DE DESGLACIACIÓN DEL NEVADO ALLINCAPAC ENTRE LOS AÑOS 2000 Y 2020 UBICADO EN EL DISTRITO DE MACUSANI**

En relación al objetivo general, para poder cumplir con ello se realizó un análisis de los datos procesados para el periodo 2000 al 2020 se muestra que se cumplio con el objetivo de determinar el área perdida del nevado Allincapac, para ello se recurre al método de **estimación de superficie Glaciar**, esta se elabora con imágenes TIFF obtenidas del satélite Landsat 7 y 8 del geoservidor del **Servicio Geológico de los Estados Unidos**, el resultado obtenido de la pérdida glaciar posterior al procesamiento es de **1653.92 ha** para el periodo 2000 hasta el 2020, este resultado se muestra en la **Tabla 2** para un mayor detalle.

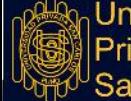

**Tabla 2.** Área del nevado Allincapac en el año 2000, 2020 y extensión de pérdida de cobertura glaciar.

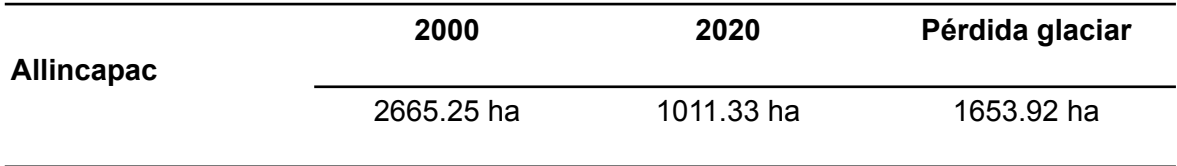

**Fuente:** Elaboración propia.

**Interpretación:** En la **Tabla 2** se puede observar que a partir del año 2000 hasta el año 2020 hubo un retroceso glaciar considerable desde **2665.25 ha** hasta **1011.33 ha** en el nevado Allincapac, es por ello que al realizar la diferencia entre estos dos resultados obtenidos se cuenta con una pérdida de cobertura glaciar siendo esta **1653.92 ha**.

A partir de los datos obtenidos anteriormente se elaboró la **Tabla 3**, en esta se considera que el área obtenida para el año 2000 es el 100% de cobertura glaciar del nevado Allincapac, ya que dicho año es el punto de inicio del estudio.

**Tabla 3.** Retroceso glaciar del nevado Allincapac.

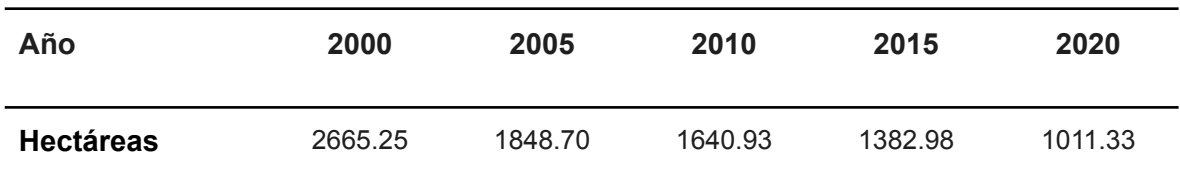

**Fuente:** Elaboración propia.

**Tabla 4.** Pérdida glaciar por hectáreas según periodo.

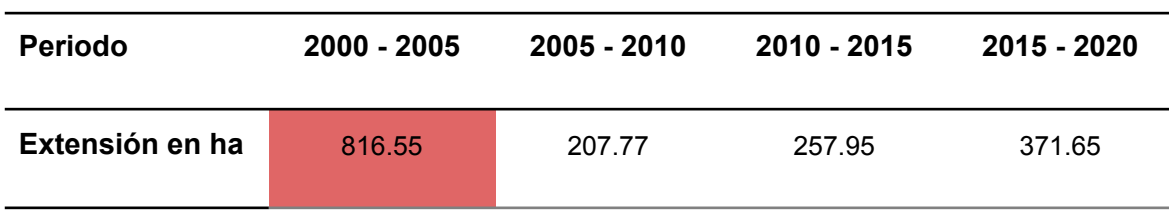

**Fuente:** Elaboración propia.

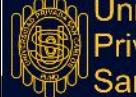

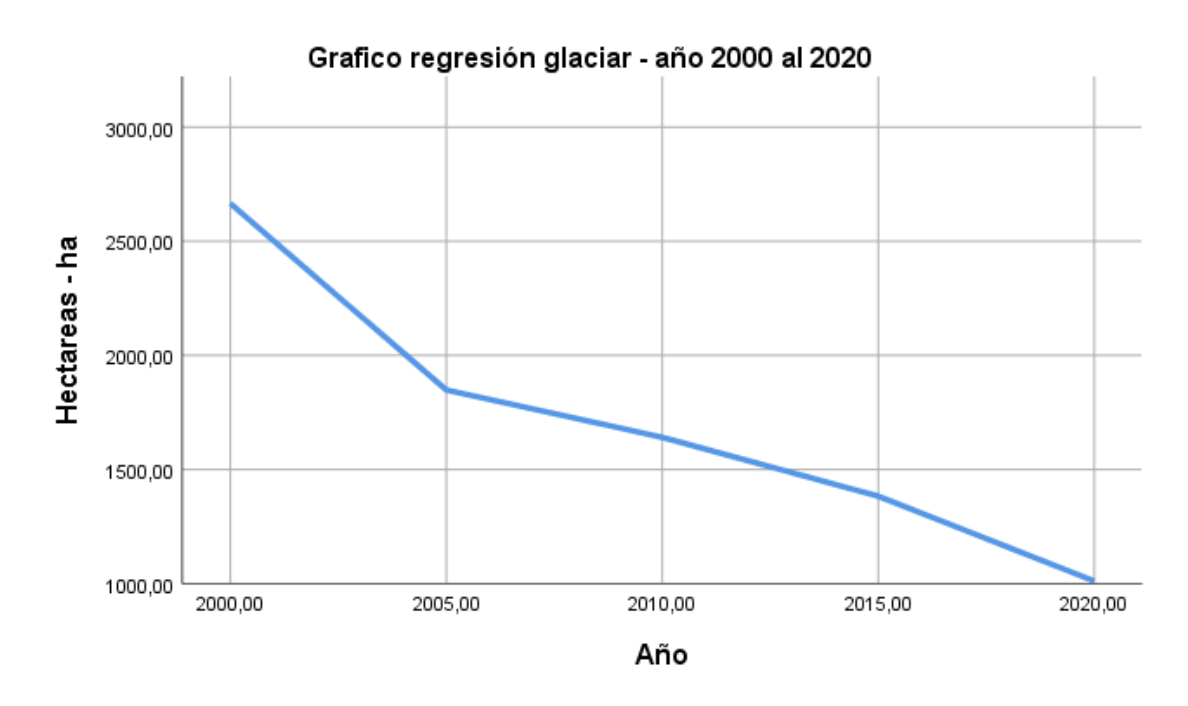

**Figura 17.** Gráfico lineal del retroceso glaciar del nevado Allincapac.

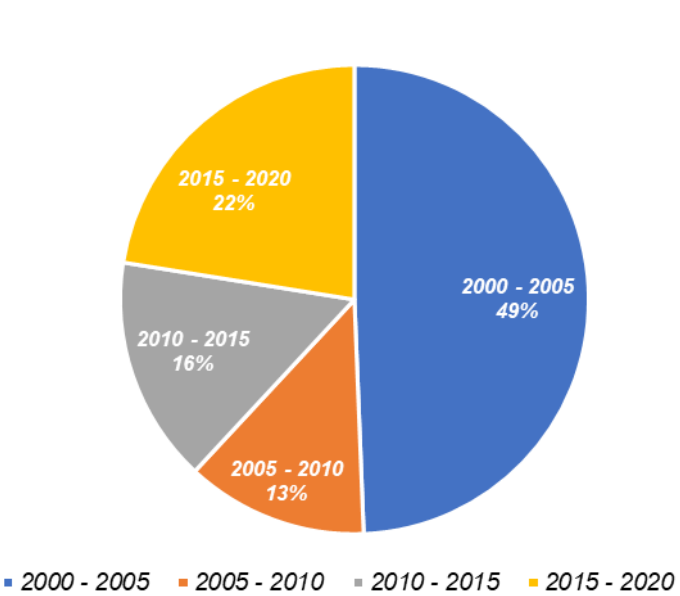

Disminucion progresiva del Nevado Allincapac - periodo 2000 al 2020

**Figura 18.** Retroceso glaciar porcentual del nevado Allincapac.

**Interpretación:** De la **Figura 18**, en esta se puede visualizar que la desglaciación se viene dando en forma descendente, siendo el periodo desde el año 2000 al 2005 donde se tuvo mayor pérdida de área glaciar, esta fue de **816.55 ha** que representa un **49%**, así

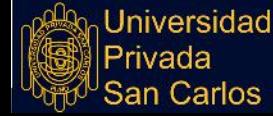

mismo en los años 2005 al 2020 se tiene una pérdida gradual de **837.37 ha** para los 15 años posteriores, por último la pérdida total en el periodo de estudio es de **1653.92 ha**.

Los mapas elaborados con los resultados de la pérdida glaciar se muestra en la **Figura 19**, esta es el resultado de la sobreposición de las áreas obtenida en el año 2000 y 2020, así mismo la **Figura 20** muestra la superposición detallada desde el año 2000 hasta el 2020, esta cuenta con periodos de 5 años para una mejor perspectiva visual de cómo es que se ha ido perdiendo el área glaciar.

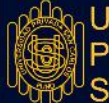

# **REPOSITORIO ALCIRA**

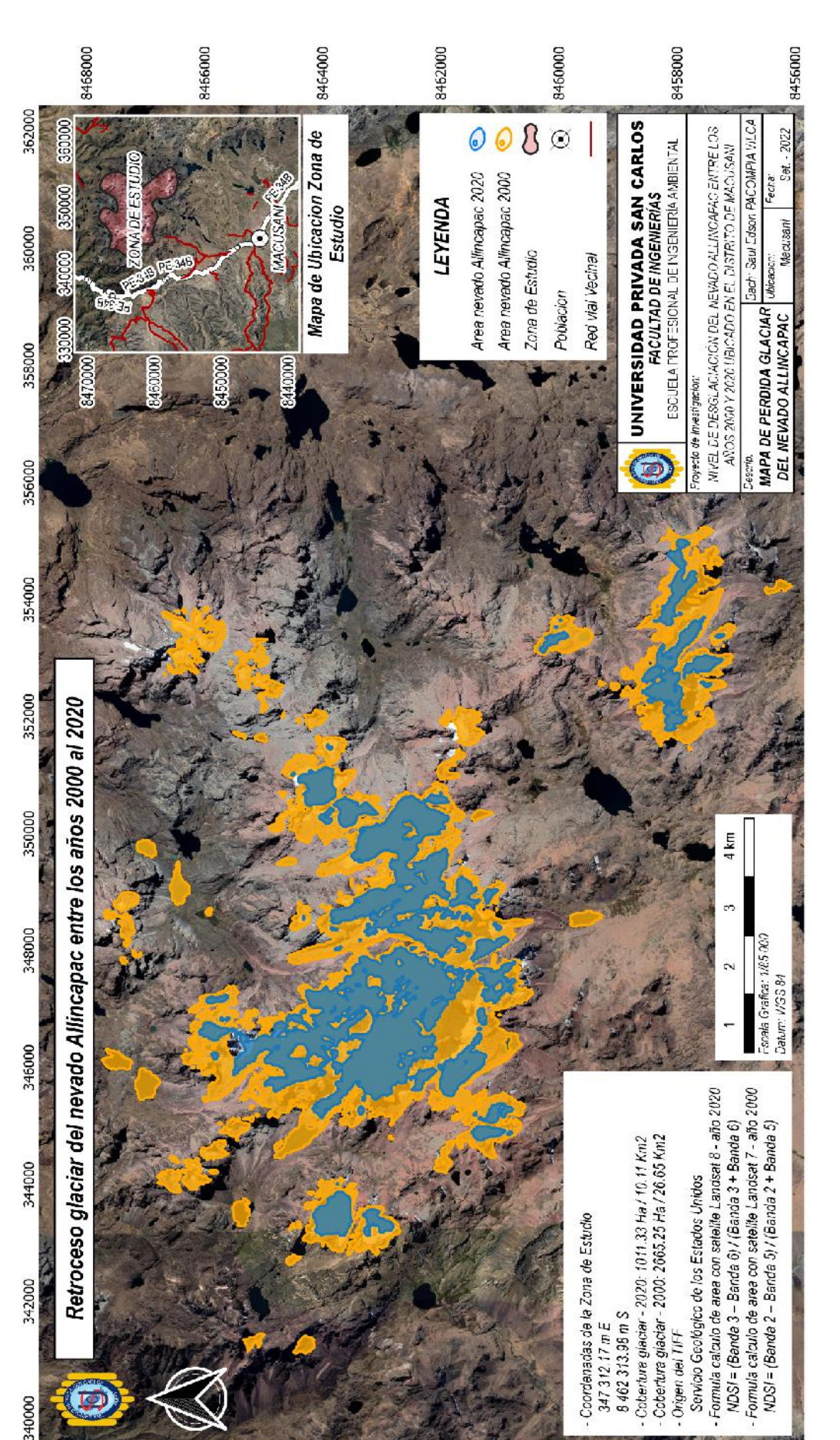

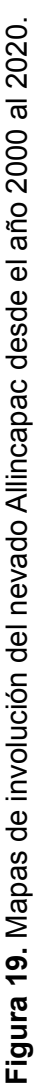

55

Universidad<br>Privada<br>San Carlos

# **REPOSITORIO ALCIRA**

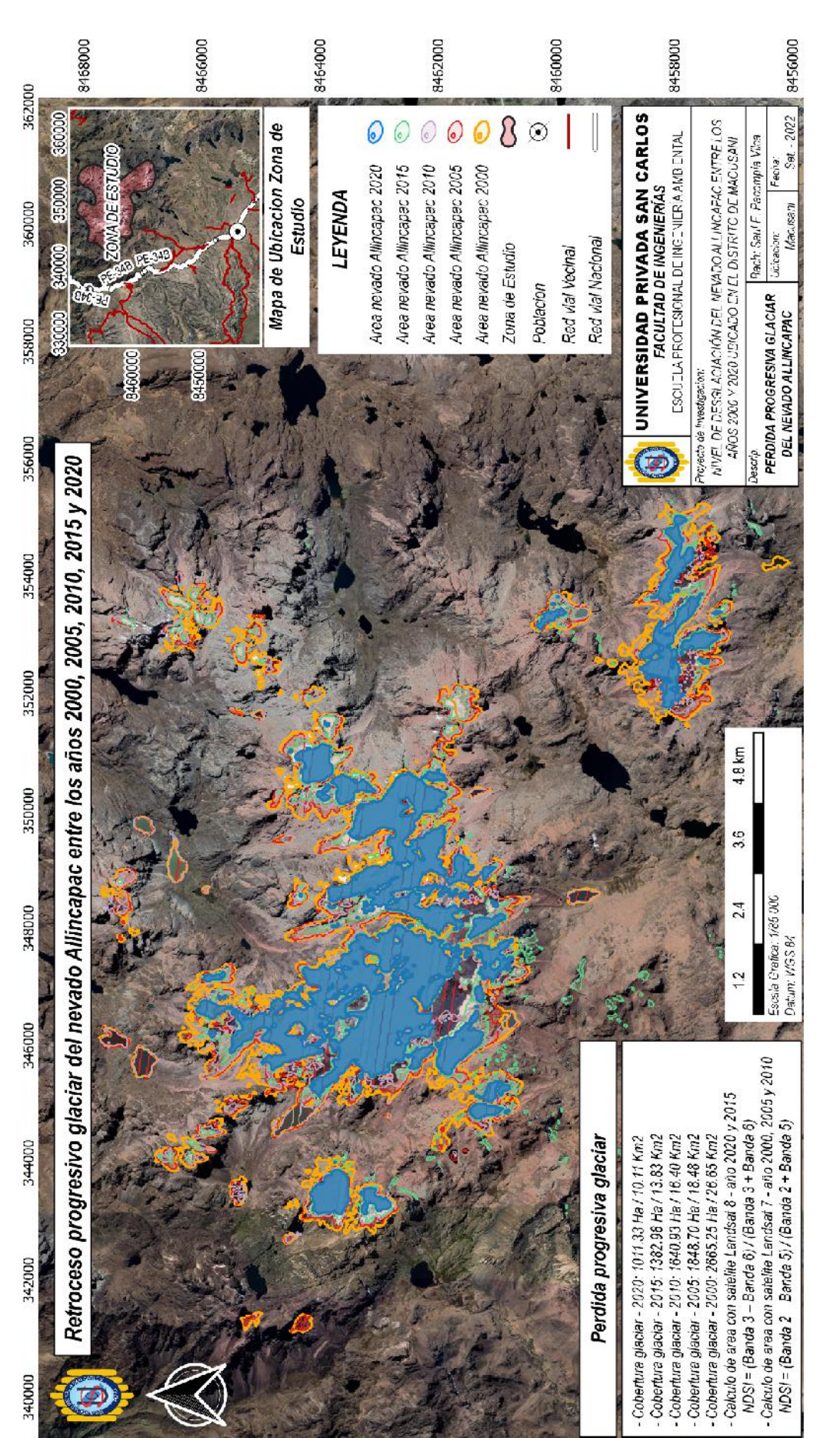

**Figura 20.** Mapas de involución del nevado Allincapac en el año 2000, 2005, 2010, 2015 y 2020. Figura 20. Mapas de involución del nevado Allincapac en el año 2000, 2005, 2010, 2015 y 2020. 56

# Universidad<br>Privada<br>San Carlos

**Interpretación:** Para tener una mejor perspectiva visual de la pérdida glaciar se elaboraron dos mapas, la **Figura 19** muestra la superposición de los resultados de las áreas obtenidas del año 2000 y 2020, con la finalidad de poder contemplar la diferencia de cobertura glaciar entre dichos años mencionados. Asimismo se realizó 5 mapas donde se muestra de forma gradual la pérdida progresiva de la cobertura glaciar del nevado Allincapac, estos 5 mapas fueron sobrepuestos para mostrar la regresión gradual por cada 5 años, este resultado se visualiza en la **Figura 20**, para una mejor comprensión del mapa se detalla a continuacion la leyenda para una mejor interpretacion, las lineas de color naranja son el area glaciar en el año 2000, las lineas rojas muestran el area glaciar correspondientes al año 2005, asi mismo las lineas de color guinda representan al area glaciar en el periodo 2010, igualmente las lineas de color verde muestran el area glaciar del año 2015 y por ultimo la linea de color azul muestra el area glaciar correspondiente al año 2020, todo ello se encuentra en la leyenda del mismo mapa.

## **4.2. OBJETIVO ESPECÍFICO 1: DETERMINAR EL ÁREA GLACIAR DEL NEVADO ALLINCAPAC EN EL AÑO 2000.**

El área glaciar del nevado Allincapac en el año 2000 cuenta con un área determinada para lo cual primero se obtuvo imágenes TIFF de la página del **Servicio Geológico de los Estados Unidos**, esta fue obtenida del satélite landsat 7, cabe mencionar que estas imágenes son **menores del 20% de nubosidad** para así evitar confusiones al momento de procesar y así obtener mayor precisión en el cálculo de área glaciar, esta nubosidad podría ser confundido con la cobertura de nieve al momento de procesar la imagen, para poder cumplir con este objetivo se procesó dicha imagen TIFF con el software **Qgis 3.22**; para así conocer el área glaciar correspondiente al año 2000. La metodología empleada es la **estimación de superficie Glaciar** para el periodo del año 2000, el resultado obtenido del procesamiento de la imagen TIFF es el mapa de cobertura glacial el cual corresponde al año 2000, mostrado en la **Figura 21**.

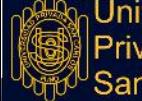

# REPOSITORIO ALCIRA

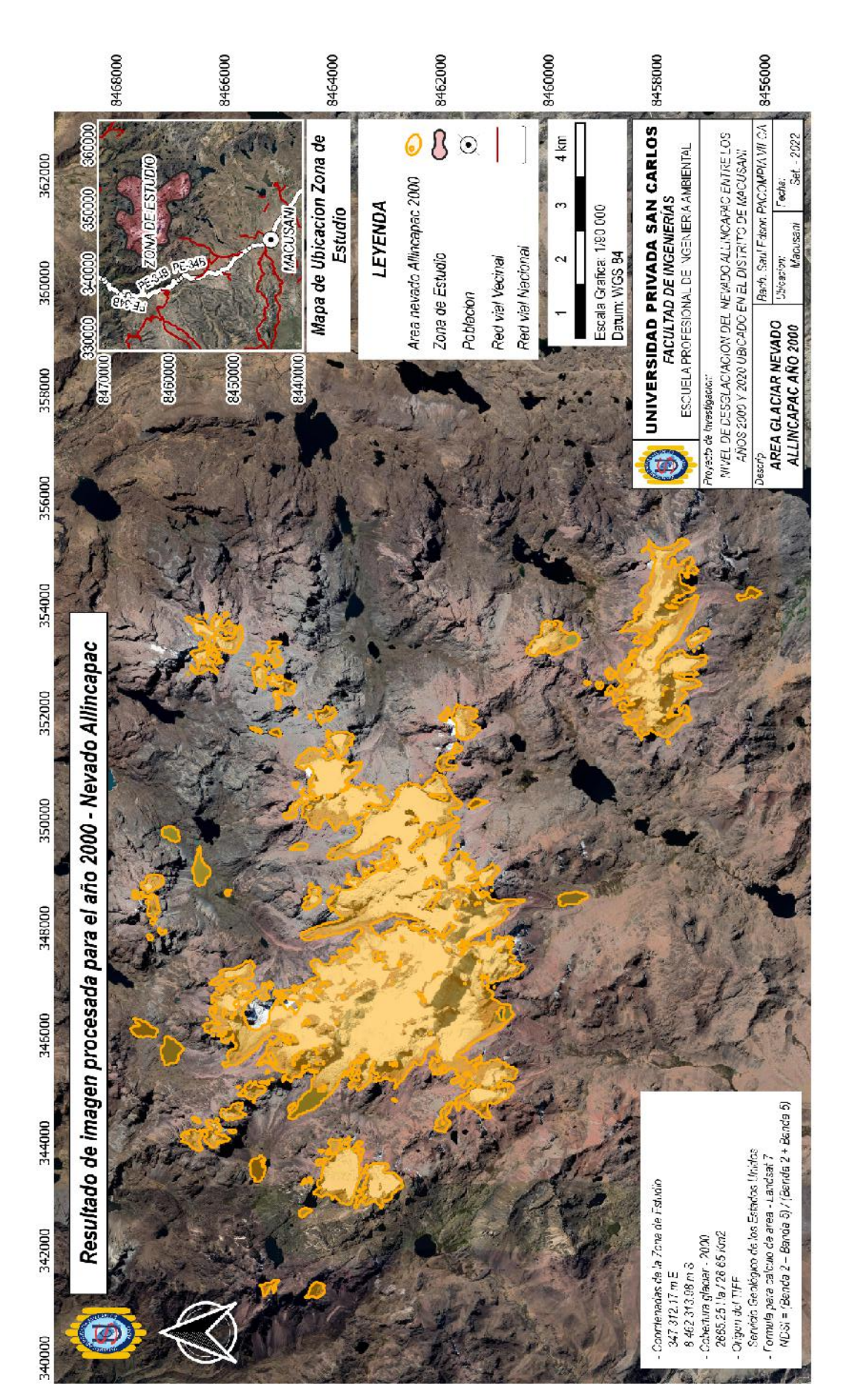

Figura 21. Mapas de cobertura glaciar obtenido para el año 2000 del nevado Allincapac. **Figura 21.** Mapas de cobertura glaciar obtenido para el año 2000 del nevado Allincapac.

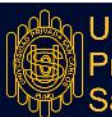

**Interpretación:** En la **Figura N° 21** (mapa glaciar correspondiente al año 2000) se puede visualizar que el área total del glaciar para este año es de **2665.25 ha**, determinar esta área es vital ya que es el mapa de inicio y será utilizado para comparar con el área glaciar del año 2020 y así poder efectuar una diferenciación entre el área glaciar del año 2000 y 2020, para que esta diferencia nos de a conocer el área glaciar perdida.

## **4.3. OBJETIVO ESPECÍFICO 2: DETERMINAR EL NIVEL DE DESGLACIACIÓN DEL NEVADO ALLINCAPAC EN EL AÑO 2020.**

Para poder determinar el área glaciar del nevado Allincapac en el año 2020, primeramente se obtuvo obtuvo imágenes TIFF de la página del **Servicio Geológico de los Estados Unidos** correspondiente al año 2020, esta fue obtenida del satélite landsat 8, cabe mencionar que estas imágenes cuentan con cobertura de nubosidad **menores al 20%** para así evitar confusiones al momento de procesar y así obtener mayor precisión en el cálculo de área glaciar, esta nubosidad al ser mayor podría ser confundido con la cobertura de nieve al momento de su procesamiento, para así poder cumplir con este objetivo, se procesó dicha imagen TIFF con el software **Qgis 3.22** para conocer el área glaciar correspondiente al año 2020. La metodología empleada es la **estimación de superficie Glaciar** para el año en estudio, el resultado obtenido del procesamiento del raster es el mapa de cobertura glacial el cual corresponde al año 2020, mostrado en la **Figura 22**.

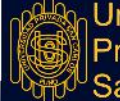

# REPOSITORIO ALCIRA

# **TESIS**

60

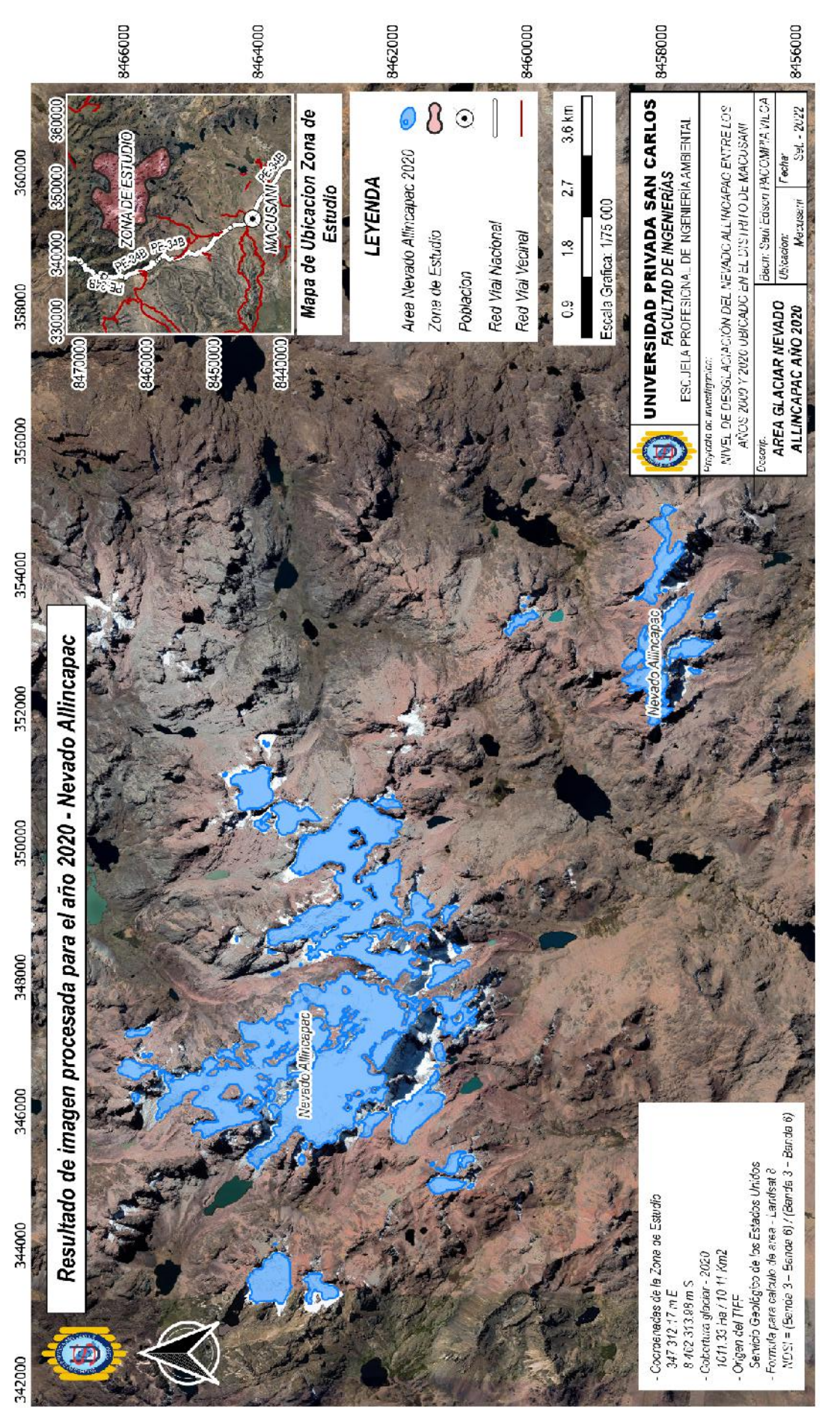

**Figura 22.** Mapas de cobertura glaciar obtenido para el año 2020 del nevado Allincapac. Figura 22. Mapas de cobertura glaciar obtenido para el año 2020 del nevado Allincapac.

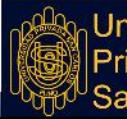

**Interpretación:** En la **Figura 22** (mapa glaciar correspondiente al año 2020) se puede visualizar que el área total del glaciar para este año es de **1011.33 ha**, esto es muy alarmante ya que en comparación con la **Figura 21** (mapa glaciar del año 2000) la cual tiene una extensión glaciar de **2665.25 ha**, se produjo una pérdida glaciar de **1653.92 ha**, para poder obtener esta pérdida se realizó una sustracción entre el área glaciar inicial la cual corresponde al año 2000 y el final la cual corresponde al año 2020, esta pérdida glaciar se muestra en la **Tabla 2** .

## **4.4. OBJETIVO ESPECÍFICO 3: ANALIZAR LA INFLUENCIA DEL CAMBIO CLIMÁTICO EN LA DESGLACIACIÓN DEL NEVADO ALLINCAPAC.**

Para poder determinar cual es la influencia del cambio climático se obtuvo información meteorológica detallada para el periodo en estudio ( año 2000 al 2020), esta información cuenta con registros detallados anuales de precipitaciones, temperaturas máximas y mínimas, estas con la finalidad de hacer una análisis detallado de todos los años que se encuentran en este periodo y así poder obtener un gráfico estadístico de las temperaturas máximas, temperaturas mínimas y precipitaciones.

**Análisis de temperaturas máximas:** A continuación se hace un análisis de las temperaturas máximas registradas para este periodo de estudio, los datos obtenidos son de **SENAMHI**, específicamente del registro de tendencias históricas de temperatura, la coordenada utilizada es latitud -13.915 y longitud -70.409, esta pertenece al nevado Allincapac.

En la **Tabla 5** se puede observar el registro anual de las temperaturas máximas registradas desde el año 2000 al 2020.

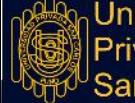

**Tabla 5.** Registro de temperaturas máximas para el periodo 2000 al 2020.

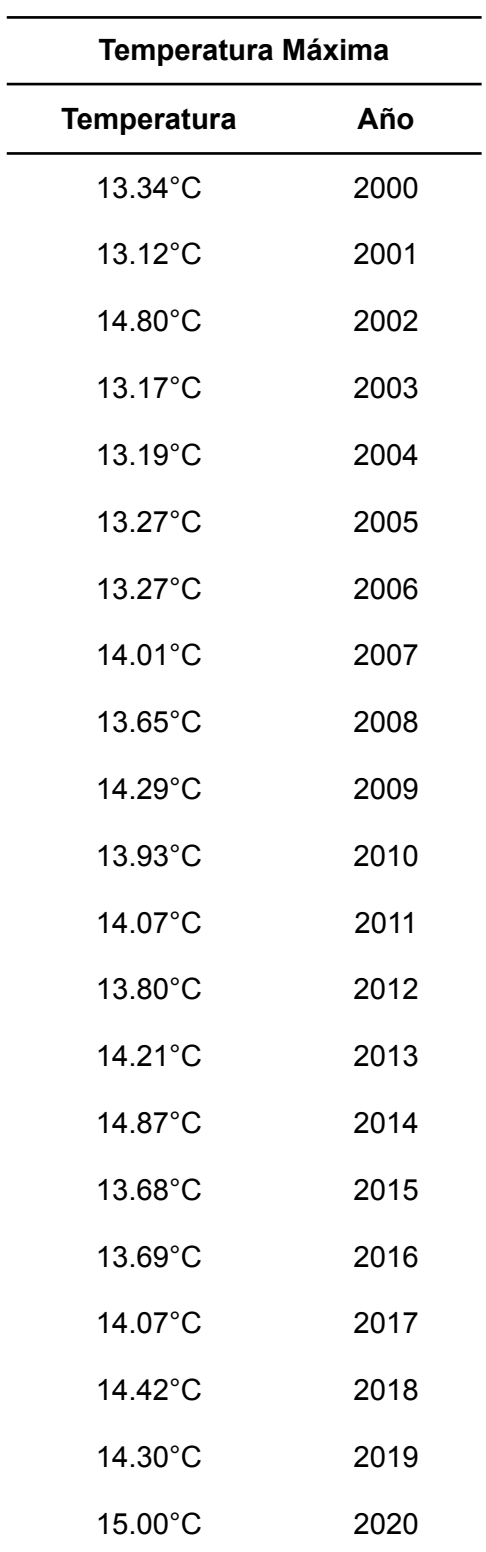

**Fuente:** Datos históricos SENAMHI.

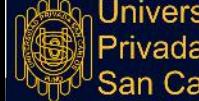

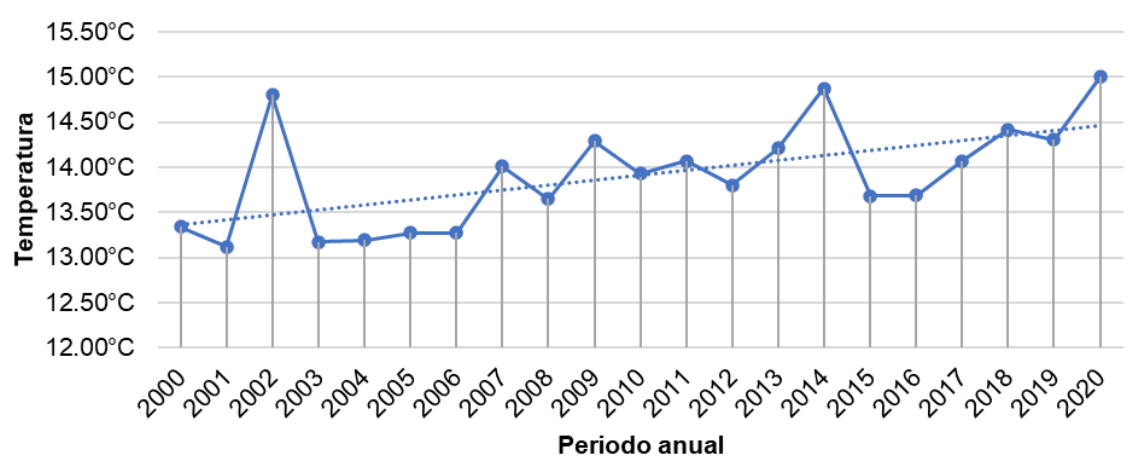

Temperatura Maxima Anual - año 2000 al 2020

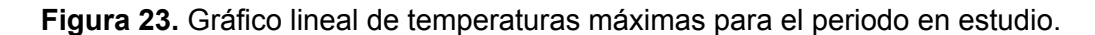

**Interpretación:** De la **Figura 23**, en esta se puede visualizar que la temperatura va en aumento siendo este el origen de la pérdida acelerada de la cobertura glaciar, estos registros fueron obtenidos de la página del SENAMHI específicamente del **registro de tendencias históricas de temperatura**, en esta figura se puede visualizar que en el año 2002 se tiene un incremento de temperatura considerable de **1.68°C** con respecto al año anterior, es por este motivo que la pérdida glaciar entre el año 2000 y 2005 es de **816.55 ha**, representando un **49%** de la pérdida glaciar para el periodo del año 2000 al 2020. A partir del año 2005 hasta el 2020 se tuvo un incremento gradual siendo este **1.73°C** para todo este periodo, la comparación entre periodos se muestra en la **Tabla 6**.

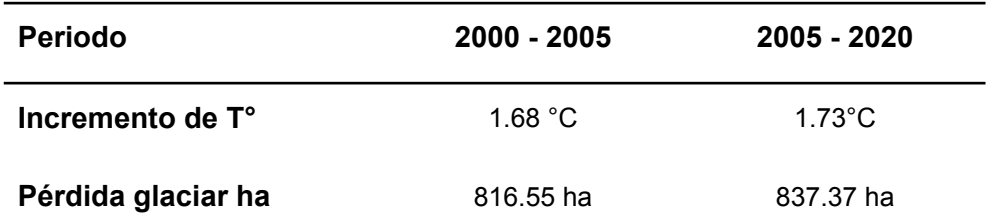

**Tabla 6.** Incrementos de temperatura por períodos y su relación de pérdida glaciar.

**Fuente:** Elaboración propia.

**Interpretación:** De la **Tabla 6**, en esta se puede visualizar que en el periodo del año 2000 al 2005 se tuvo un incremento de **1.68°C** de temperatura y la pérdida glaciar fue de **816.55 ha**, así mismo en el periodo del año 2005 al 2020 se tuvo un incremento de **1.73**

**°C** de temperatura y la pérdida glaciar fue de **837.37 ha**, por lo tanto en los 5 primeros años se tiene una pérdida glaciar similar a los 15 años siguientes.

**Análisis de temperaturas mínimas:** A continuación se hace un análisis de las temperaturas mínimas registradas para este periodo de estudio, los datos obtenidos son de **SENAMHI**, específicamente del registro de tendencias históricas de temperatura, la coordenada utilizada es latitud -13.915 y longitud -70.409, esta pertenece al nevado Allincapac.

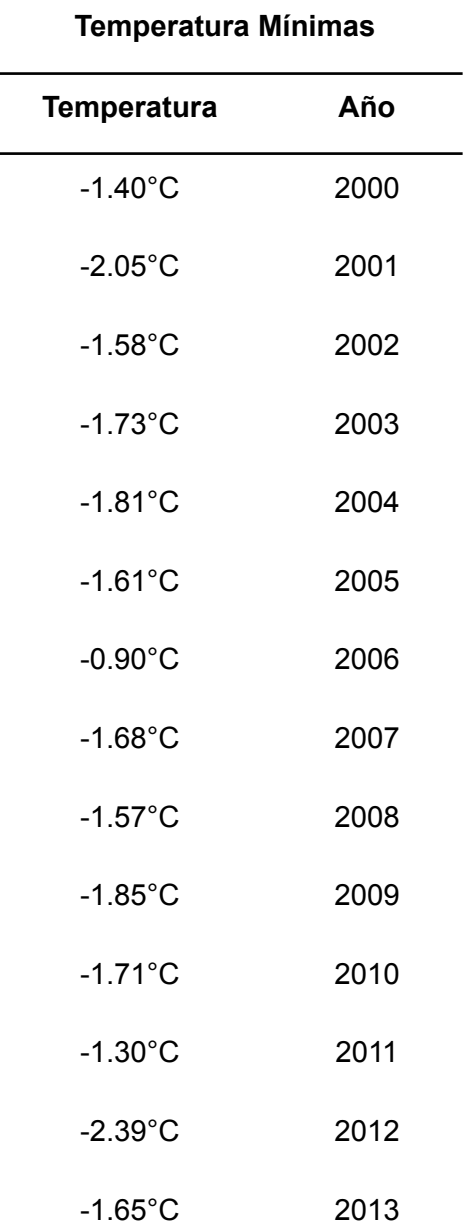

**Tabla 7.** Registro de temperaturas mínimas para el periodo 2000 al 2020.

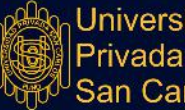

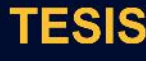

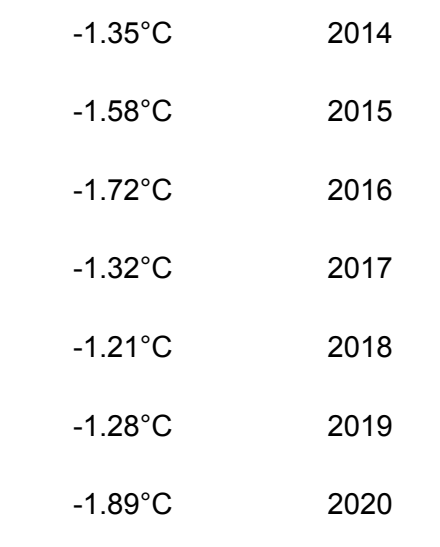

**Fuente:** Datos históricos SENAMHI.

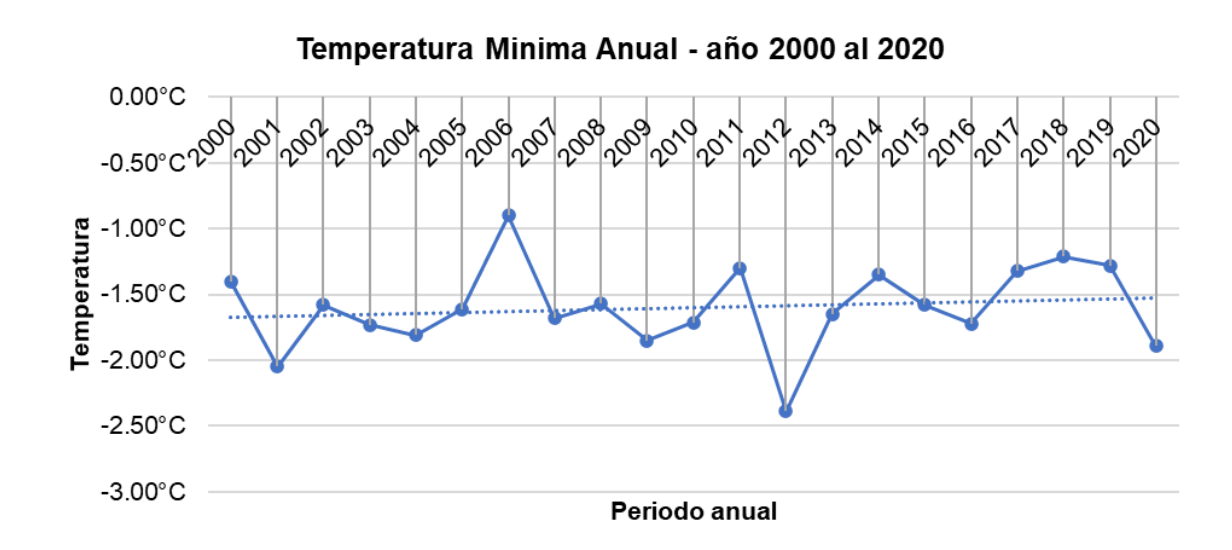

**Figura 24.** Gráfico lineal de temperaturas mínimas para el periodo en estudio.

**Interpretación:** De la **Figura 24**, en esta se puede visualizar que la temperatura promedio se mantiene, ya que esta tiene una tendencia al incremento de **0.23°C**, en comparación con la **Figura 23** que tiene un incremento considerable, las temperaturas bajas se mantienen casi estables teniendo solo un incremento de **0.49°C** para el periodo del 2000 al 2020, de la misma forma se hace una comparación de la temperatura mínima registrada para los dos periodos donde se tuvo incrementos considerables según **Tabla 6**; la comparación entre periodos con relación a la temperatura se muestra en la **Tabla 7**.

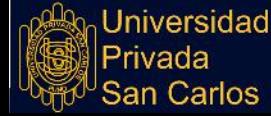

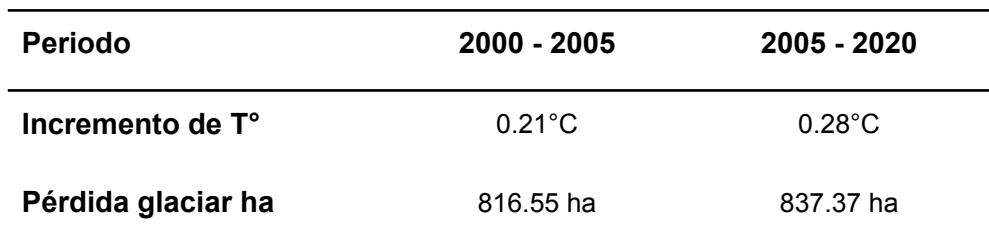

**Tabla 8.** Relación de temperatura mínima por períodos y su relación de pérdida glaciar.

**Fuente:** Elaboración propia.

**Interpretación:** De la **Tabla 8**, en esta se puede visualizar que en el periodo del año 2000 al 2005 se tuvo un incremento de **0.21°C** y la pérdida glaciar fue de **816.55 ha**, así mismo en el periodo del año 2005 al 2020 se tuvo un incremento de **0.28°C** y la pérdida glaciar fue de **837.37 ha**, por lo tanto en los 5 primeros años se tiene una pérdida glaciar similar a los 15 años siguientes.

**ANÁLISIS DE PRECIPITACIONES ANUALES:** A continuación se hace un análisis de las precipitaciones anuales, los datos obtenidos son de **SENAMHI**, específicamente del registro de tendencias históricas de temperatura, la coordenada utilizada es latitud -13.915 y longitud -70.409, esta pertenece al nevado Allincapac.

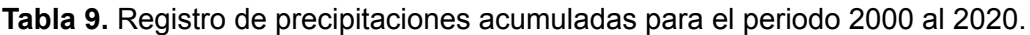

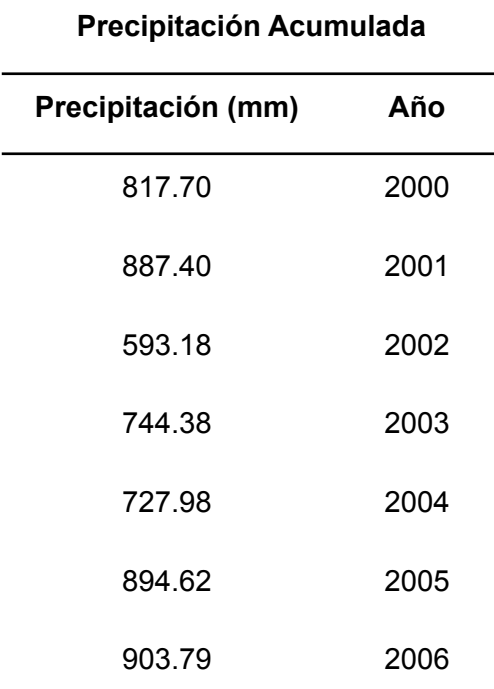

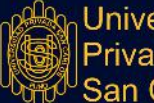

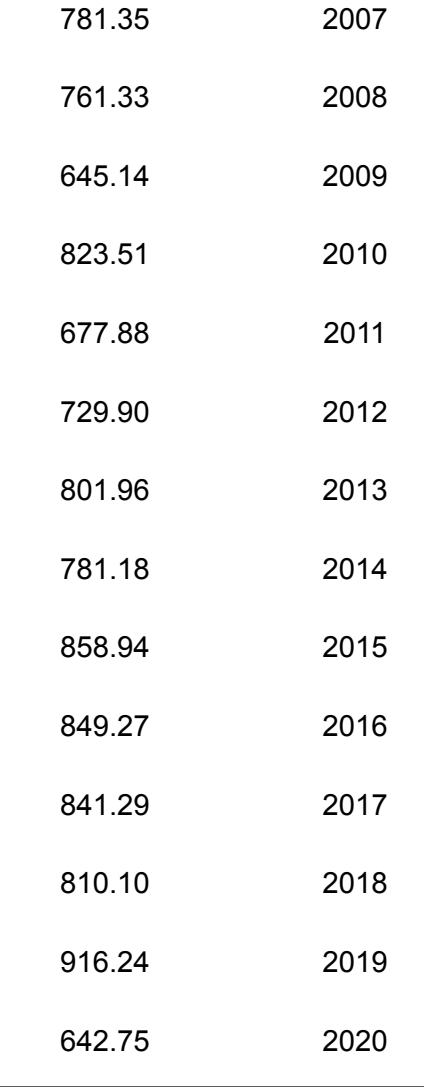

**Fuente:** Datos históricos SENAMHI.

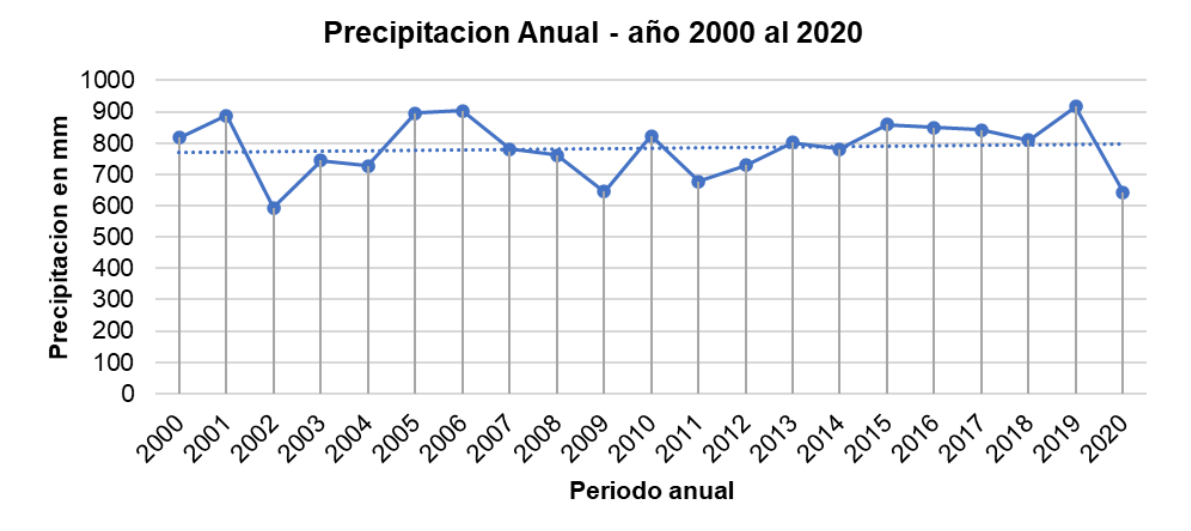

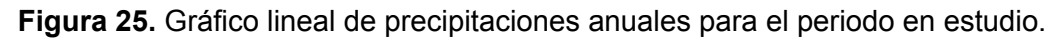

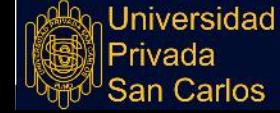

**Interpretación:** De la **Figura 25**, en esta se puede visualizar que la precipitación acumulada anual en el año 2002 es la más baja registrada en el periodo 2000 al 2020, la relación que se tiene con el registro de temperaturas máximas es la más alta siendo esta **14.80°C** y la precipitación para este año es de **593.18mm**, de igual manera el registro de temperatura máxima en el año 2020 es de **15.00°C** y la precipitación es de **642.75mm**, la relación entre temperatura máxima y precipitación acumulada se muestra en la **Tabla 10**.

**Tabla 10.** Relación de temperatura máxima y precipitación acumulada para el periodo en estudio.

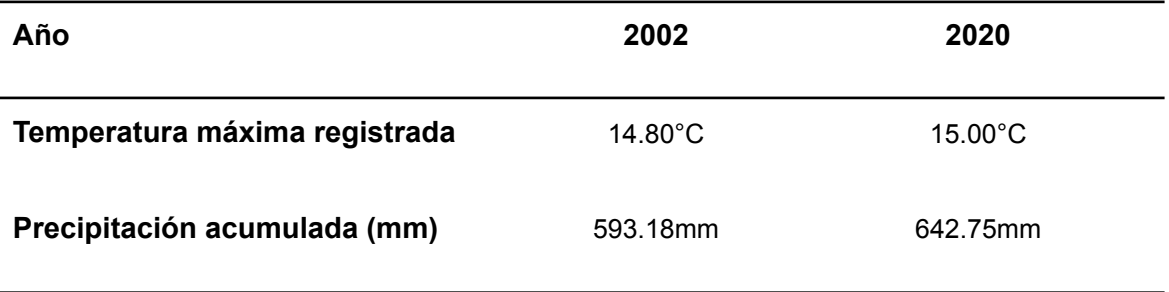

**Fuente:** Elaboración propia.

**Interpretación:** De la **Tabla 10**, en esta se puede visualizar que los años donde se registraron mayores temperaturas la precipitación fue menor, como en el caso del año 2002 la cual tuvo un registro de **14.80°C** y la precipitación fue de **593.18mm**, así mismo el registro de temperatura para el año 2020 fue de **15.00°C** y su precipitación anual de **642.75mm**; se entiende que en las temporadas donde se tiene mayor radiación solar la precipitación es menor.

#### **4.5. DISCUSIÓN DE RESULTADOS**

#### **4.5.1 DISMINUCIÓN DE LA COBERTURA GLACIAR DEL NEVADO ALLINCAPAC**

La cobertura glaciar del nevado Allincapac, perteneciente a la cordillera Carabaya ha venido aminorando consecutivamente su cobertura glaciar con el pasar del tiempo, en el año 2000 se tuvo **2665.25 ha** de cobertura glaciar y para el año 2020 se tuvo **1011.33 ha** de cobertura glaciar teniendo una perdida de **1650.92 ha** para el periodo de tiempo en estudio 2000 al 2020, coincidiendo con la investigación de [\(Ccallata,](https://www.zotero.org/google-docs/?vFDuMn) 2021) donde indica

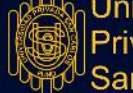

que la cobertura glaciar del nevado Salluyo en el período 1985 – 2020, tuvo una cobertura glaciar de **3.55 km<sup>2</sup>** para el año 1985 y **2.54 km<sup>2</sup>** para el año 2020, este nevado tuvo una reducción de **1.01 km2**, representando un **28.45%** de pérdida glaciar; asimismo [\(Coronel,](https://www.zotero.org/google-docs/?de2EE8) 2019) en su investigación determina que la cobertura glaciar del nevado Huaytapallana a consecuencia del calentamiento global se tuvo una pérdida glaciar siendo esta, que para el año de 1970 se tuvo **1958 km<sup>2</sup>** de área glaciar y para el año 2006 se tuvo **1370 km<sup>2</sup>** de área glaciar, teniendo como pérdida **588 km<sup>2</sup>** , esta representa el **30%** de pérdida glaciar.

## **4.5.2 INFLUENCIA DEL CAMBIO CLIMÁTICO EN LA DESGLACIACIÓN DEL NEVADO ALLINCAPAC**

Los registros de temperatura en los años 2000 - 2020 indica una tendencia al incremento de **0.46°C** en los registros máximos y una tendencia al incremento de **0.23°C** en los registros mínimos, esta señala que al subir la temperatura maxima y minima progresivamente en mas intenso el retroceso glaciar, coincidiendo con el estudio de [\(Montoya,](https://www.zotero.org/google-docs/?8l2DOV) 2019) está en su investigación indica que el deshielo que viene ocurriendo en los Andes del Sur es notorio sobre todo de las montañas que se encuentran por encima de los 5000 msnm., el nevado Allincapac es uno de ellos, el suceso del deshielo contribuye al incremento del flujo hídrico sobre todo en la temporada de verano. En la zona de estudio aún existen zonas glaciares perennes; por consiguiente, debido a la ocurrencia actual del calentamiento global, gran parte de los retrocesos glaciares vienen ocurriendo en verano con mayor intensidad, estas vienen ocurriendo con goteos de agua de forma continua.

#### **4.5.3 INFLUENCIA DE LA PRECIPITACIÓN EN EL RETROCESO GLACIAR**

Del análisis de tendencia para precipitación correspondientes a los años 2000 – 2020, se muestra que la precipitación acumulada anual tiene un incremento moderado, ya que con al presentarse año tras año incrementos de temperatura estas ocasionan que la evaporación y condensación sea mayor, las precipitaciones ha ido variando entre
incrementos y disminuciones para todo el periodo de estudio, en el año 2002 se registraron las menores lluvias con un acumulado de **593.18 mm** y en el año 2019 se registraron las mayores lluvias con un acumulado de **916.24 mm**, podemos percibir incremento en las precipitaciones pluviales a consecuencia del cambio climático, de igual forma en el estudio de [\(Ccallata,](https://www.zotero.org/google-docs/?baEl7G) 2021), el nevado Salluyo ha ido variando entre subidas y bajadas para todo el periodo de estudio, siendo la precipitación más alta en el año 1985 con **874 mm** y la precipitación más baja en 1998 con **355.41 mm**, para los años 2001 al 2003 hubo un ligero incremento en las precipitaciones entre **591.01 y 675.37mm**, pudiendo observar que las precipitaciones tienen una tendencia a la baja de < 0.01.

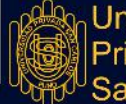

#### **CONCLUSIONES**

**PRIMERA.-** Según los resultados obtenidos en el año 2000 se cuenta con una cobertura glaciar de **2665.25 ha**, éste dato es nuestro punto de partida para poder determinar el área glaciar perdida, llegando a la conclusión siguiente, en el periodo 2000 al 2005 la cobertura glaciar retrocedió **816.55 ha**, siendo este periodo el más crítico, así mismo en el periodo 2005 al 2010 la pérdida glaciar fue de **207.77 ha**, en el periodo 2010 al 2015 la pérdida glaciar fue de **257.95 ha** y por último en el periodo 2015 al 2020 la pérdida glaciar fue de **371.65 ha**, haciendo una sumatoria desde el año 2000 al 2020 se perdió **1653.92 ha**, quedando solo **1011.33 ha** de cobertura glaciar en el año 2020, este retroceso glaciar se debe al incremento de las temperaturas máximas registradas por el SENAMHI, por lo tanto se acepta la hipótesis nula.

**SEGUNDA.-** Según el resultado obtenido se concluye que el área glaciar para el año 2000 es de **2665.25 ha**, para poder obtener este valor con la mayor exactitud las imágenes TIFF cumplieron con la siguiente característica, nubosidad menor al 20% y la fuente de imagen es del satélite Landsat 7, por lo tanto se acepta la hipótesis nula.

**TERCERA.-** Según los resultados obtenidos se concluye que en el año 2020 se contó con un área glaciar de **1011.33 ha**, éste valor es el resultado de la disminución gradual la cual se detalla en la primera conclusión, es por ello que al realizar una operación de diferencia de cobertura glaciar entre el año 2000 y el 2020 tenemos una pérdida glaciar de 1650.92 ha, por lo tanto se acepta la hipótesis nula.

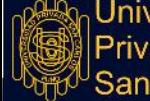

**CUARTA.-** Según los registros meteorológicos obtenidos se concluye que el promedio de temperatura máxima es la que ocasiona la pérdida glaciar, ya que en el periodo 2000 al 2005 la temperatura máxima promedio registrada es de **1.68°C** y la pérdida glaciar es de **816.55 ha**, siendo este el periodo donde se produjo el **49%** de retroceso glaciar, haciendo una comparación con el periodo 2005 al 2020 la temperatura máxima promedio registrada es de **1.73°C** y la pérdida glaciar es de **837.37 ha**, de la misma forma se concluye que la relación temperatura máxima y precipitación es muy estrecha ya que al registrarse mayores niveles de temperatura promedio, es probable que ese año tenga menor precipitación pluvial en comparación con los años anteriores o siguientes, tal como se detalla a continuación, en el año 2002 se tuvo uno de los registros de temperatura promedio máxima de **14.80°C**, pero a su vez ese mismo año se registró una de las precipitaciones más bajas la cual es de **593.18mm**, igualmente en el año 2020 se registró una temperatura promedio máxima de **15.00°C** y la precipitación acumulada para ese año fue de **642.75mm**, por lo tanto se acepta la hipótesis alternativa la cual indica que la influencia del cambio climático es significativo en la desglaciación del nevado Allincapac.

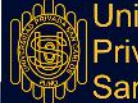

versidad

#### **RECOMENDACIONES**

**PRIMERA.-** Se recomienda al **Instituto Nacional de Investigación en Glaciares y Ecosistemas de Montaña** (INAIGEM) realizar monitoreos de pérdida glaciar para así poder concientizar a la población sobre la pérdida de la fuente principal de los ríos (agua dulce).

**SEGUNDA.-** Se recomienda al **Instituto Nacional de Investigación en Glaciares y Ecosistemas de Montaña** (INAIGEM) realizar estudios en glaciares donde un no se tiene ningún tipo de antecedentes, para así tener un área glaciar inicial y así poder realizar posteriores comparación en los años próximos.

**TERCERA.-** Se recomienda al **Instituto Nacional de Investigación en Glaciares y Ecosistemas de Montaña** (INAIGEM) realizar estudios en glaciares donde ya se tiene registros históricos y así realizar monitoreos de niveles de desglaciación en los próximos años.

**CUARTA.-** Se recomienda a los **Gobiernos Locales**, **Provinciales** y **Regionales** a realizar proyectos con el objetivo de sensibilizar y concientizar sobre temas del cambio climático, malas prácticas ambientales que influyen directamente en la desglaciación y así mismo temas sobre el uso adecuado del agua, esta con la finalidad de difundir buenas prácticas y hábitos relacionados con el recurso hídrico, ello para poder incrementar el tiempo de vida de nuestro nevado Allincapac.

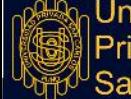

#### **BIBLIOGRAFÍA**

- Adler, C. (2021). *Mountain Research and [Development](https://www.zotero.org/google-docs/?rK1ARt)* (Vol. 41). [https://doi.org/10.1659/0276-4741-41.1.p2](https://www.zotero.org/google-docs/?rK1ARt)
- Aguilar, R. D. D., Larico, S. V. S., Laura, E. L., & Laura, A. L. (2017). [Análisis](https://www.zotero.org/google-docs/?rK1ARt) [multi-temporal](https://www.zotero.org/google-docs/?rK1ARt) entre 1975 y 2015 sobre cambios de la cobertura glaciar en los nevados AllinCapac y ChichiCapac, Perú. *Revista de [Investigaciones](https://www.zotero.org/google-docs/?rK1ARt) Altoandinas*, *19*(3), Art. 3. [https://doi.org/10.18271/ria.2017.291](https://www.zotero.org/google-docs/?rK1ARt)
- Arévalo, A. (2015). *Análisis [multitemporal](https://www.zotero.org/google-docs/?rK1ARt) de glaciares y lagunas glaciares en la cordillera blanca e [identificación](https://www.zotero.org/google-docs/?rK1ARt) de potenciales amenazas GLOFs*. Pontificia Universidad [Catolica](https://www.zotero.org/google-docs/?rK1ARt) del Peru.
- Bradley, R., Keimig, F., & Diaz, H. F. (2004). Projected [temperature](https://www.zotero.org/google-docs/?rK1ARt) changes along the American cordillera and the planned GCOS network. *[Geophysical](https://www.zotero.org/google-docs/?rK1ARt) Research Letters*, *31*(16), L16210. [https://doi.org/10.1029/2004GL020229](https://www.zotero.org/google-docs/?rK1ARt)
- Bravo, K. (2019). *Análisis del registro glaciar del cambio climático desde la [pequeña](https://www.zotero.org/google-docs/?rK1ARt) edad del hielo en el nevado Tunshu (11° S) cordillera [Occidental](https://www.zotero.org/google-docs/?rK1ARt) de los Andes Centrales*. [Universidad](https://www.zotero.org/google-docs/?rK1ARt) Nacional Mayor de San Marcos.
- Cabrera, E., & Vega, J. (2022). *Análisis del [retroceso](https://www.zotero.org/google-docs/?rK1ARt) glaciar en los andes del norte del ecuador durante un período de 30 años empleando [teledetección](https://www.zotero.org/google-docs/?rK1ARt)*. Universidad [Técnica](https://www.zotero.org/google-docs/?rK1ARt) del Norte.
- Carey, M. (2005). *Living and dying with glaciers: People's historical [vulnerability](https://www.zotero.org/google-docs/?rK1ARt) to [avalanches](https://www.zotero.org/google-docs/?rK1ARt) and outburst floods in Peru*. *10*, 13.
- Ccallata, I. (2021). *[Retroceso](https://www.zotero.org/google-docs/?rK1ARt) de la cobertura glaciar del nevado Salluyo de la cordillera [Apolobamba](https://www.zotero.org/google-docs/?rK1ARt) y la influencia de los elementos climáticos, en el período 1985-2020*. [Universidad](https://www.zotero.org/google-docs/?rK1ARt) Cesar Vallejo.
- Ceballos, J., [Rodriguez,](https://www.zotero.org/google-docs/?rK1ARt) C., & Real, E. (2012). *Glaciares de Colombia más que montañas con [hielo](https://www.zotero.org/google-docs/?rK1ARt)*.

Chuvieco, E. (1995). *[Fundamentos](https://www.zotero.org/google-docs/?rK1ARt) de teledetección espacial* (Segunda).

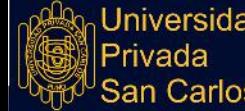

- [Chuvieco,](https://www.zotero.org/google-docs/?rK1ARt) E., Aguado, I., Yebra, M., Nieto, H., Salas, J., Martín, M. P., Vilar, L., Martínez, J., Martín, S., Ibarra, P., de la Riva, J., Baeza, J., [Rodríguez,](https://www.zotero.org/google-docs/?rK1ARt) F., Molina, J. R., Herrera, M. A., & Zamora, R. (2010). [Development](https://www.zotero.org/google-docs/?rK1ARt) of a framework for fire risk [assessment](https://www.zotero.org/google-docs/?rK1ARt) using remote sensing and geographic information system [technologies.](https://www.zotero.org/google-docs/?rK1ARt) *Ecological Modelling*, *221*(1), 46-58. [https://doi.org/10.1016/j.ecolmodel.2008.11.017](https://www.zotero.org/google-docs/?rK1ARt)
- Coronel, E. (2019). Retroceso glacial del Nevado [Huaytapallana](https://www.zotero.org/google-docs/?rK1ARt) usando series de tiempo. *Estiben [Tarazona](https://www.zotero.org/google-docs/?rK1ARt) Coronel*. [https://www.academia.edu/39660157/Retroceso\\_glacial\\_del\\_Nevado\\_Huaytapalla](https://www.zotero.org/google-docs/?rK1ARt) [na\\_usando\\_series\\_de\\_tiempo](https://www.zotero.org/google-docs/?rK1ARt)
- [Dangermond,](https://www.zotero.org/google-docs/?rK1ARt) L. (2020). *ArcGIS Resource Center*. [https://resources.arcgis.com/es/help/getting-started/articles/026n0000000s000000](https://www.zotero.org/google-docs/?rK1ARt)
- Diebel, J., Norda, J., [Kretchmer,](https://www.zotero.org/google-docs/?rK1ARt) O., & Kretchmer, J. (2022). *Weather Spark* [Meteorológico]. [https://es.weatherspark.com/](https://www.zotero.org/google-docs/?rK1ARt)
- Dioses, A. (2017). *Dinámica de la cobertura glaciar del nevado [huascarán](https://www.zotero.org/google-docs/?rK1ARt) y de las lagunas glaciares adyacentes entre 1990 y el 2017 mediante la [teledetección](https://www.zotero.org/google-docs/?rK1ARt)*. [Universidad](https://www.zotero.org/google-docs/?rK1ARt) Cesar Vallejo.
- Flores, A., & Torres, J. (2022). *Análisis [cuantitativo](https://www.zotero.org/google-docs/?rK1ARt) de variabilidad climática en relación a la pérdida superficial con datos Landsat en nevados peruanos [2010-2020](https://www.zotero.org/google-docs/?rK1ARt)*. [Universidad](https://www.zotero.org/google-docs/?rK1ARt) Peruana Unión.
- Gan, R., Luo, Y., Zuo, Q., & Sun, L. (2015). Effects of [projected](https://www.zotero.org/google-docs/?rK1ARt) climate change on the glacier and runoff [generation](https://www.zotero.org/google-docs/?rK1ARt) in the Naryn River Basin, Central Asia. *Journal of Hydrology*. [https://doi.org/10.1016/J.JHYDROL.2015.01.057](https://www.zotero.org/google-docs/?rK1ARt)
- González, B. L. P., & García, C. (2016). *Análisis [multitemporal](https://www.zotero.org/google-docs/?rK1ARt) del retroceso glaciar en la sierra nevada de santa marta – [colombia-](https://www.zotero.org/google-docs/?rK1ARt) para los períodos 1986, 1996, 2007 y 2014.* [Universidad](https://www.zotero.org/google-docs/?rK1ARt) Distrital Francisco José de Caldas.
- Guerrero, M. (2013). *Estudio para implementar un sistema de [georreferenciación](https://www.zotero.org/google-docs/?rK1ARt) vehicular con controles en velocidad y seguridad.* Pontificia [Universidad](https://www.zotero.org/google-docs/?rK1ARt) Católica 75

**Repositorio Institucional UPSC** 

del [Ecuador.](https://www.zotero.org/google-docs/?rK1ARt)

- Huacani, W. (2019). *Aplicación de la teledetección en la [desglaciación](https://www.zotero.org/google-docs/?rK1ARt) del nevado del ampay relacionado al cambio climático entre [1980—2015](https://www.zotero.org/google-docs/?rK1ARt)*. Universidad Alas [Peruanas.](https://www.zotero.org/google-docs/?rK1ARt)
- Huanco, F. (2021). *Identificación de zonas de minería informal basada en [procesamiento](https://www.zotero.org/google-docs/?rK1ARt) de imágenes satelitales de la región Puno*. [Universidad](https://www.zotero.org/google-docs/?rK1ARt) Nacional del Altiplano.
- IPCC. (2021). *Informe del Grupo [Intergubernamental](https://www.zotero.org/google-docs/?rK1ARt) de Expertos sobre el Cambio [Climático](https://www.zotero.org/google-docs/?rK1ARt)*.

[https://www.ipcc.ch/report/ar6/wg1/downloads/report/IPCC\\_AR6\\_WGI\\_FullReport.](https://www.zotero.org/google-docs/?rK1ARt) [pdf](https://www.zotero.org/google-docs/?rK1ARt)

- IRD. (2007). *¿El fin de las cumbres [nevadas?](https://www.zotero.org/google-docs/?rK1ARt) Glaciares y Cambio Climático en la Comunidad Andina*. [Typographics](https://www.zotero.org/google-docs/?rK1ARt) E.I.R.L.
- Liu, Y., Wu, J., Liu, Y., Hu, B. X., Hao, Y., Huo, X., Fan, Y., Yeh, T. J., & Wang, Z.-L. [\(2015\).](https://www.zotero.org/google-docs/?rK1ARt) Analyzing effects of climate change on [streamflow](https://www.zotero.org/google-docs/?rK1ARt) in a glacier mountain catchment using an ARMA model. *Quaternary [International](https://www.zotero.org/google-docs/?rK1ARt)*, *358*, 137-145. [https://doi.org/10.1016/j.quaint.2014.10.001](https://www.zotero.org/google-docs/?rK1ARt)
- López, G. (2012). *Diseño de un programa de ortorectificación y [georreferenciación](https://www.zotero.org/google-docs/?rK1ARt) de imágenes aéreas aplicadas a campos de caña de azúcar*. Pontificia [Universidad](https://www.zotero.org/google-docs/?rK1ARt) [Católica](https://www.zotero.org/google-docs/?rK1ARt) del Perú.
- Masson, V., Panmao, Z., Pirani, A., [Connors,](https://www.zotero.org/google-docs/?rK1ARt) S., & Pean, C. (2021). *Climate Change 2021 The Physical Science Basis Summary for [Policymakers](https://www.zotero.org/google-docs/?rK1ARt)*. IPCC.
- Montoya, H. (2019). *Cryophilic [communities](https://www.zotero.org/google-docs/?rK1ARt) of the Allincapac mountain glaciers, southern Peruvian Andes, Puno Department: Phenotypic variability of the [cyanobacterium](https://www.zotero.org/google-docs/?rK1ARt) Nostoc commune (Nostocales, [Nostocaceae\)](https://www.zotero.org/google-docs/?rK1ARt)*. 18.
- Nuñez, Y., Zirena, W., Torres, A., Pampa, L., & [Pariapaza,](https://www.zotero.org/google-docs/?rK1ARt) S. (2016). *Plan regional de gestión del riesgo de desastres [2016—2021](https://www.zotero.org/google-docs/?rK1ARt)* (p. 152).
- Ortiz, A. (2013). *[Determinación](https://www.zotero.org/google-docs/?rK1ARt) de parámetros técnicos y programas de observación para la [nivelación](https://www.zotero.org/google-docs/?rK1ARt) con niveles digitales* (p. 128).

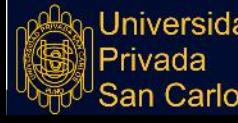

- Paz, F. (2018). [Correcciones](https://www.zotero.org/google-docs/?rK1ARt) atmosféricas relativas de imágenes de satélite: Patrones invariantes y modelos atmosféricos. *Revista terra [latinoamericana](https://www.zotero.org/google-docs/?rK1ARt)*, *36*(1). [https://doi.org/10.28940/terra.v36i1.228](https://www.zotero.org/google-docs/?rK1ARt)
- Peña, M. (2007). [Correcciones](https://www.zotero.org/google-docs/?rK1ARt) de una imagen satelital ASTER para estimar parámetros [vegetacionales](https://www.zotero.org/google-docs/?rK1ARt) en la cuenca del río Mirta, Aisén. *Bosque (Valdivia)*, *28*(2). [https://doi.org/10.4067/S0717-92002007000200009](https://www.zotero.org/google-docs/?rK1ARt)
- Peralta, R. (2022). *[Elaboración](https://www.zotero.org/google-docs/?rK1ARt) de prototipo para la formación de glaciares artificiales en el nevado allincapac – macusani, 2019.* [Universidad](https://www.zotero.org/google-docs/?rK1ARt) Privada San Carlos.
- Portal, R., & Zambrano, E. (2021). *[Teledetección](https://www.zotero.org/google-docs/?rK1ARt) espectral usando el satélite landsat 8 para el monitoreo físico químico del agua de la laguna san nicolás – [cajamarca](https://www.zotero.org/google-docs/?rK1ARt) 2021*. [Universidad](https://www.zotero.org/google-docs/?rK1ARt) Privada del Norte.
- Quispe, L. (2021). *Modelo de análisis de series [temporales](https://www.zotero.org/google-docs/?rK1ARt) de imágenes satelitales para la detección de superficies [degradadas](https://www.zotero.org/google-docs/?rK1ARt) por actividad minera ilegal e informal – madre de dios*. [Universidad](https://www.zotero.org/google-docs/?rK1ARt) Nacional Federico Villarreal.
- Ramos, R. (2018). *[Evolución](https://www.zotero.org/google-docs/?rK1ARt) de la cobertura glaciar del nevado coropuna y su relación con el entorno climático*. [Universidad](https://www.zotero.org/google-docs/?rK1ARt) Nacional Agraria la Molina.
- Roman, A., & Vargas, N. (2013). Análisis de imágenes [hiperespectrales.](https://www.zotero.org/google-docs/?rK1ARt) *Revista Ingeniería & [Desarrollo](https://www.zotero.org/google-docs/?rK1ARt)*, *Año 9*(N° 35), 14-17.
- Salas, C., & Duarte, K. (2018). *Análisis del [retroceso](https://www.zotero.org/google-docs/?rK1ARt) glaciar del volcán nevado del Ruíz, mediante un estudio [multitemporal](https://www.zotero.org/google-docs/?rK1ARt) de imágenes satelitales del periodo 1999-2016*. [8.](https://www.zotero.org/google-docs/?rK1ARt)
- [Sánchez,](https://www.zotero.org/google-docs/?rK1ARt) W., Rojas, J., Silverio, S., Zimmer, A., & Rosario, A. (2018). *Revista de glaciares y [ecosistemas](https://www.zotero.org/google-docs/?rK1ARt) de montaña*. *4*, 108.
- [Schauwecker,](https://www.zotero.org/google-docs/?rK1ARt) S., Rohrer, M., Huggel, C., Endries, J., Montoya, N., Neukom, R., Perry, B., & [Salzmann,](https://www.zotero.org/google-docs/?rK1ARt) N. (2017). *The freezing level in the tropical Andes, Peru: An indicator for [present](https://www.zotero.org/google-docs/?rK1ARt) and future glacier extents*. *1*, 18.
- Senamhi. (2012). *[Escenarios](https://www.zotero.org/google-docs/?rK1ARt) de cambio climático de las regiones Apurímac y Cusco: [Precipitación](https://www.zotero.org/google-docs/?rK1ARt) y temperatura 2030 y 2050* (p. 155).

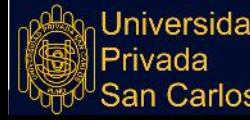

Sherman. (2022). *QGIS: Software libre para sistemas de [información](https://www.zotero.org/google-docs/?rK1ARt) geográfica*. [www.qgis.org](https://www.zotero.org/google-docs/?rK1ARt)

Sobrino, J. A. (2001). *[Teledetección](https://www.zotero.org/google-docs/?rK1ARt)*. Universitat de València.

Stocker, T., Qin, D., Plattner, G., Tignor, M., & Allen. (2013). *Cambio [climático](https://www.zotero.org/google-docs/?rK1ARt) 2013*.

- Suarez, W. (2003). *Balance hídrico de un sistema lacustre de alta [montaña](https://www.zotero.org/google-docs/?rK1ARt) de la cuenca del [paron](https://www.zotero.org/google-docs/?rK1ARt)*. 58.
- Tarazona, Y. (2012). *Aplicación de la [Teledetección](https://www.zotero.org/google-docs/?rK1ARt) para el análisis multitemporal del [retroceso](https://www.zotero.org/google-docs/?rK1ARt) glaciar en el Nevado Pastoruri*. 13.
- Toro, G., & Melo, C. (2009). *Aplicación de métodos de interpolación [geoestadísticos](https://www.zotero.org/google-docs/?rK1ARt) para la [predicción](https://www.zotero.org/google-docs/?rK1ARt) de niveles digitales de una imagen satelital con líneas perdidas y efecto sal y [pimienta](https://www.zotero.org/google-docs/?rK1ARt)*. 14.
- Turpo, E. (2018). *Modelagem de mudanças [espaço-temporais](https://www.zotero.org/google-docs/?rK1ARt) de ambientes glaciais dos andes do sul- peru*. [Universidade](https://www.zotero.org/google-docs/?rK1ARt) Estadual de Feira de Santana.

USGS. (2022). *USGS.gov | Science for a changing world*. [https://www.usgs.gov/](https://www.zotero.org/google-docs/?rK1ARt)

- Vergara, W., Deeb, A., Leino, I., & Hansen, M. (2010). *[Assessment](https://www.zotero.org/google-docs/?rK1ARt) of the Impacts of Climate Change on Mountain [Hydrology](https://www.zotero.org/google-docs/?rK1ARt)*. 69.
- Villalobos, J. (2021). *Integración de modelos numéricos del [rendimiento](https://www.zotero.org/google-docs/?rK1ARt) hídrico y análisis multitemporal del glaciar [huaytapallana](https://www.zotero.org/google-docs/?rK1ARt) en la subcuenca shullcas"*. Universidad Nacional Federico [Villarreal.](https://www.zotero.org/google-docs/?rK1ARt)
- Villanueva, R. (2018). *Relación de las variables [meteorológicas](https://www.zotero.org/google-docs/?rK1ARt) y la fusión glaciar de la zona de ablación y [acumulación](https://www.zotero.org/google-docs/?rK1ARt) del glaciar Artesonraju y la estimación del volumen de agua aportado a la [microcuenca,](https://www.zotero.org/google-docs/?rK1ARt) para los años hidrológicos 2004 al 2016*. [Universidad](https://www.zotero.org/google-docs/?rK1ARt) Nacional Santiago Antúnez de Mayolo.

Zapata, M. (2008). *[Deglaciación](https://www.zotero.org/google-docs/?rK1ARt) en la cordillera blanca y el cambio climático*. 11.

Zavala, B., Astete, I., & Churata, D. (2022). *[Patrimonio](https://www.zotero.org/google-docs/?rK1ARt) geológico en la región Puno*. 242.

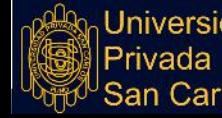

**Repositorio Institucional UPSC** 

**ANEXO**

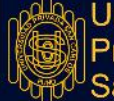

Universidad<br>Privada<br>San Carlos

Título: NIVEL DE DESGLACIACIÓN DEL NEVADO ALLINCAPAC ENTRE LOS AÑOS 2000 Y 2020 UBICADO EN EL DISTRITO DE MACUSANI Título: NIVEL DE DESGLACIÁCIÓN DEL NEVADO ALLINCAPAC ENTRE LOS AÑOS 2000 Y 2020 UBICADO EN EL DISTRITO DE MACUSANI

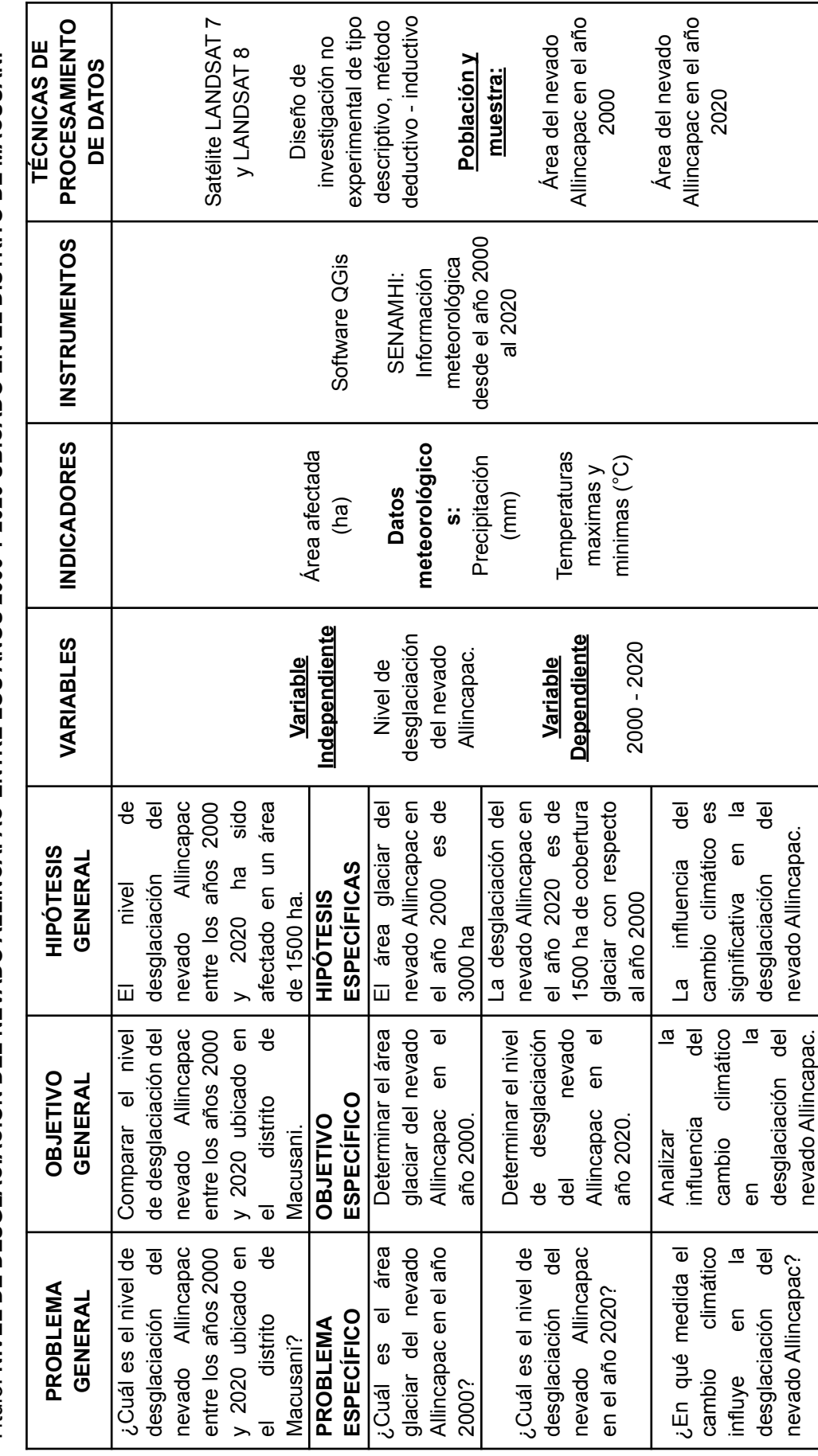

## **TESIS**

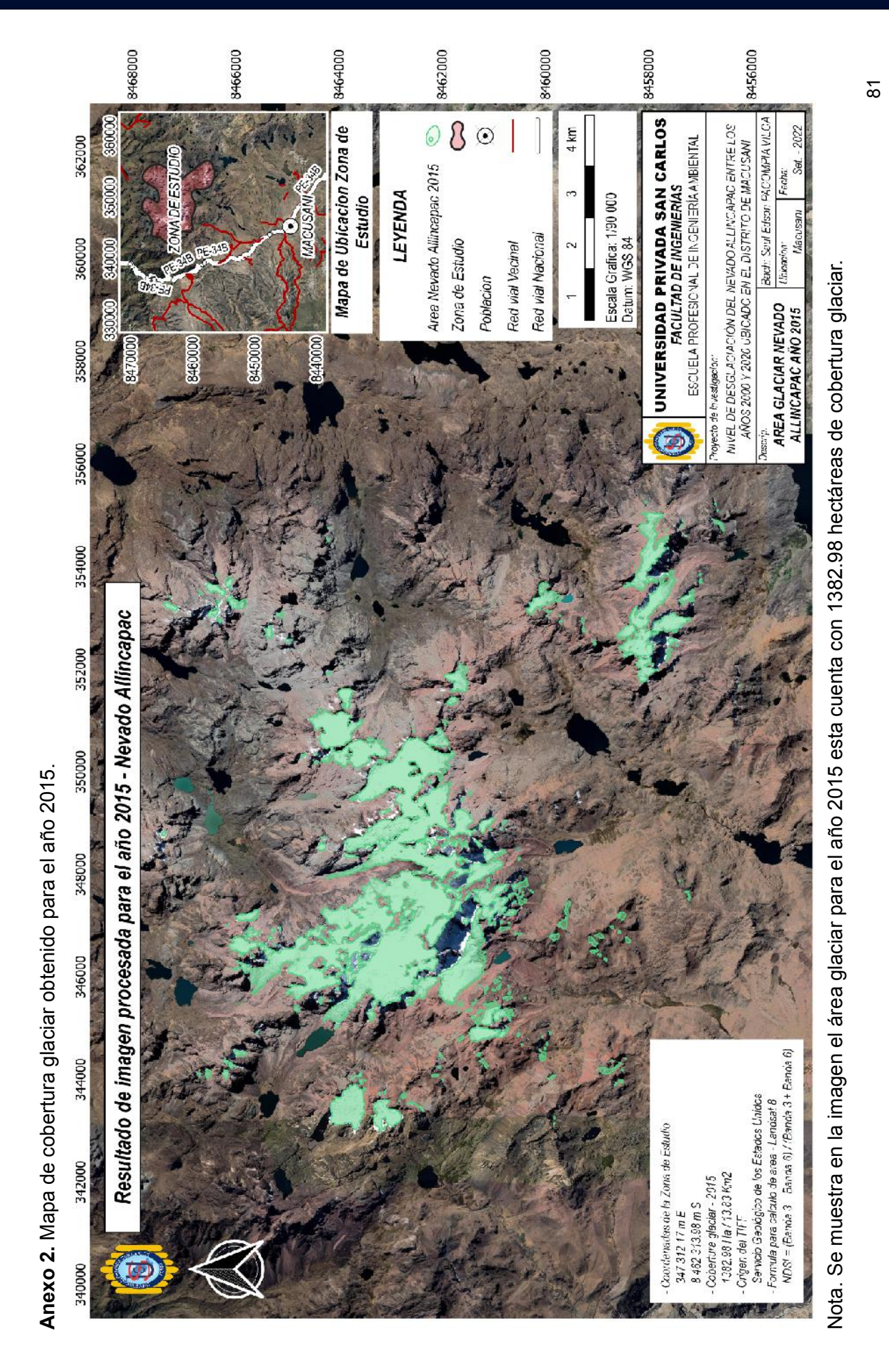

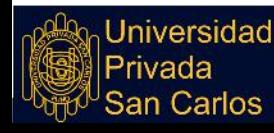

## **TESIS**

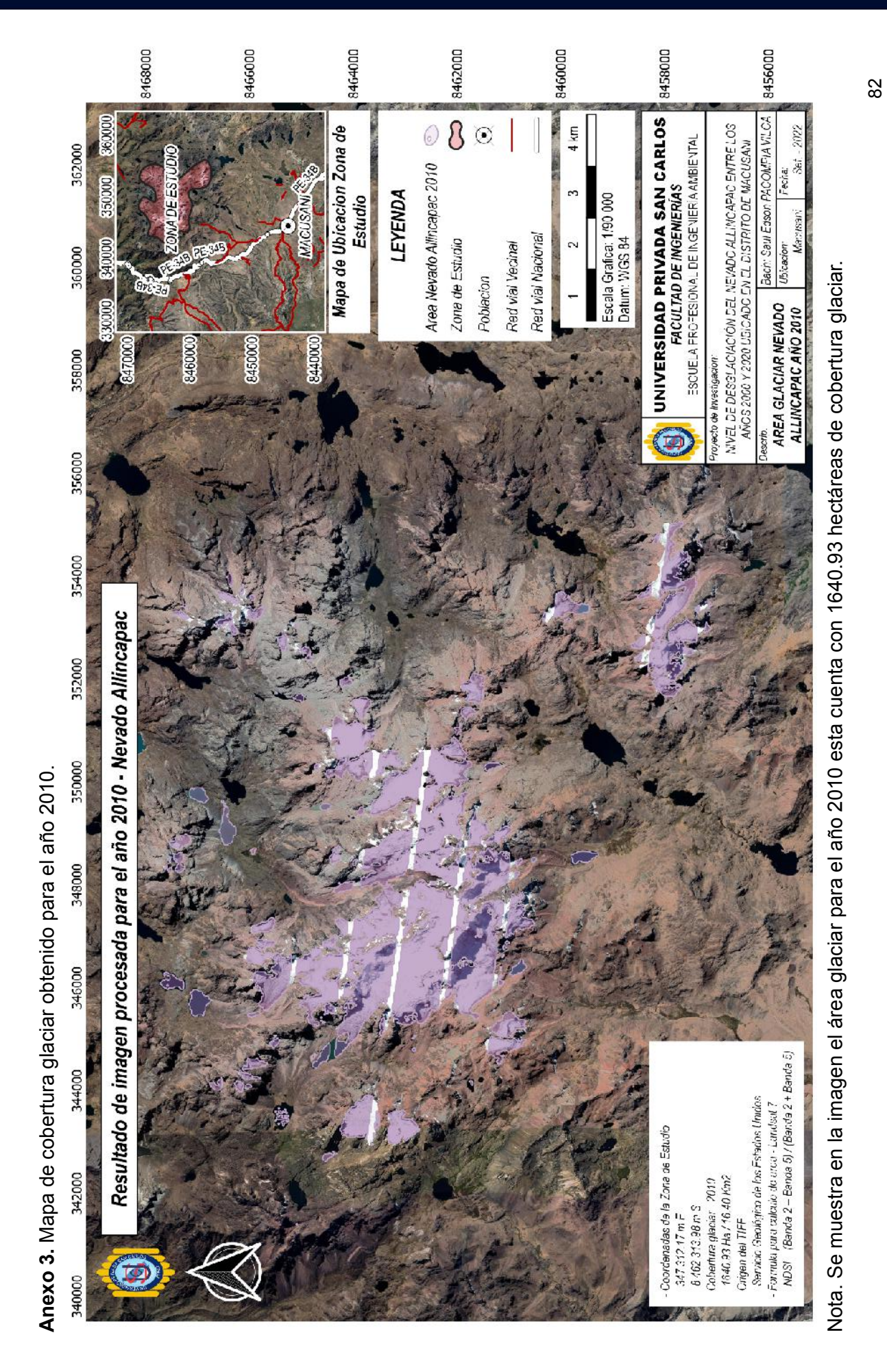

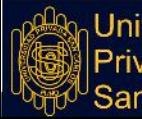

# **TESIS**

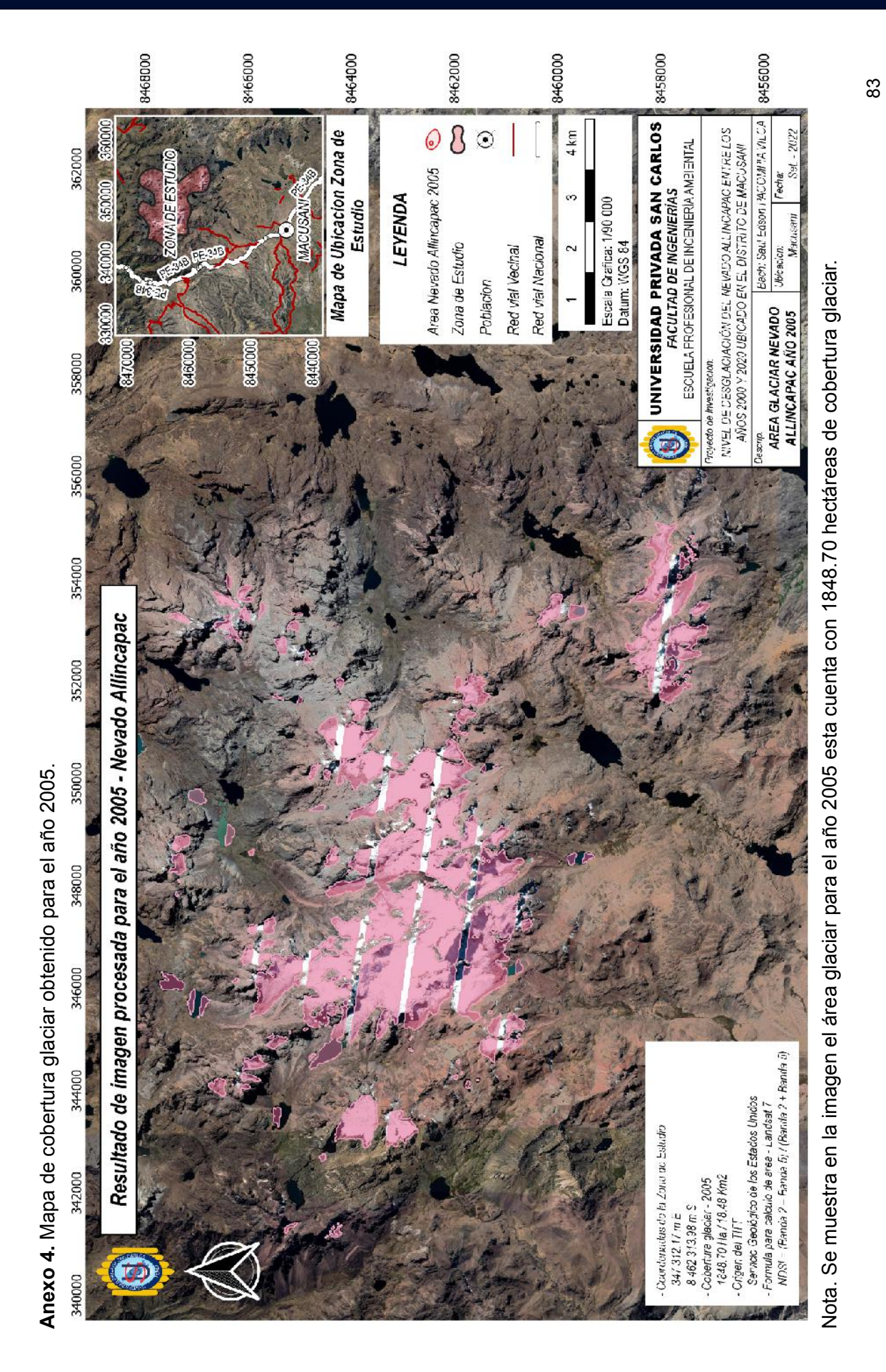

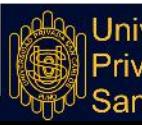

Anexo 5. Calculadora Raster de Qgis **Anexo 5.** Calculadora Raster de Qgis - 第2-11-11 . In East Offer Canada Come Canada Canada C

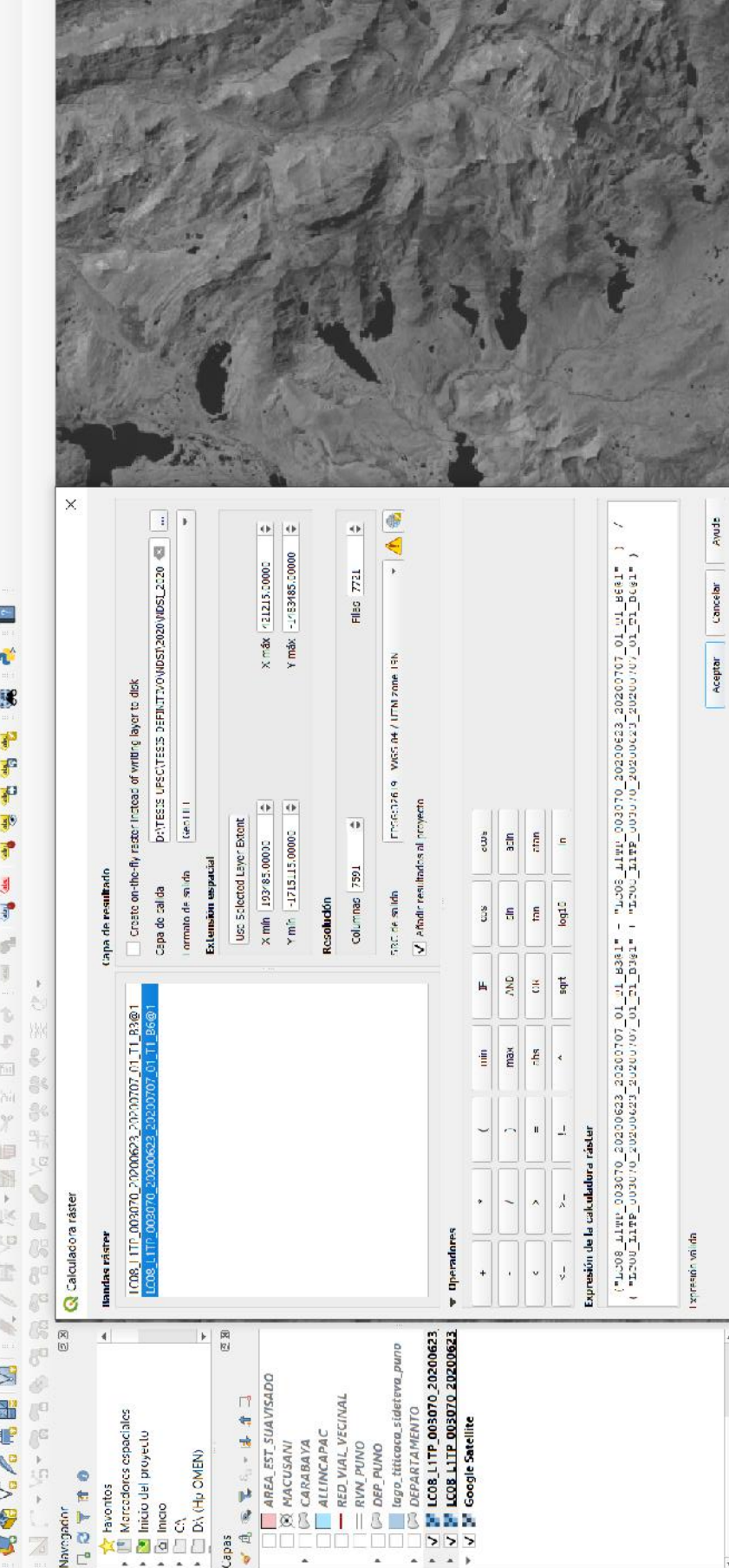

Nota. Este proceso se elabora para que se muestre la cobertura de nieve en zonas terrestres para el año 2020, se puede visualizar en la Nota. Este proceso se elabora para que se muestre la cobertura de nieve en zonas terrestres para el año 2020, se puede visualizar en la parte inferior del cuadro de diálogo de la calculadora raster el título que indica Expresión de la calculadora raster, es en ahí donde se parte inferior del cuadro de diálogo de la calculadora raster el título que indica **Expresión de la calculadora raster**, es en ahí donde se nserta la fórmula del Índice de Diferencia Normalizada (NDSI), siendo este MDSI = Landsat 8 (Banda 3 - Banda 6) / (Banda 3 + Banda 6). inserta la fórmula del Índice de Diferencia Normalizada (NDSI), siendo este NDSI = Landsat 8 (Banda 3 - Banda 6) / (Banda 3 + Banda 6).  $Covclomciel = 7845441.4370273 86 Eroad i 1:07346 71207846 0.00066 100%$ 

 $\div$  V Representar  $\circ$  EFSC:3857

 $\Leftrightarrow$  Rotación 0.0 °

84

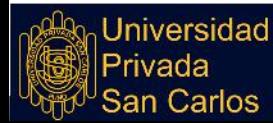

Q Escriba para localizar (Ctrl+K)

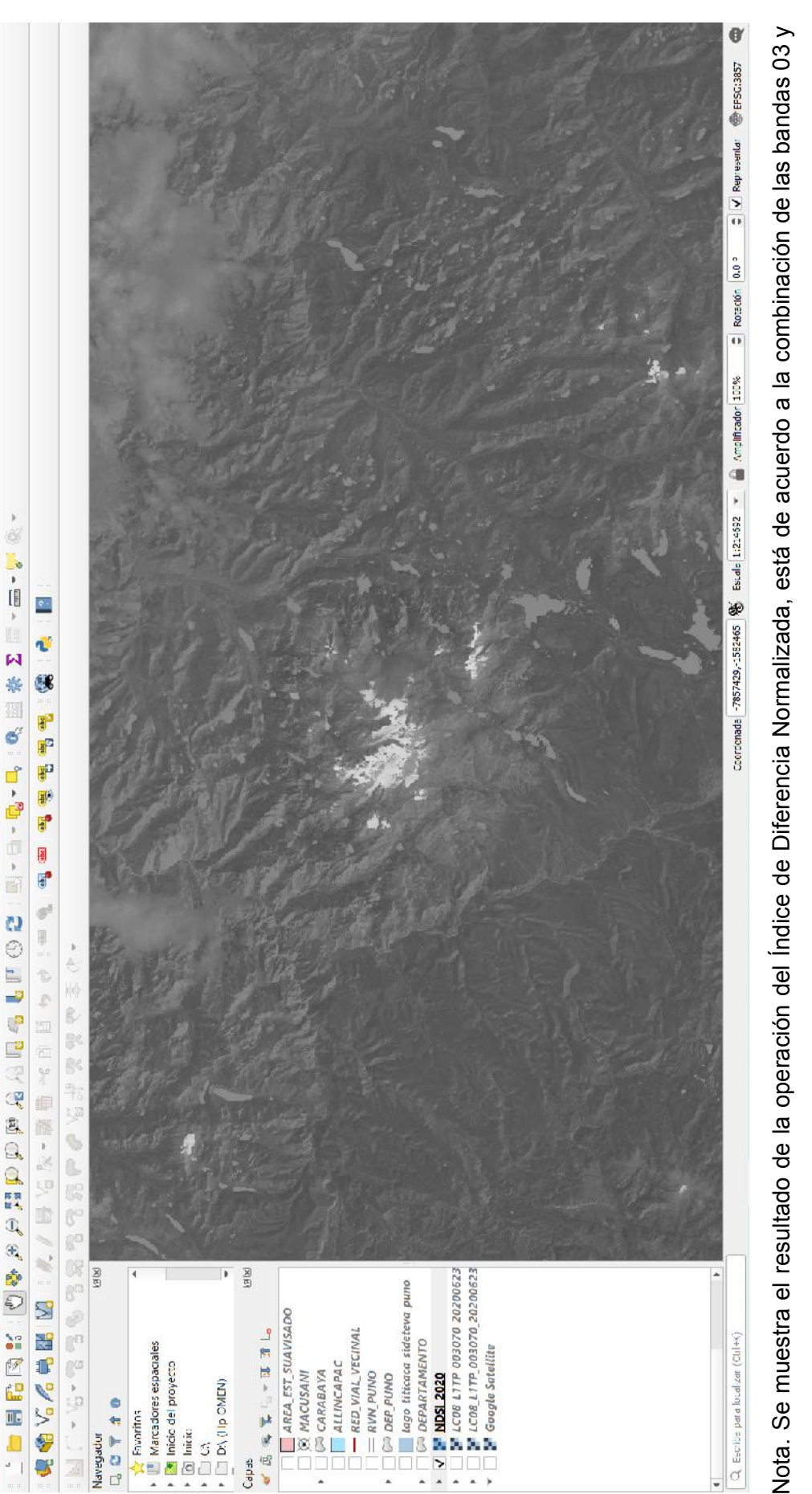

06, para ello se utilizó la fórmula que se menciona en el anexo anterior, esta fórmula corresponde solo para imágenes Landsat 8 la cual corresponde al año 2020.

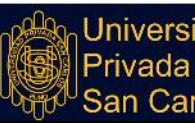

Universidad<br>Privada<br>San Carlos

Anexo 6. Resultado de la combinación NDSI de la banda 03 y banda 06 para el año 2020.

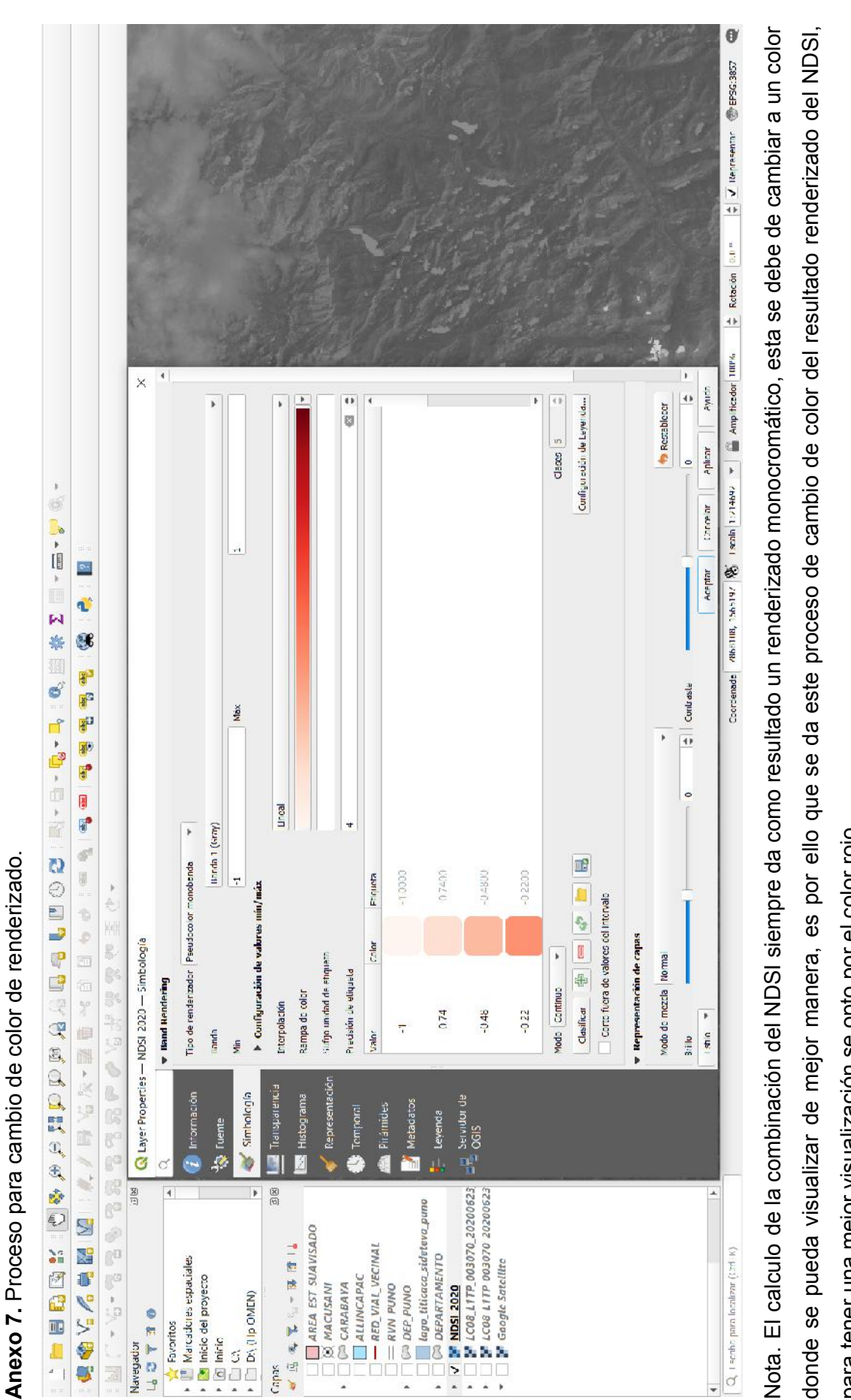

para tener una mejor visualización se opto por el color rojo. para tener una mejor visualización se opto por el color rojo.

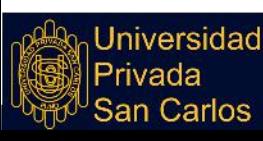

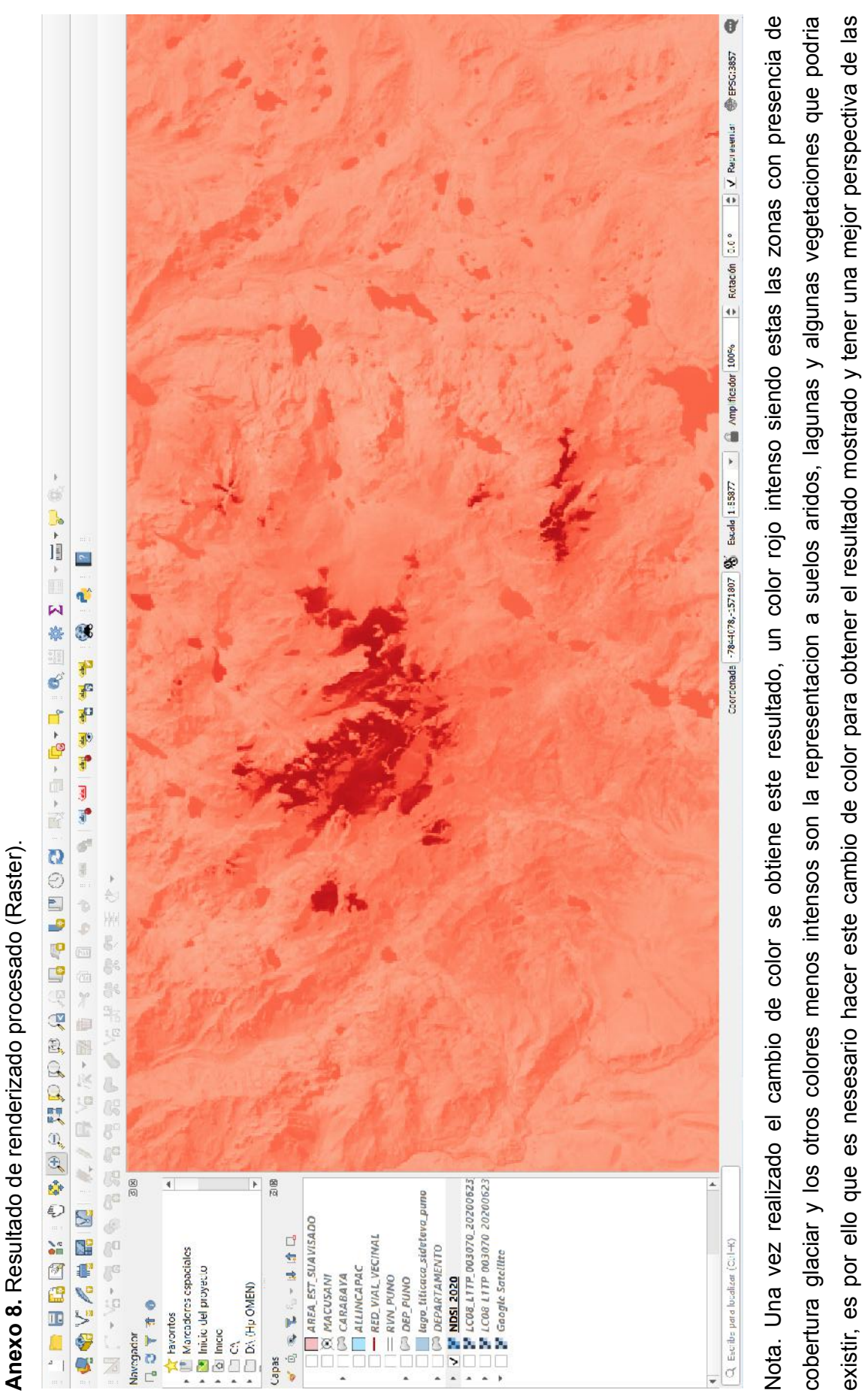

zonas que cuentan con cobertura glaciar.

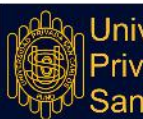

Universidad

Privada<br>San Carlos

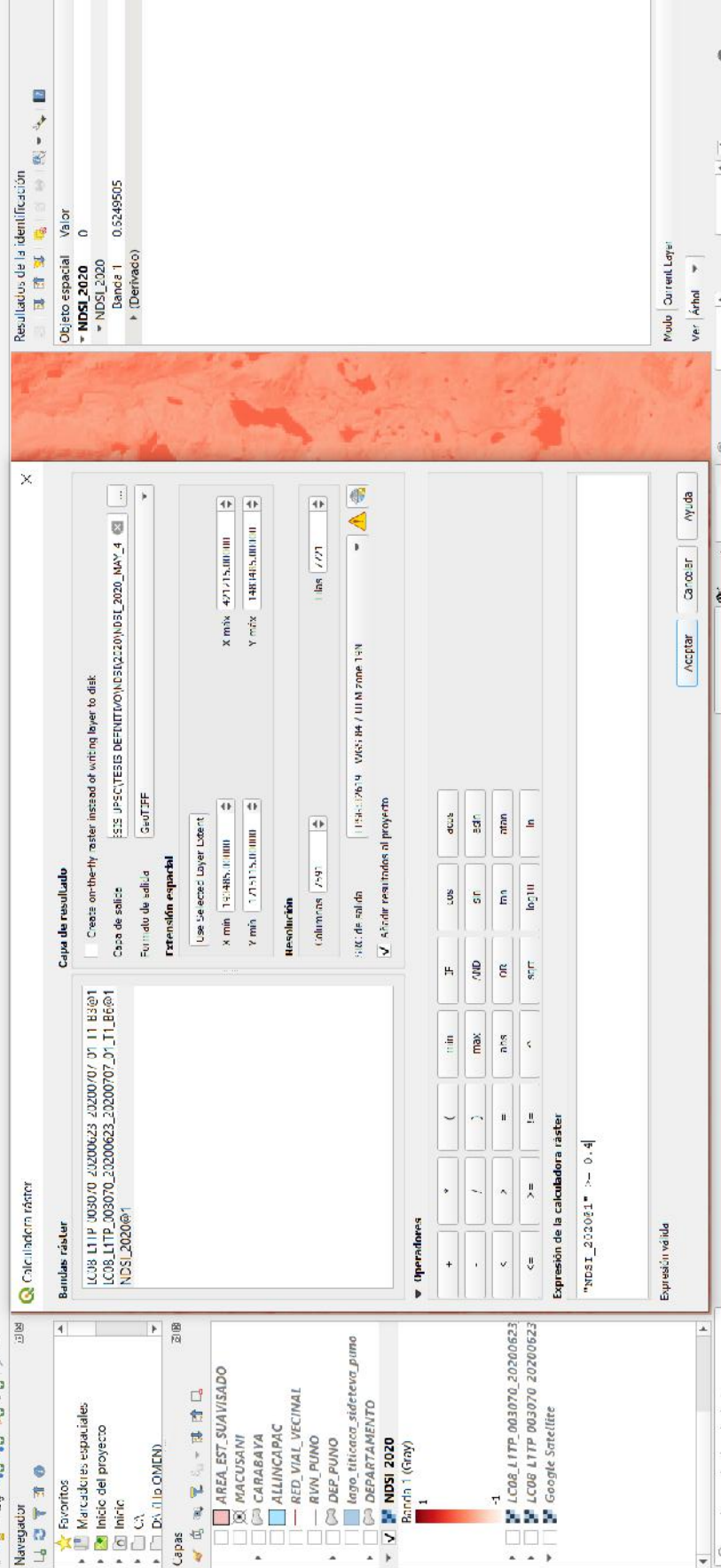

Nota. Una vez verificado que se tiene resoluciones de colores distintos y de fácil identificación entre la cobertura glaciar y otras, se procede Nota. Una vez verificado que se tiene resoluciones de colores distintos y de fácil identificación entre la cobertura glaciar y otras, se procede a la extracción de píxeles mayores a 0.4 para así obtener la cobertura glaciar, esta fórmula para la extracción se inserta en la calculadora a la extracción de píxeles mayores a 0.4 para así obtener la cobertura glaciar, esta fórmula para la extracción se inserta en la calculadora raster tal como muestra en el cuadro de diálogo en la parte inferior donde se inserta esta formula, esta indica que el resultado a obtener raster tal como muestra en el cuadro de diálogo en la parte inferior donde se inserta esta formula, esta indica que el resultado a obtener  $\frac{1}{2}$  Mepresentar @ EPSG.3857 será **NDSI\_2020 >= 0.4;** el valor de 0.4 data de referencias anteriores donde hacen estudios para la mejora de extracción nival. será NDSI\_2020 >= 0.4; el valor de 0.4 data de referencias anteriores donde hacen estudios para la mejora de extracción nival. Coordenade 7844lin4, 15519-14 (2) Excels 1.95817 The Complete dor Tuttle + Redación 0.0 " Identificación hecha  $Q$  + scribs para localizar  $(t \pi t \cdot \kappa)$ 

国区

88

 $\ddot{\phantom{0}}$ 

旧反 ê. W. ¢ 8 ß. a.  $\frac{a}{16}$  $\label{eq:R1} \begin{array}{lll} \Omega_1^1=\Omega_2^1 \end{array}$ 化合金酸盐酸盐 医马格利氏 人名英格兰人姓氏 **THE SECTION OF SHEAT ASSESS** Resultados de la identificacion 0.6249505 Objeto cspacial Valor 4  $\overline{c}$ Modo Current Layer 第七世 **>** (Derivado) ocuc<sup>-</sup>ISUN \* Banda 1 **v NDSI 2020** t<br>S **F** LC06.L1TP\_003070\_20200623<br>F LC08 L1TP 003070\_20200623<br>F Google Satellite **[6]**  $\overline{+}$  $\left\vert \mathbf{r}\right\vert$  $\frac{8}{10}$ 避, 经无法的 lago\_titicaca\_sideteva\_puno AREA\_EST\_SUAVISADO 10 年度, 10 时间 - RED VIAL VECINAL  $\rightarrow$   $\sqrt{2}$  NDSI 2020 MAY 4  $\fbox{\parbox{12cm} {\begin{tabular}{|c|c|} \hline & tago\_itlicaco\_sidet \\ \hline \hline & OEPARTAMENTO \\ \hline \end{tabular}}}}$ 1<sup>0</sup> Marcadores espaciales  $\Box$  ALLINCAPAC · Ficie del proyecto CARARAYA  $=$  RVN PUNO **@ MACUSANI ON/Nd d30** (e) **OZOZ SON ALL A**  $\mathbf{F} \Box$  DN (HD OMEN) Banda 1 (Grav) **DEADE T** Favoritos · @ Inicio Navegador  $\frac{1}{2}$ 

Capas

ŌÇ

Ξ,

Nota. Al extraerse datos de ráster mayores a 0.4 se obtiene este resultado, el color negro son los datos del raster que son pixeles menores Nota. Al extraerse datos de ráster mayores a 0.4 se obtiene este resultado, el color negro son los datos del raster que son pixeles menores a 0.4, estos pueden ser zonas acuáticas, bosques y otros que no son cobertura de nieve, al contrario del color blanco representa a toda la a 0.4, estos pueden ser zonas acuáticas, bosques y otros que no son cobertura de nieve, al contrario del color blanco representa a toda la cobertura glaciar del AllinCapac, es por ello que se debe de realizar la extraccion de pixeles mayores o iguales a 0.4 para asi obtener este cobertura glaciar del AllinCapac, es por ello que se debe de realizar la extraccion de pixeles mayores o iguales a 0.4 para asi obtener este  $\cos\alpha$  (and  $\cos\alpha$ )  $\sin\alpha$  (b)  $\sin\alpha$  (c)  $\sin\alpha$  (c)  $\sin\alpha$  (c)  $\sin\alpha$  (c)  $\sin\alpha$  (c)  $\sin\alpha$  (c)  $\sin\alpha$  (c)  $\sin\alpha$  (c)  $\sin\alpha$  (c)  $\cos\alpha$ resultado donde se puede visualizar de manera certera la zona con cobertura glaciar de otras. resultado donde se puede visualizar de manera certera la zona con cobertura glaciar de otras. Identificanto becha. Q Escriba para localizar (Ctrl+K)

Ver Arbol =

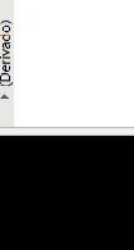

# $\mathbb{R}$ ge. g.  $\frac{\alpha\mu}{4\alpha}$ y (1、9.5 - 7.5 - 7.5 - 7.5 - 1) ď **B** 中野 电电子电子

 $\frac{1}{2}$  - N L C C  $\frac{1}{2}$  - N L C

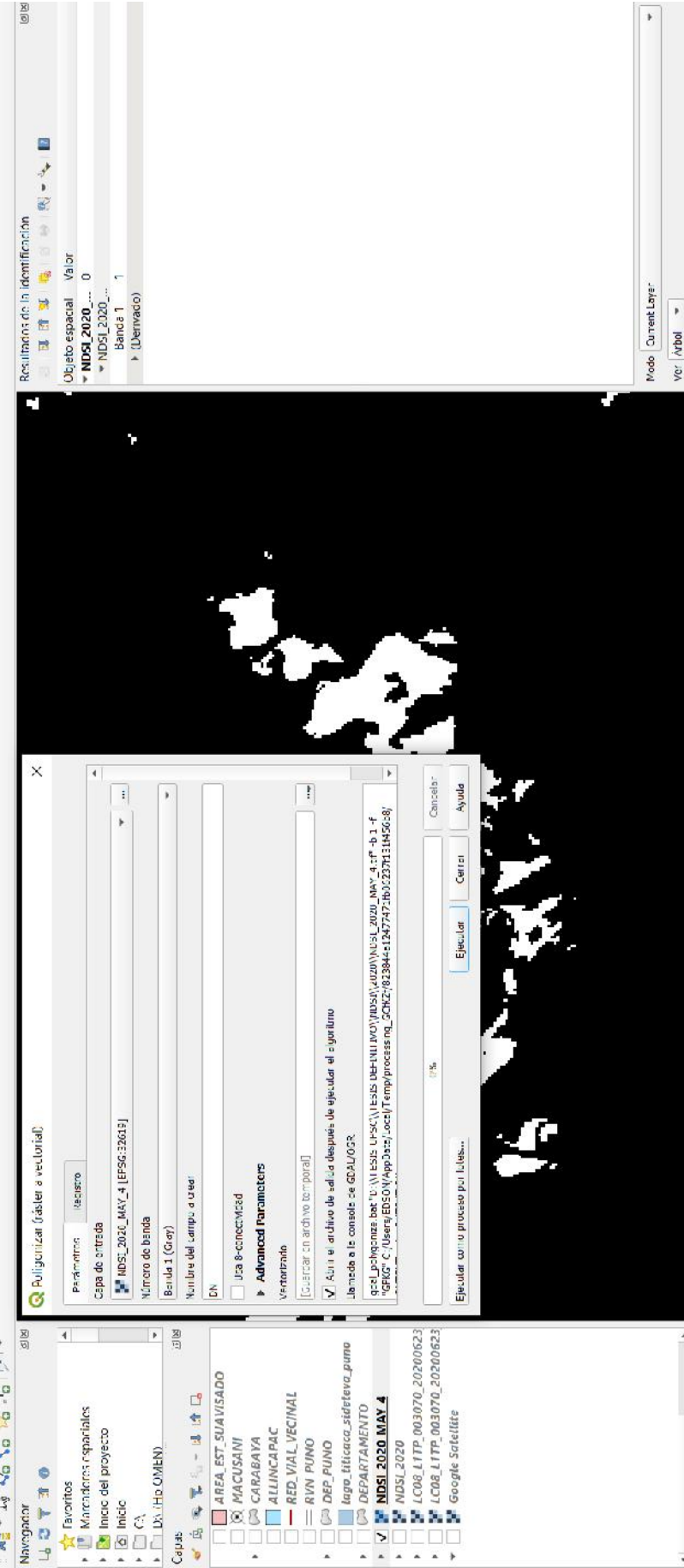

Nota. El proceso de conversión de imagen ráster a polígono es vital para que posteriormente extraigamos datos de áreas de la zona del nevado AllinCapac, ya que se pueden obtener datos de polígonos más no así de imágenes raster, para ello usa el comando de poligonizar nevado AllinCapac, ya que se pueden obtener datos de polígonos más no así de imágenes raster, para ello usa el comando de poligonizar Nota. El proceso de conversión de imagen ráster a polígono es vital para que posteriormente extraigamos datos de áreas de la zona del en el software Qgis. en el software Qgis.

 $\frac{1}{2}$  kameán 0.0°  $\frac{1}{2}$   $\frac{1}{2}$  Representar  $\frac{1}{2}$  Hessenski

 $\bullet$   $\Box$  Amp ficador  $100\%$ 

Continueda -7839245,-1566483 8 Escala 1/12938

Identificanon her

Q Ecche para localizar (CcH+C)

 $\frac{\overline{X}}{\overline{D}}$ 

П

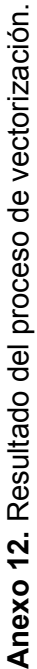

Universidad<br>Privada<br>San Carlos

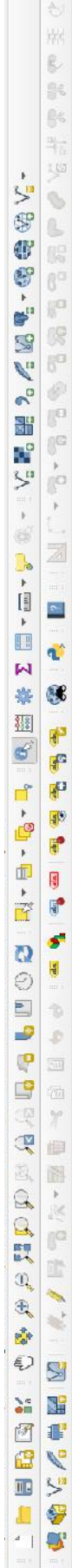

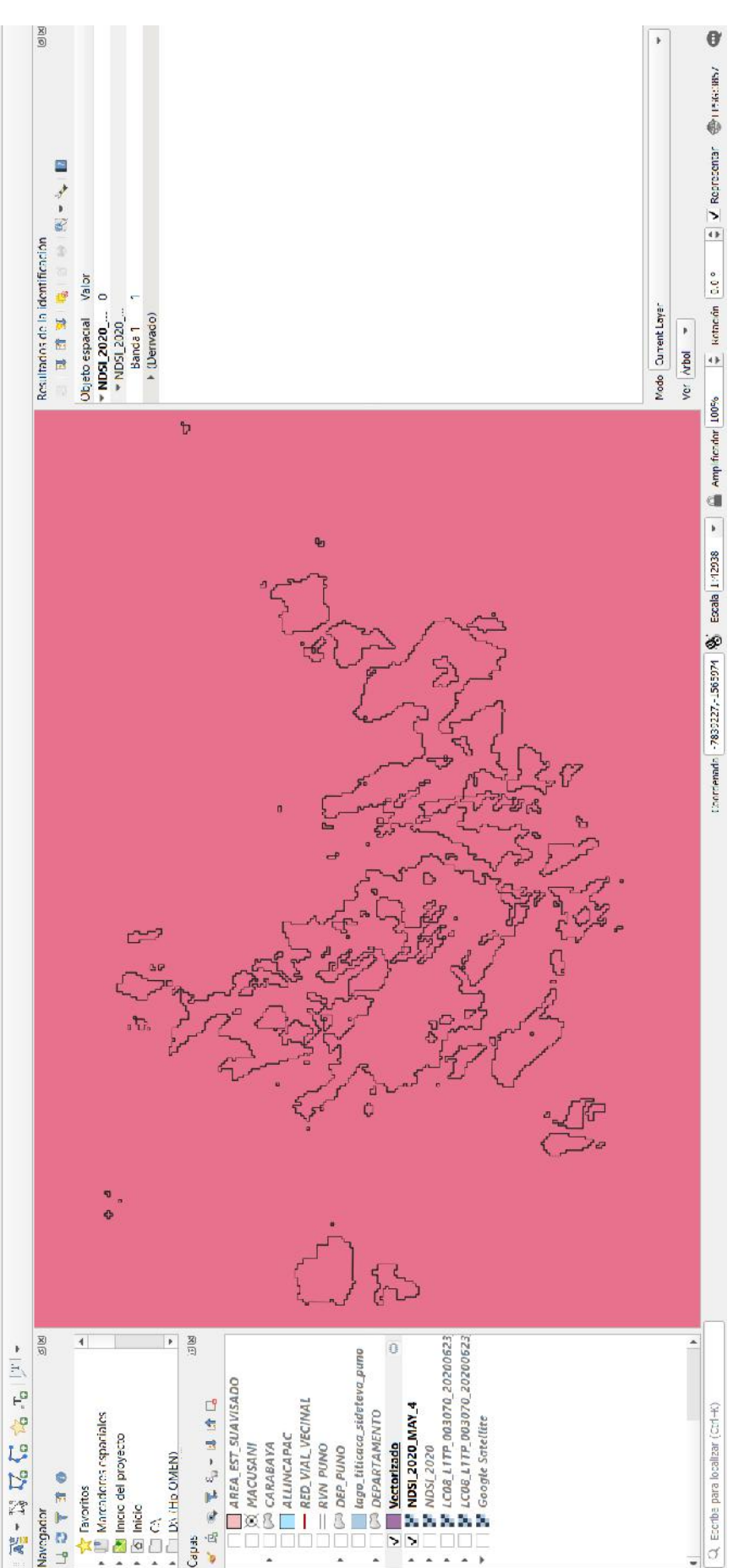

Nota. El resultado del proceso de vectorización es como se muestra en la figura está se muestra en forma de polígono el cual indica el área Nota. El resultado del proceso de vectorización es como se muestra en la figura está se muestra en forma de polígono el cual indica el área donde se encuentra la cobertura glaciar, este resultado es de tipo pixel, con este resultado se obtendrá el área glaciar para el año 2020 del donde se encuentra la cobertura glaciar, este resultado es de tipo pixel, con este resultado se obtendrá el área glaciar para el año 2020 del nevado Allincapac. nevado Allincapac.

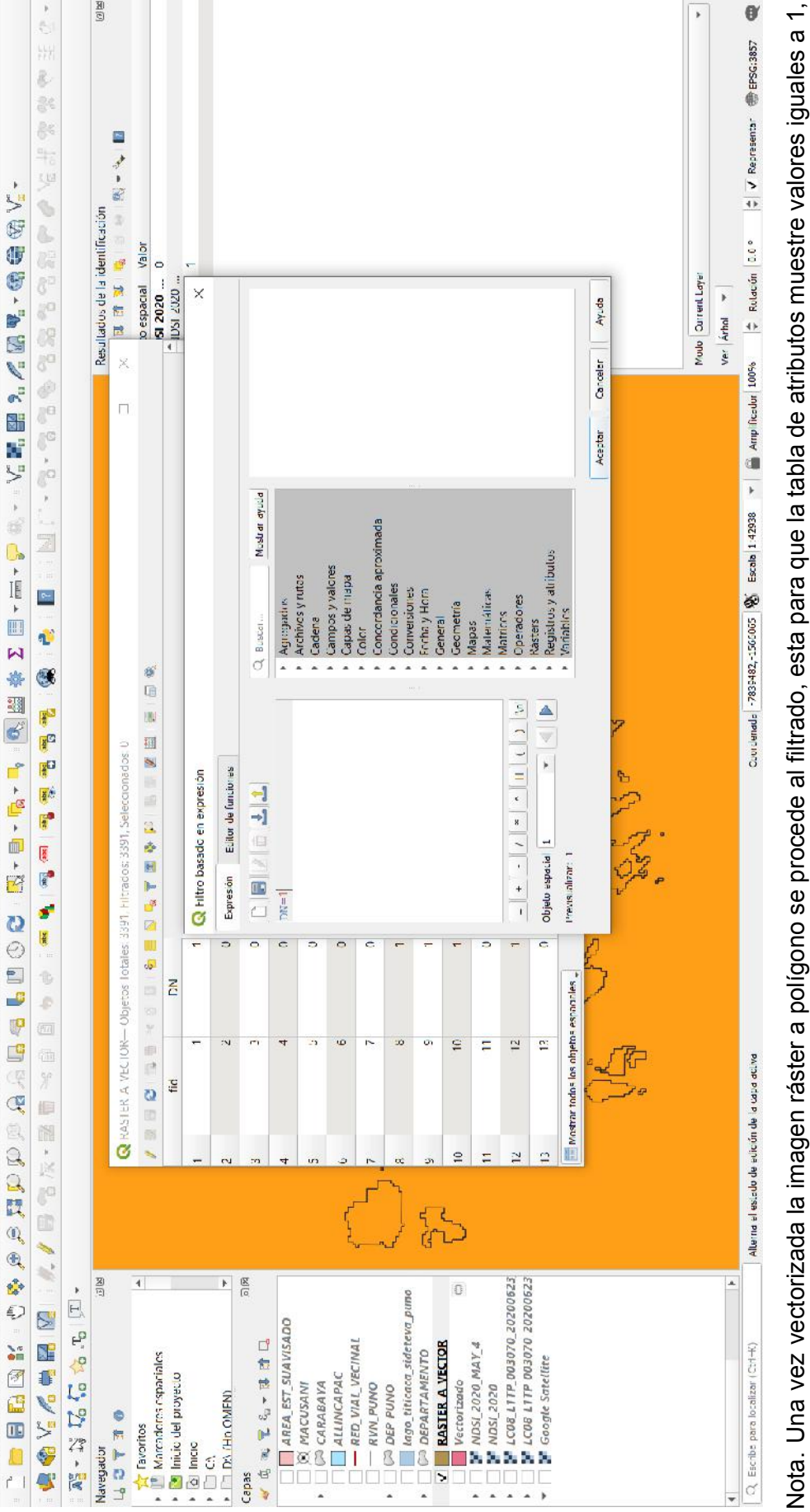

va que los valores igual a 0 no son zonas con cobertura glaciar, dándose inicio en la tabla de atributos, pasando después al cuadro de ya que los valores igual a 0 no son zonas con cobertura glaciar, dándose inicio en la tabla de atributos, pasando después al cuadro de diálogo filtro basado en expresión, seguidamente en el cuadro se llena la condición a procesar la cual es DN=1 para que solo seleccione diálogo filtro basado en expresión, seguidamente en el cuadro se llena la condición a procesar la cual es **DN=1** para que solo seleccione Q Escribe para localizar (Ctrl+K)

92valores iguales a 1, este filtrado condicional se realiza para tener una mayor certeza en el resultado de la zona con cobertura glaciar. valores iguales a 1, este filtrado condicional se realiza para tener una mayor certeza en el resultado de la zona con cobertura glaciar

Universidad Privada<br>San Carlos

**Anexo 13.** Condición para filtrado condicional al valor de DN=1.

Anexo 13. Condición para filtrado condicional al valor de DN=1

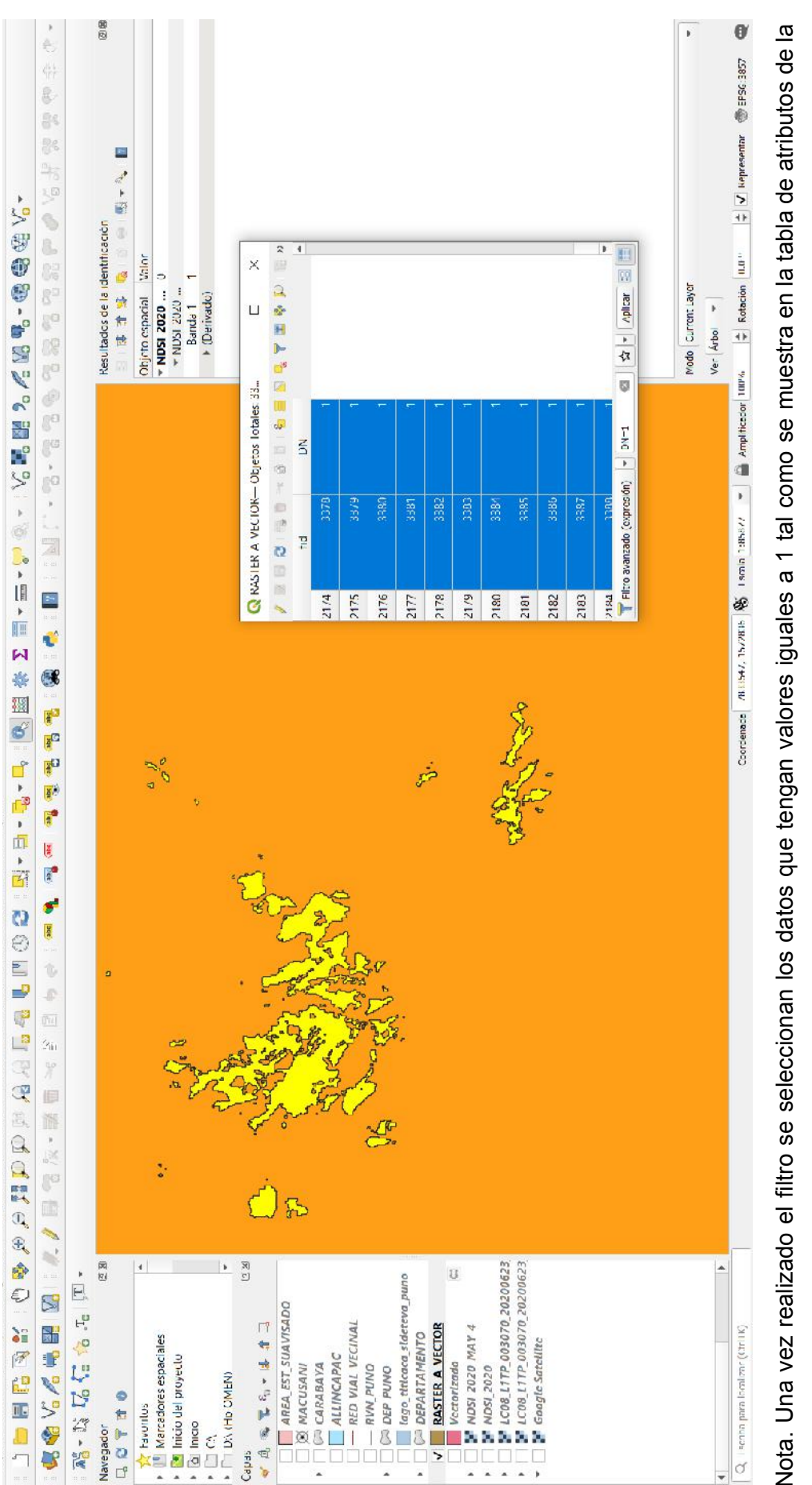

Nota. Una vez realizado el filtro se seleccionan los datos que tengan valores iguales a 1 tal como se muestra en la tabla de atributos de la Nota. Una vez realizado el filtro se seleccionan los datos que tengan valores iguales a 1 tal como se muestra en la tabla de atributos de la capa RASTER\_A\_VECTOR para su posterior almacenamiento, estas zonas representa el área con cobertura glaciar con el que cuenta el capa **RASTER\_A\_VECTOR** para su posterior almacenamiento, estas zonas representa el área con cobertura glaciar con el que cuenta el nevado Allincapac. nevado Allincapac. ď

**Anexo 14.** Selección de datos filtrados.

Anexo 14. Selección de datos filtrados.

Universidad<br>Privada<br>San Carlos

, / 【图图】 \$ / 《字集图 图 图 2 》 \$ / 《中国》 \$ / 《中国》 \$ / 《中国》 \$ / 《中国》 \$ / 《中国》 \$ / 《字传统》 \$ / 《字传统》 \$ / 《字传统》

 $\Box$ comente 78:317...586983  $\bigotimes$  Exabilis8977  $\blacksquare$   $\bigtriangleup$  Amplituder 100%  $\bigtriangleup$  is indicate  $\Box$   $\Box$  Ex Expression  $\bigoplus$  is expression. g 影 E  $\theta_i = \theta_i$ Q. t a si Resultados de la identificación Objeto espacial Valor è Banda 1<br>+ (Derwado) Modo Current Layer **V NDSI 2020** - NDSI\_2020\_... 豆田豆 ver *i*vel = - 7.7  $\overline{\mathbf{x}}$ ®  $\,$  i **conky** ,  $\overline{\phantom{0}}$  $\blacksquare$ ų í Cancolar dustriance de archive (DA) LESE UPSC/TELEL DEI JULIO MUSICAREA GERCIARES signo a V. Aliedir archive guardade al mapa | Aceptar A Seleccione campos a exportar y sus opciones de exportación  $\overline{\phantom{0}}$ **Automático** EPSG:32019 - WGS 84 / UTM zone 19N ď V Guardar solo los objetos espaciales seleccionados  $U = 8$ B Archivo shape de ESRT 中野中 电单目中 **Q** Guardar capa vectorial como. **Chrasher** Extension (actual: V liersst layer metadata Inclui: din ensión Z v Opciones de capa  $\overline{1}$  to rear multi-po Tipo de geometría Nombre de la capa **b** Ora innue ma **w** Geometria RESIZE NO Codi<sup>n</sup>uación **SHPT Command** SRC  $\frac{\partial}{\partial \rho}$ 3 | 文 - 图 雲 ÷, 1. 人乡国、 R  $\frac{1}{2}$  LC08\_11TP\_003070\_20200623<br> $\frac{1}{2}$  LC08\_11TP\_003070\_20200623<br> $\frac{1}{2}$  Google Satellite  $\overline{\phantom{a}}$  $\frac{1}{2}$  [8]  $\frac{1}{2}$  $\overline{0}$  $\frac{1}{2} \left( 1 - \frac{1}{2} \right) \left( \frac{1}{2} \right) \left( \frac{1}{2} \right) \left$ → USP PHY VIVO<br>USP PHY OSPATAMENTO<br>USP DEPARTAMENTO<br>USP DEPARTAMENTO **12 全谷** 2 名量語 20 AREA\_EST\_SUAVISADO<br>| XI\_MACUSANI V | **RASTER A VECTOR**<br>← | | | Vectorizado<br>← | | | | NOSL 2020\_MAY\_4<br>← | | | | NOSL 2020 2 国家人的一种 10-14 国 ALLINGAPAC<br>- RED\_VIAL\_VECINAL Q Ecorba para localizar (Ccrl+K)  $\mathbb{P}$  Marcaderes espaciales Incic del proyecto **CARABAYA**  $=$  RVN PUNO  $\cdot$   $\Box$   $\alpha$ <br> $\cdot$   $\Box$   $\alpha$   $\cdot$   $\Box$   $\alpha$   $\cdot$   $\Box$   $\alpha$   $\cdot$   $\bot$   $\alpha$   $\cdot$   $\cdot$   $\bot$   $\alpha$   $\cdot$   $\cdot$   $\bot$ PELCT **The Favoritos**  $\frac{1}{2}$  Inicio Navegador Capas

zonas que fueron almacenadas, se debe de tener en cuenta la ubicación geográfica a la cual pertenece la zona de estudio siendo esta la zonas que fueron almacenadas, se debe de tener en cuenta la ubicación geográfica a la cual pertenece la zona de estudio siendo esta la Nota. Una vez seleccionados los datos filtrados se procede a su almacenamiento para posteriormente extraer datos de áreas de todas las Nota. Una vez seleccionados los datos filtrados se procede a su almacenamiento para posteriormente extraer datos de áreas de todas las zona 19.

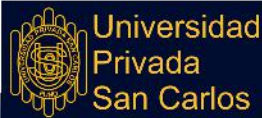

Universidad

Privada<br>San Carlos

# ○● 日出国 国家 第一回 中国 19 4 年 19 4 年 19 4 年 19 4 年 19 4 年 19 4 年 19 4 年 19 4 年 10 14 年 10 14 年 10 14 14 14 14 14 14 1

化各元化亚氯 医一个人 医心区 医血管 医心理 医小脑性 医骨折 医肠肠肠

N<sub>3</sub>

D π ÷.

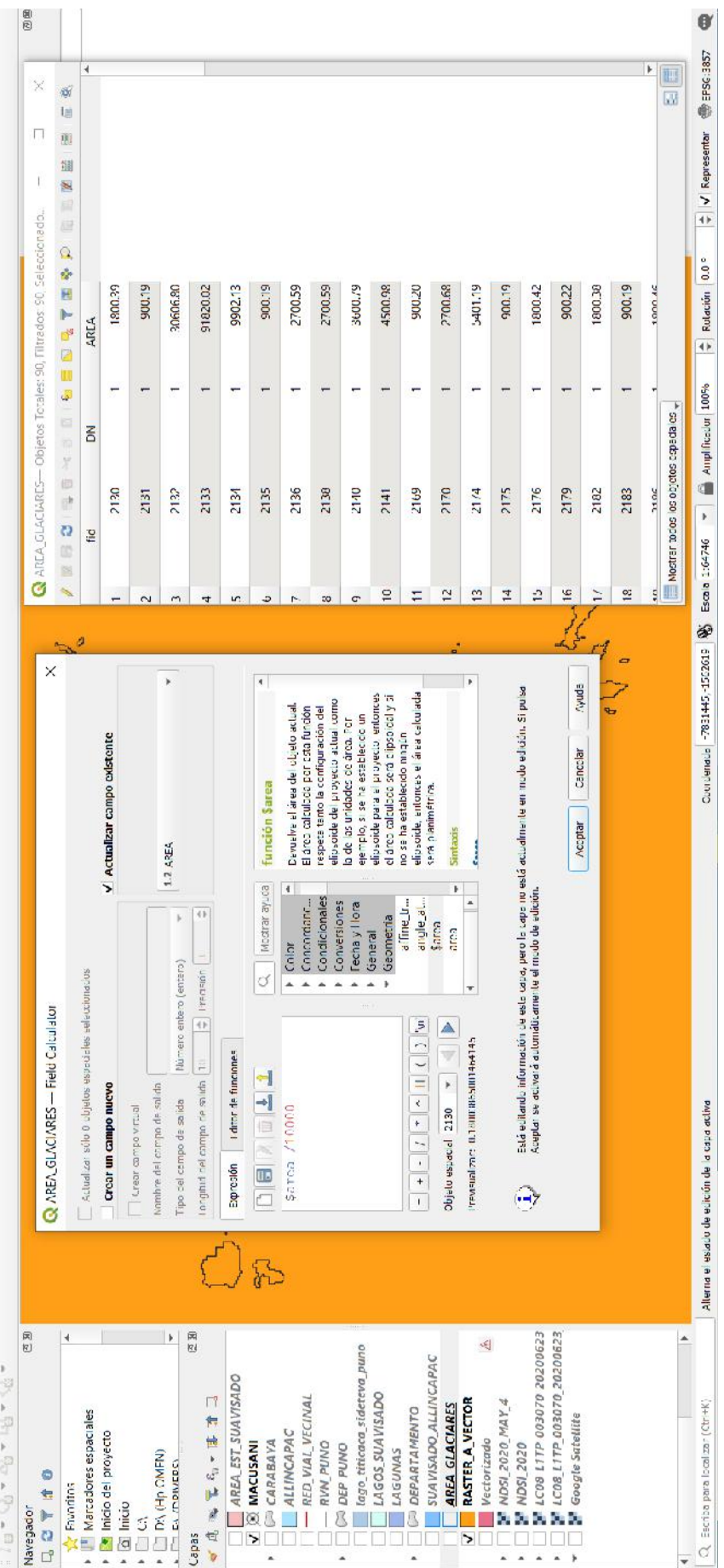

Nota. Por último se realiza el cálculo del área glaciar como se muestra en la tabla de atributos, esta se obtiene a partir del cálculo automático con Field calculator, para ello solo se actualiza la columna de área con la formula \$area /10000, se hace una división entre diez Nota. Por último se realiza el cálculo del área glaciar como se muestra en la tabla de atributos, esta se obtiene a partir del cálculo automático con **Field calculator**, para ello solo se actualiza la columna de área con la formula **\$area /10000**, se hace una división entre diez , los resultados serian con muchos dígitos. mil para obtener resultados en hectáreas caso contrario los resultados serian en m<sup>2</sup>, los resultados serian con muchos dígitos. mil para obtener resultados en hectáreas caso contrario los resultados serian en m<sup>2</sup>

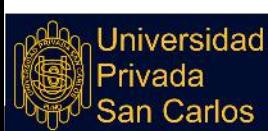

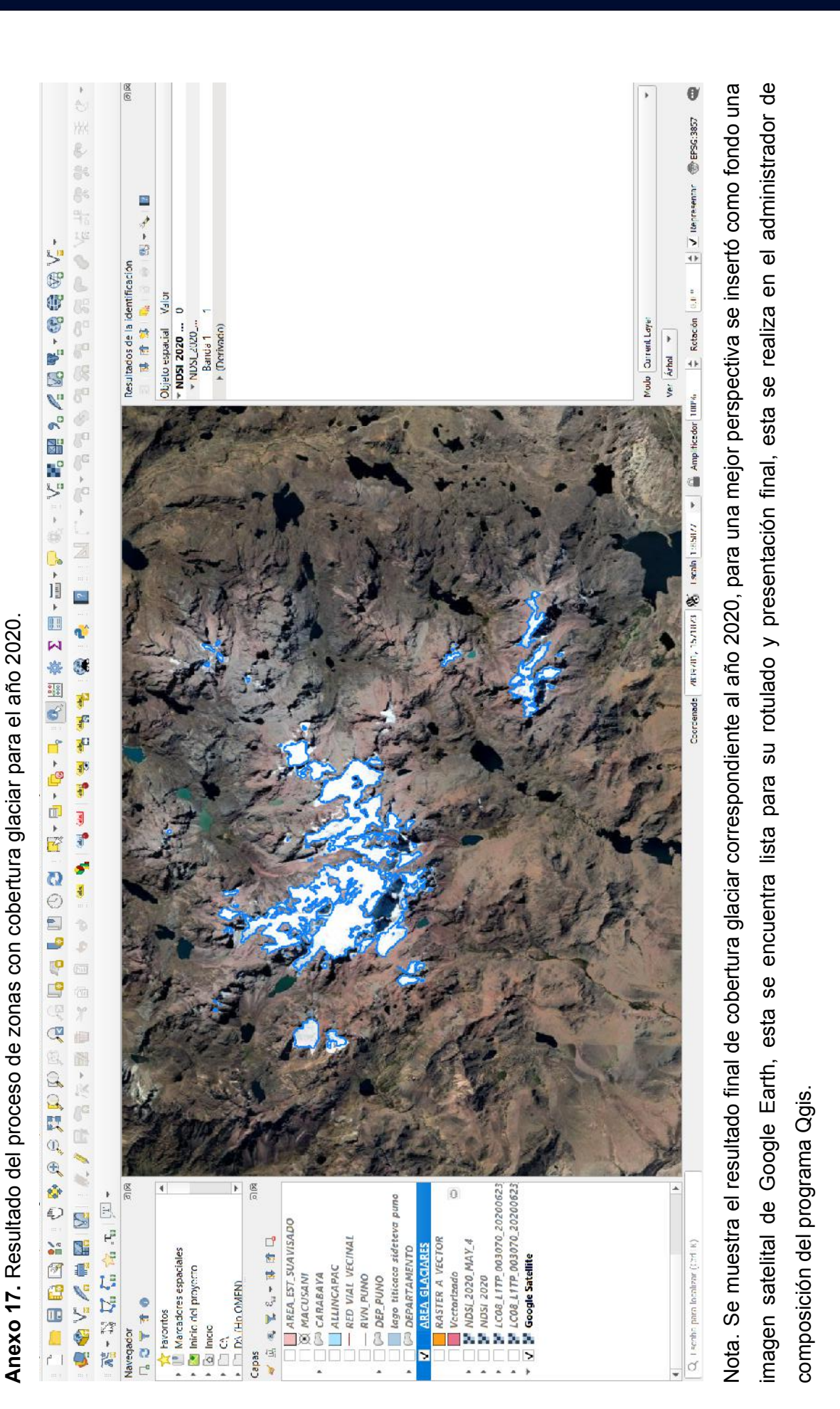

Repositorio Institucional UPSC

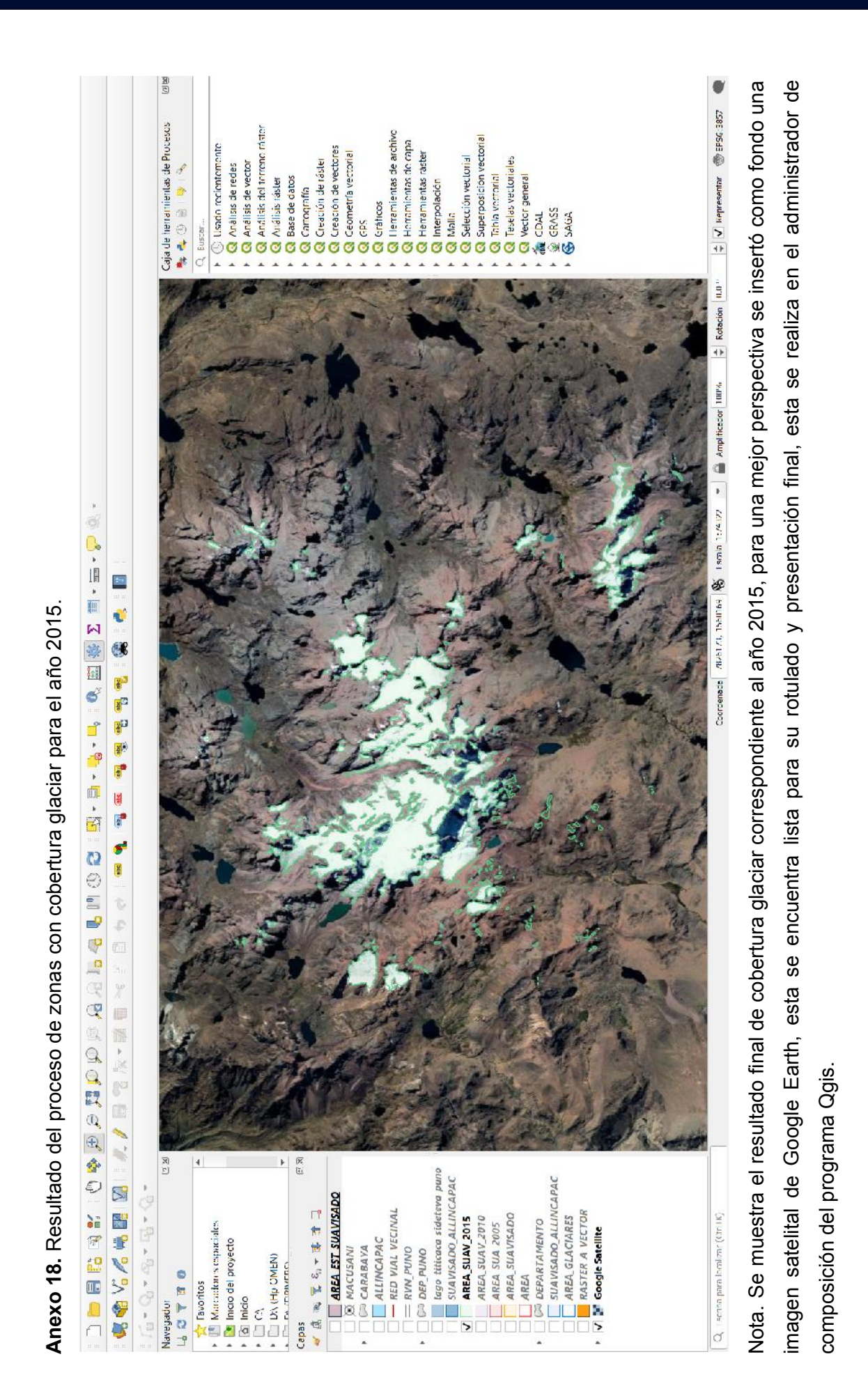

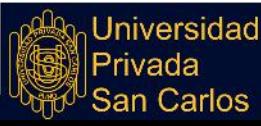

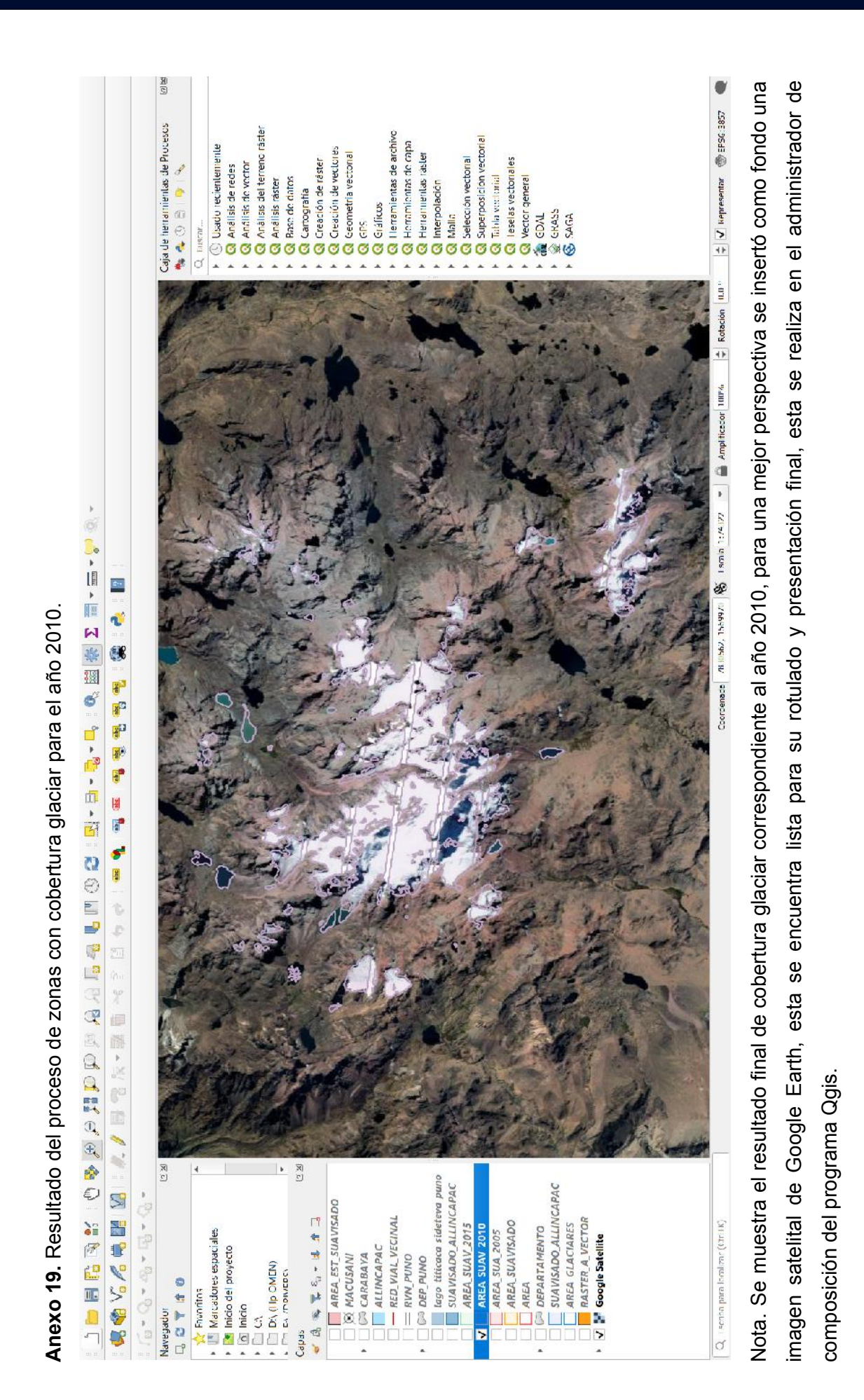

99

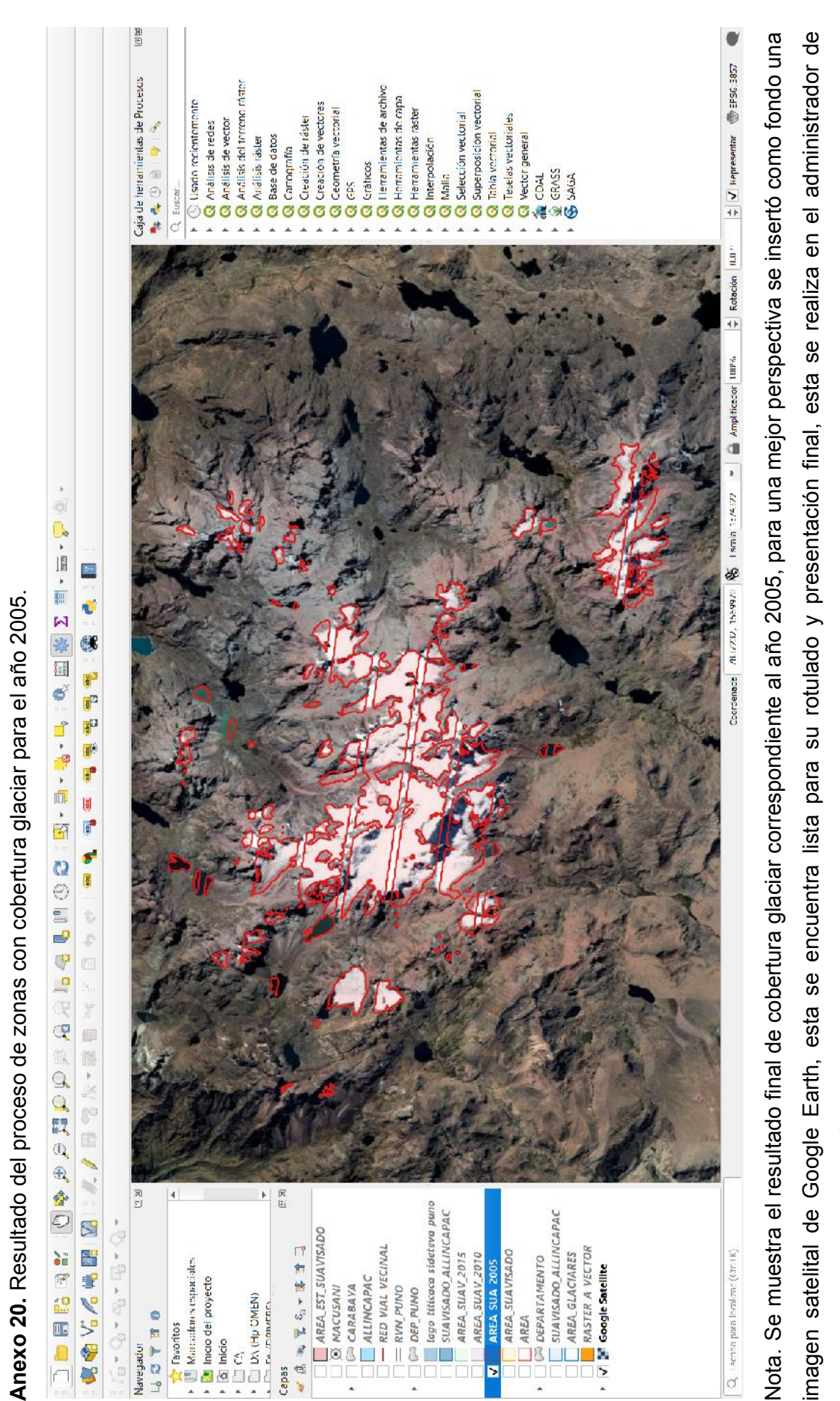

composición del programa Qgis. composición del programa Qgis.

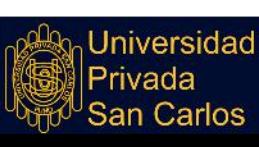

100

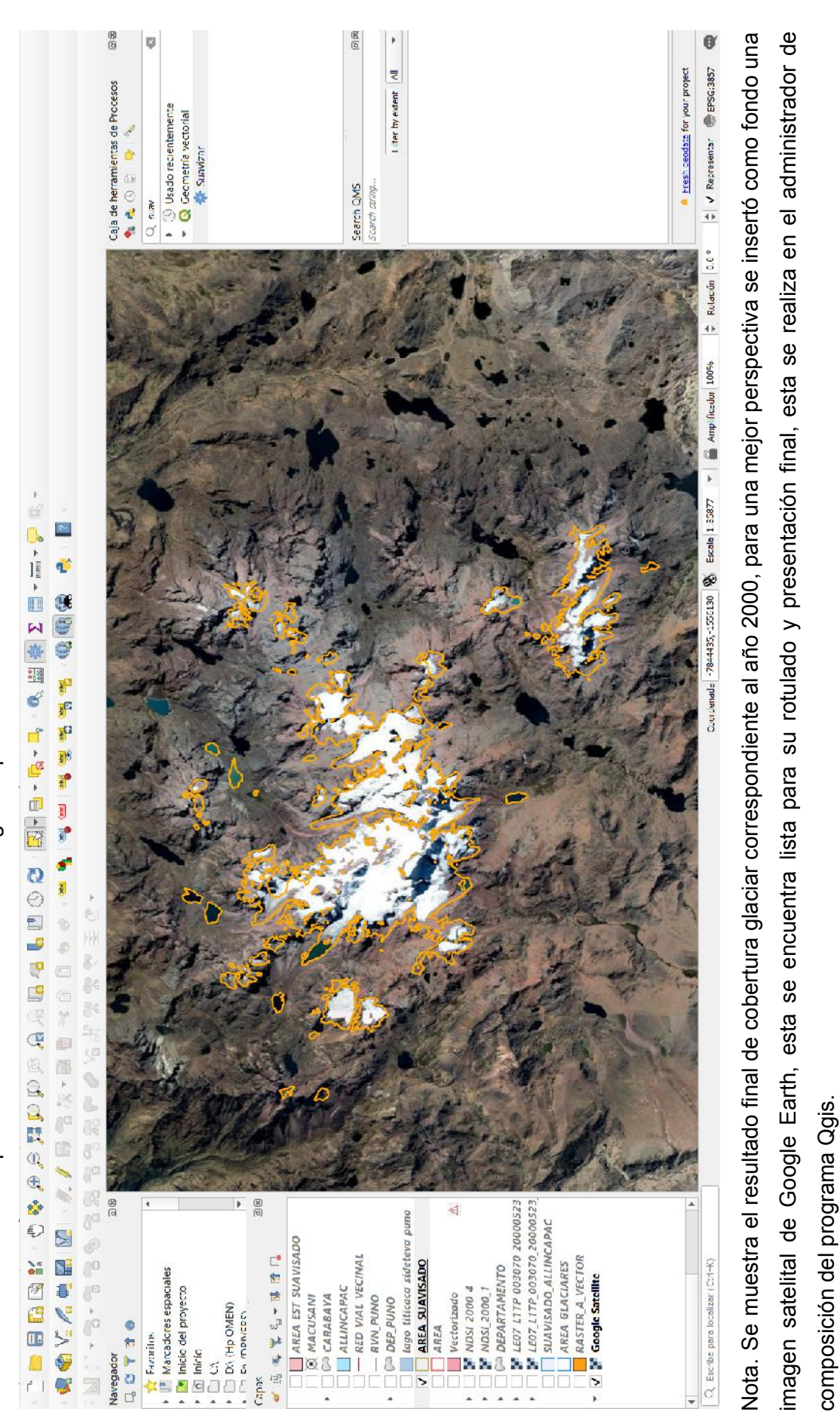

**Anexo 21.** Resultado del proceso de zonas con cobertura glaciar para el año 2000. Anexo 21. Resultado del proceso de zonas con cobertura glaciar para el año 2000.

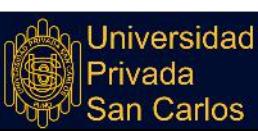

composición del programa Qgis.